Geschrieben von Taffy - 09.12.2008 14:03 \_\_\_\_\_\_\_\_\_\_\_\_\_\_\_\_\_\_\_\_\_\_\_\_\_\_\_\_\_\_\_\_\_\_\_\_\_

#### Hallo Ihr Lieben,

im folgenden habe ich einiges an Infos zusammengetragen, die es ermĶglichen die FFB-Einstellungen zu optimieren. Rļckmeldung und PrĤzision der Lenkung lieÄŸen bislang dermaÄŸen zu wļnschen ļbrig, dass ungeplante Ausflļge in die Botanik mir den Fahrspağ grļndlich verhagelten.

In den Weiten des Internets bin ich auf folgenden Post gesto Ä en: http://www.race2play.com/homepage/show\_posts/7229

Hier werden die grundlegenden Funktionen der FFB-Einstellungen in der PLR-Datei f $\tilde{A}\gamma$ r GTR und somit auch f $\tilde{A}\gamma$ r GTL erlĤutert. Darauf aufbauend habe ich es geschafft ein brauchbares Fahrerlebnis zu zaubern.

#### Wichtiger Hinweis:

Alle Änderung an den folgenden Einstellungen in den Spieloptionen, der Systemsteuerung oder der PLR-Datei und deren Folgen geschehen auf eigenes Risiko.

Der Autor behĤlt sich Irrtļmer und gravierende Fehler vor und ļbernimmt ausdrļcklich keine Haftung fļr Personen-, Sachschäden oder entgangene Lebensfreude/-Zeit.

Vor den Änderungen unbedingt den Ist-Zustand sichern (PLR-Datei) oder notieren (Werte der Schieberegler). Nur so ist die sichere  $R\tilde{A}$ %ckkehr zu den originalen Einstellungen m $\tilde{A}$ ¶glich.

#### allg. Einstellungen in der Systemsteuerung:

Die Zentrierfeder habe ich abgeschaltet. Das Rļckstellmoment der Lenkung soll ļber die RĤder erfolgen. Zudem bewirkt die aktivierte Zentrierfeder ein teigiges Lenkverhalten, da sie das Rļckstellmoment der RĤder ļberdeckt.

Einstellungen der Steuerung im Spiel:

#### Optionen/Steuerung/erweiterte Controlereinstellungen:

Ein prĤzises Lenkverhalten erreicht man mit den Einstellungen fļr Empfindlichkeit und SSPS. SSPS ist eine Lenkhilfe, die wie eine variable, von der Geschwindigkeit abhĤngige Lenkļbersetzung simuliert. Den Vorteil eines guten Geradesauslaufes erkauft man sich mit dem Verlust an Präzision beim Einlenken.

Der ideale und zu den Fahrzeugen von GTL passende Wert ist also >>00>500< auf der jew. Gaspedal bzw. Bremspedal Achse - wer FFB Pedale hat, kann mit Wert >0< die FļÄŸe kribbeln lassen.

Die Variablen f $\tilde{A}$ ¼r die Vibratoren im folgenden sind nur der VollstĤndigkeit halber aufgefļhrt. Hier mĶge jeder selbst entscheiden, was gef $\tilde{A}$ ¤llt und was die Hardware bereit ist zu verkraften.

FFB steer vibe freq mult - Steuert die Frequenz mit der das Lenkrad beim Lenken vibriert. Empfohlene Werte lt. PLR-Datei zwischen 0.5 und 1.0. Der Wert >0< schaltet das Vibrieren ab.

FFB steer vibe zero magnitude - Stellt einen Referenzwert f $\tilde{A}\%$ r die St $\tilde{A}$ ¤rke der Vibration dar und entspricht dem Wert bei Stillstand des Fahrzeuges.

FFB steer vibe slope - Regelt die Änderung der Frequenz abhĤngig von der Geschwindigkeit. Wert >0 hat zur Folge, daÄŸ der Unterschied zwischen hohen und niedrigen Geschwindigkeiten sich stärker auf die Frequenz auswirkt.

FFB steer vibe wave type - Stellt den Typ der zugrundegelegten Schwingungskurve (0=Sinus, 1=Rechteck, 2=Dreieck, 3=Sägezahn oben, 4=Sägezahn unten) ein.

 $\tilde{A}$  hnlich verh $\tilde{A}$ ¤lt es sich mit FFB throttle vibe und FFB throttle vibe.

Mit den folgenden Variablen wird es interessant. Hier wird das generelle Verhalten der FFB Effekte festgelegt.

FFB steer force average weight - Stellt ein, wieviel Gewichtung jeder einzelne Frame bei der Berechnung neuer FFB-Effekte bekommt. Die PLR empfiehlt Werte zwischen >>0.01>1.00.0>0.0>1.0>1.0>1>0.8>2.02.0>0.0>1.00.4>0.90.0>1.00.2>0.60.0>1.0-1.0>1.00>1.0-1.0>1.00>1.0-2.0>2.0

============================================================================

#### Aw: FFB-Einstellungen oder ganz legale Steuertricks Geschrieben von MagicGrip - 09.12.2008 14:41

\_\_\_\_\_\_\_\_\_\_\_\_\_\_\_\_\_\_\_\_\_\_\_\_\_\_\_\_\_\_\_\_\_\_\_\_\_

Saubere Arbeit, Jens. DANKE!

Tom

============================================================================

### Aw: FFB-Einstellungen oder ganz legale Steuertrick

Geschrieben von Racingachim - 09.12.2008 15:18 \_\_\_\_\_\_\_\_\_\_\_\_\_\_\_\_\_\_\_\_\_\_\_\_\_\_\_\_\_\_\_\_\_\_\_\_\_

Das gibt aber einen Eintrag ins Klassenbuch.....

und zwar eine "1" mit \* sowie ein Fleisskärtchen!!! :woohoo:

Danke schĶn Achim

============================================================================

### Aw: FFB-Einstellungen oder ganz legale Steuertrick

Geschrieben von Ron Zacapa - 09.12.2008 18:34 \_\_\_\_\_\_\_\_\_\_\_\_\_\_\_\_\_\_\_\_\_\_\_\_\_\_\_\_\_\_\_\_\_\_\_\_\_

Now that was a supercool usefull contribution. havn't used FFB for years - tried a few things in my GTL.plr and it kind of works!

Thx taffy :)

============================================================================

## Aw: FFB-Einstellungen oder ganz legale Steuertricks

Geschrieben von DerDumeklemmer - 10.12.2008 09:17 \_\_\_\_\_\_\_\_\_\_\_\_\_\_\_\_\_\_\_\_\_\_\_\_\_\_\_\_\_\_\_\_\_\_\_\_\_

Hi Jens,

danke f $\tilde{A}$ 1/4r die detaillierten Infos.

Ich bin leider noch nicht dazu gekommen mich da mal "durchzuackern", werde aber die Tage mal probieren ob's f $\tilde{A}/4r$ mein Wheel verborgene Potenziale freisetzt :-)

Da Deine Infos jeden Fahrer interessieren wird, setzte ich das Thema mal auf "klebrig" damit er nicht untergeht.

Gruß, Uwe

============================================================================

Aw: FFB-Einstellungen oder ganz legale Steuertricks

Geschrieben von [F!A] Bernd - 10.12.2008 10:41 \_\_\_\_\_\_\_\_\_\_\_\_\_\_\_\_\_\_\_\_\_\_\_\_\_\_\_\_\_\_\_\_\_\_\_\_\_

Moin.

Vielen Dank f $\tilde{A}$ 1/4r die Erkl $\tilde{A}$ ¤rungen. Besonders was die Lebensdauer erhĶht finde ich hervorragend. 200.- Tacken sind nämlich ne Menge Kohle.

**Gruß** 

Börnie

============================================================================

Forum - Altbierbude - Altbierbude - Dein freundlicher GTL-Server FireBoard-Forum-Version: 1.0.4 Generiert: 8 May, 2024, 11:10

Geschrieben von Taffy - 12.12.2008 01:15 \_\_\_\_\_\_\_\_\_\_\_\_\_\_\_\_\_\_\_\_\_\_\_\_\_\_\_\_\_\_\_\_\_\_\_\_\_

Hallo, hello,

vielen Dank f $\tilde{A}$ 1/4r Euer Feedback! :)

Ich habe noch eine kleine ErgĤnzung zu dem FFB steer force grip factor vorgenommen.

Ich w $\tilde{A}$ %rde mich freuen, wenn jemand die FFB Tipps f $\tilde{A}$ %r unsere englischen Freunde  $\tilde{A}$ %bersetzen k $\tilde{A}$ ¶nnte.

thanks for the feedback! :) I`ve added some words concerning the FFB steer force grip factor.

And by the way, anyone who would like to translate the FFB hints for our English friends is welcome.

Gruß. Cheers,

Jens

============================================================================

Aw: FFB-Einstellungen oder ganz legale Steuertrick

Geschrieben von Humie - 13.12.2008 20:44 \_\_\_\_\_\_\_\_\_\_\_\_\_\_\_\_\_\_\_\_\_\_\_\_\_\_\_\_\_\_\_\_\_\_\_\_\_

Jo sowas in der art suche ich schon lĤnger. Ich werde mir das ausdrucken und morgen am sonntag in aller ruhe zur brust nehmen.

Vielen dank und meinen respekt vor der arbeit.

Kann ich evt. noch ne sekunde gutmachen. hehe

============================================================================

### Aw: FFB-Einstellungen oder ganz legale Steuertricks

Geschrieben von Frank\_Mueller - 14.12.2008 11:42 \_\_\_\_\_\_\_\_\_\_\_\_\_\_\_\_\_\_\_\_\_\_\_\_\_\_\_\_\_\_\_\_\_\_\_\_\_

Auf die Gefahr hin als faul tituliert zu werden . . Hat jemand "das FFB-Rad" schon f $\tilde{A}/T$  ein Logitech DFP (nutze ich daheim) und ein Thrustmaster Ferrai (nutze ich in "Außenstelle Freundin") erfunden?

Ich schrecke etwas davor zurļck mich derart intensiv damit zu beschĤftigen, mir fehlt schlicht die Zeit und Geduld fļr stundenlanges Probieren :whistle:

============================================================================

Aw: FFB-Einstellungen oder ganz legale Steuertricks

Geschrieben von HennesMamola - 15.12.2008 14:59 \_\_\_\_\_\_\_\_\_\_\_\_\_\_\_\_\_\_\_\_\_\_\_\_\_\_\_\_\_\_\_\_\_\_\_\_\_

ich benutze bei meinem DFP die Einstellungen aus dem Anhang. Die genauen Einstellungen im Logitech Profiler muss ich zuhause noch mal nachschauen. Aus dem Gedächtnis:

Zentrierfeder: 0-3% Dämpfung: 0% FFb Effekte:100%

Empfindlichkeit Lenkachse: 100% Drehwinkel 360Ű

Ingame den Lenkeinschlag (fahrzeugabhängig) um die 16 (Einheit weiß ich gerade nicht)<br>Forum - Altbierbude - Altbierbude - Dein freundlicher GTL-Server<br>FireBoard-Forum-Version: 1.0.4

Vielleicht passt es Dir ja.

GruÄŸ Hennes http://www.altbierbude.de/images/fbfiles/files/ffb\_einstellungen\_dfp.txt

============================================================================

Aw: FFB-Einstellungen oder ganz legale Steuertricks Geschrieben von Frank\_Mueller - 15.12.2008 20:05

Danke!

\_\_\_\_\_\_\_\_\_\_\_\_\_\_\_\_\_\_\_\_\_\_\_\_\_\_\_\_\_\_\_\_\_\_\_\_\_

Probier ich nachher gleich aus.

============================================================================

#### Aw: FFB-Einstellungen oder ganz legale Steuertricks Geschrieben von MRopi - 16.12.2008 00:39

\_\_\_\_\_\_\_\_\_\_\_\_\_\_\_\_\_\_\_\_\_\_\_\_\_\_\_\_\_\_\_\_\_\_\_\_\_

Hi FFB einstellung f $\tilde{A}$ 1/4r MOMO siehe Anhang

vielleicht hilft es ja

GruAY Markus ( MRopi ) http://www.altbierbude.de/images/fbfiles/files/FFB\_GTL\_f\_r\_PLR.txt

============================================================================

### Aw: FFB-Einstellungen oder ganz legale Steuertricks

Geschrieben von HennesMamola - 16.12.2008 19:02 \_\_\_\_\_\_\_\_\_\_\_\_\_\_\_\_\_\_\_\_\_\_\_\_\_\_\_\_\_\_\_\_\_\_\_\_\_

hier noch die genauen Einstellungen:

http://www.altbierbude.de/images/fbfiles/images/ingame\_ffb.jpg

Au weia zu bl $\tilde{A}$ ¶d zum Bilder hochladen... muss wohl nochmal posten.

Bei "Effekte Umkehren" muss ein HĤkchen stehen. Gruß Hennes

============================================================================

# Aw: FFB-Einstellungen oder ganz legale Steuertricks

Geschrieben von HennesMamola - 16.12.2008 19:24 \_\_\_\_\_\_\_\_\_\_\_\_\_\_\_\_\_\_\_\_\_\_\_\_\_\_\_\_\_\_\_\_\_\_\_\_\_

http://www.altbierbude.de/images/fbfiles/images/profil.jpg

============================================================================

### Aw: FFB-Einstellungen oder ganz legale Steuertricks

Geschrieben von BladeRunner74 - 17.12.2008 18:42 \_\_\_\_\_\_\_\_\_\_\_\_\_\_\_\_\_\_\_\_\_\_\_\_\_\_\_\_\_\_\_\_\_\_\_\_\_

#### @TAFFY

Wollte auch mal meinen Respekt f $\tilde{A}$ ¼r deine M $\tilde{A}$ ¼ne aussprechen. Der wichtigste Tip f $\tilde{A}$ ¼r mich war, das Abschalten der Zentrierungsfeder im Controller Men $\tilde{A}\%$ . Alle anderen Werte brauchten bei mir nur minimale oder garkeine Ä<sub>n</sub>nderungen. Ichw ar also schon auf dem Richtigen weg!:)

Aw: FFB-Einstellungen oder ganz legale Steuertricks

============================================================================

\_\_\_\_\_\_\_\_\_\_\_\_\_\_\_\_\_\_\_\_\_\_\_\_\_\_\_\_\_\_\_\_\_\_\_\_\_

Vielen Dank. Mit dem Logitech DFP klappts klasse. Nur bei dem Thrustmaster Ferrari, kann man keine Hand vom Lenkrad nehmen, da schaukelt sich irgendwas auf und das Lenkrad zappelt hin und her. Wie krieg ich das weg? Ich hab verschieden Sachen ausprobiert, ohne Erfolg :blink:

============================================================================

### Aw: FFB-Einstellungen oder ganz legale Steuertricks

Geschrieben von Handanker - 19.12.2008 03:10 \_\_\_\_\_\_\_\_\_\_\_\_\_\_\_\_\_\_\_\_\_\_\_\_\_\_\_\_\_\_\_\_\_\_\_\_\_

hab jetzt auch mal an den einstellungen herumgespielt, jetzt f $\tilde{A}/4$ hlt sich das ganz gut an aber hab ein problem.

der unterschied der aufzuwendenden kraft bei GTC76 und TC65 karren is gravierend.

also meine test strecke is lienz24H, und wenn ich die sachen so einstelle das ich mit dem 911er gut fahren kann is der alfa gta nur schwer lenkbar.

gibts da irgendeinen trick um das anzugleichen?

============================================================================

#### Aw: FFB-Einstellungen oder ganz legale Steuertricks

Geschrieben von HennesMamola - 19.12.2008 09:29 \_\_\_\_\_\_\_\_\_\_\_\_\_\_\_\_\_\_\_\_\_\_\_\_\_\_\_\_\_\_\_\_\_\_\_\_\_

Freundin oder Bude es kann nur eine geben! ;)

Zu Thrustmaster kann ich leider nichts hilfreiches beitragen. Gruß Hennes

============================================================================

### Aw: FFB-Einstellungen oder ganz legale Steuertricks

Geschrieben von Handanker - 20.12.2008 01:22 \_\_\_\_\_\_\_\_\_\_\_\_\_\_\_\_\_\_\_\_\_\_\_\_\_\_\_\_\_\_\_\_\_\_\_\_\_

ja, ich hab bis jetzt keinen weg gefunden f $\tilde{A}\frac{1}{4}r$  TC65 und GTC76 einstellungen zu finden wo ich bei beiden klassen zurecht komme.

jetzt hab ich einfach ne TC65 \*.PLR und ne GTC76 \*.PLR.  $f\tilde{A}$ 1/4r GTC65 nehm ich einfach die TC65er.

und...

@Frank\_Mueller

du hast sicher einen der werte "zu niedrig" eingestellt. hab mich im englischen original post an dide 5 schritt anleitung gehalten. hatte einen wert statt 1.00000 auf 0.10000 gesetzt. wildes herumruckeln wie bei dir. nachdem ich den wert auf 1.0gesetzt hab war alles wieder gut.

============================================================================

Aw: FFB-Einstellungen oder ganz legale Steuertricks

Geschrieben von Taffy - 20.12.2008 12:05 \_\_\_\_\_\_\_\_\_\_\_\_\_\_\_\_\_\_\_\_\_\_\_\_\_\_\_\_\_\_\_\_\_\_\_\_\_

Hallo Handanker,

Forum - Altbierbude - Altbierbude - Dein freundlicher GTL-Server FireBoard-Forum-Version: 1.0.4 Generiert: 8 May, 2024, 11:10

zwei PLR Dateien zu verwenden ist eine brauchbare Idee. Aber in der Praxis bestimmt ziemlich aufwändig (hin- und herkopieren; Neustart etc.).

Bei den Einstellungen, die ich vorgenommen habe reicht es im Bedarfsfalle vollkommen aus in der Box die FFB-Stärke in den Optionen anzupassen. Dazu ist kein Neustart erforderlich, da die Ä. nderungen sofort Ä $\frac{1}{4}$ bernommen werden.

Poste doch mal die unterschiedlichen Werte der beiden PLR Dateien. Und bitte auch die Werte, die Du in der Systemsteuerung f $\tilde{A}/4r$  das Lenkrad gesetzt hast. Vielleicht findet sich ja eine LĶsung f $\tilde{A}/4r$  eine allgemein verwendbare PLR-Datei.

**Gru**AŸ

Jens

============================================================================

#### Aw: FFB-Einstellungen oder ganz legale Steuertricks

Geschrieben von Handanker - 26.12.2008 08:38 \_\_\_\_\_\_\_\_\_\_\_\_\_\_\_\_\_\_\_\_\_\_\_\_\_\_\_\_\_\_\_\_\_\_\_\_\_

sorry  $f\tilde{A}\mathcal{U}$ r die wartezeit auf die antwort.

meine einstellungen zu posten mach ich nicht gerne, die sind etwas ganz ganz "persĶnliches" meiner meinung nach :evil:

wie auch immer, du hast recht, es ist ab und an m $\tilde{A}/4$ hsam die \*.plr $\hat{A}$ 's zu tauschen aber es ist es wert(f $\tilde{A}/4$ r mich). ich mĶchte mir nicht "merken" welche "FFB strenght"(in den ingame einstellungen) einstellung ich fļr welche fahrzeugklasse benutze, deswegen hab ich jetzt eine TC65, GTC76, und p935.plr f $\tilde{A}$ ¼r GTC65 nehm ich noch immer die die Tc65, aber bei zeiten wird sich ne GTC65 plr auch ergeben.

geile sache das, ich bin mehr als zufrieden mit der lĶsung. ich spring halt nichtmehr von wagenklasse zu wagenklasse wie vorher, sondern fahr meist nur eine oder zwei klassen pro session. so muss ich nur einmal wechseln pro session(bei mir is ne session zumindest 3-4 stunden).

PS: in der sys steuerung hab ich die einstellungen aus dem original post ļbernommen, also 100%, 0%, 0%, 0%, um ein mĶglichst neutrales ausgangssetup zu haben.

============================================================================

## Aw: FFB-Einstellungen oder ganz legale Steuertricks

Geschrieben von arnie - 26.12.2008 17:03 \_\_\_\_\_\_\_\_\_\_\_\_\_\_\_\_\_\_\_\_\_\_\_\_\_\_\_\_\_\_\_\_\_\_\_\_\_

HallĶchen,

klasse Beitrag hier - musste mich gleichmal anmelden (sonst bin ich auf Pils) um noch was nachzufragen.

Ich hab alle eingangs beschriebenen Einstellungen mal in der .plr ausprobiert und ein viel besseres Fahrerlebnis dadurch hinbekommen.

VIELEN DANK dafļr!

Die Effekte geben jetzt eine viel bessere Rļckmeldung, v.a. um die Mittelstellung des Lenkrads.

Nur der Widerstand beim Lenken ist mir jetzt zu hoch und ich kriege den nicht runter, ohne bei Effekten um die Mittelstellung einzub $\tilde{A}$ <sup>1</sup>/<sub>4</sub>ssen.

Habe ich das richtig verstanden, dass das nur ¼ber die Dämpfung "damper coefficient" einzustellen ist, oder gibts da noch einen andern Weg?

**Gruß** Arne

P.S. Was bedeutet eigentlich Lenkreibung ? Hab das noch nicht selber rausfinden kĶnnen.

============================================================================

Geschrieben von Taffy - 26.12.2008 23:26 \_\_\_\_\_\_\_\_\_\_\_\_\_\_\_\_\_\_\_\_\_\_\_\_\_\_\_\_\_\_\_\_\_\_\_\_\_

#### Hallo Handanker,

wenn ich bei meinem System die Einstellungen f $\bar{A}/4r$  Feder- & DĤmpfungseffekte auf 0 setze, merke ich keinen Unterschied mehr zwischen der niedrigen und hĶheren Einstellungen fļr FFB-Effekte im GTL-Menue. Also habe ich diese Werte auch auf 100% gesetzt. Es kann aber sein, da $\tilde{A}Y$  Deine Treiber diese Regler anders umsetzen.

Hallo Arne,

um die Lenkkr $\tilde{A}$ ¤fte im Zaum zu halten gibt es drei M $\tilde{A}$ ¶glichkeiten:

1. die Einstellung der FFB-Stärke in der Systemsteuerung.

2. die Einstellung der FFB-Stärke in den Optionen von GTL.

3.  $\tilde{A}$ <sup>1</sup>/<sub>4</sub> ber den Wert FFB steer force output max.

Niedrige Werte bedeuten weniger FFB-StĤrke. Pkt. 2 kannst Du jederzeit (auÄŸer im Rennen) Ĥndern.

Reibung (also steering friction) ist generell der Widerstand, den die mechanischen Bauteile einer Lenkung erzeugen. Ein LenkungsdĤmpfer (also steering damper) ist ein StĶÄŸdĤmpfer, der schnelle Impulse vom Lenkrad fernhĤlt.

In GTL lassen sich diese Werte, besonders im Zusammenspiel nutzen, um bessere R $\tilde{A}/\tilde{A}$ ckmeldungen  $\tilde{A}/\tilde{A}$ ber den Fahrzustand des Fahrzeuges zu erhalten.

**Gruß** 

Jens

============================================================================

### Aw: FFB-Einstellungen oder ganz legale Steuertricks

Geschrieben von arnie - 27.12.2008 02:48 \_\_\_\_\_\_\_\_\_\_\_\_\_\_\_\_\_\_\_\_\_\_\_\_\_\_\_\_\_\_\_\_\_\_\_\_\_

super, jetzt weiss ich Bescheid und kann morgen nochmal nach allen Regeln der Kunst diese Einstellungen testen. Danke Dir Gut Nacht

============================================================================

## Aw: FFB-Einstellungen oder ganz legale Steuertricks

Geschrieben von franks - 28.12.2008 20:09 \_\_\_\_\_\_\_\_\_\_\_\_\_\_\_\_\_\_\_\_\_\_\_\_\_\_\_\_\_\_\_\_\_\_\_\_\_

Hallo,

und dem Verfasser zunĤchst groÄŸen Respekt,  $f\tilde{A}/4r$  die Erstellung der Anleitung. Ich w $\rm A$ <sup>1</sup>/<sub>4</sub>rde gerne wissen, welchen Stellen in der PLR von der Systemsteuerung beeinflu $\tilde{A}Yt$ werden und welche Stellen (Einzelwerte) von den Spieleinstellungen, wenn man NICHT manuell editert. Mein G25 ist bei laufendem GTL z.B. "offline" wenn ich in der Systemsteuerng Ĥndere, ohne RESET (Lenkrad ab- wiederanschliessen). Wenn ich das bei laufendem GTL mache habe ich auch andere Effekte. Wenn ich dann ganz neu starte (Rechner und GTL) ohne Systemsteuerung oder GTL-Eintsellungen zu Ĥndern, dann wieder anders.

============================================================================

Geschrieben von franks - 29.12.2008 10:10 \_\_\_\_\_\_\_\_\_\_\_\_\_\_\_\_\_\_\_\_\_\_\_\_\_\_\_\_\_\_\_\_\_\_\_\_\_

Vielleicht noch etwas konkreter gefragt : Wenn ich in Systemsteuerung/Gamecontroler/Eigenschaften/ **Einstellungen** Ä<sub>nderungen vornehme, Ĥndert sich dann die</sub> Einstellungen in der PLR bei Spielstart ? Welche sind das ? Ändert sich die PLR nur, wenn ich nach den Änderungen in der Systemsteuerung in die Controler-Einstellungen im Spiel gehe und dadurch ein "Neuschreiben" der PLR bewirke.

Ich werde heute mal vertieft in das Thema einsteigen. Die Erstellunge einer Tabelle mit Einstellwerte wäre ganz sinnvoll. Vielleicht lassen sich Einstellwerte verschiedender User/Lenkräder zusammenstellen, dammit man mal vergleichen kann.

GruÄŸ Frank

============================================================================

#### FFB-Einstellungen Auswertetabelle

Geschrieben von franks - 29.12.2008 21:58 \_\_\_\_\_\_\_\_\_\_\_\_\_\_\_\_\_\_\_\_\_\_\_\_\_\_\_\_\_\_\_\_\_\_\_\_\_

Hallo zusammen,

ich habe mir jetzt alles mal angesehen und finde keine Auswirkungen von Ä<sub>u</sub>nderungen in der Systemsteuerung auf die Daten in der PLR-Datei. Ob die Einstellungen sich Ä $4$ ber das Betriebssystem auf die FFB-Effekte auswirken ( $\tilde{A}$ '/<sub>4</sub>berlagern) konnte ich nicht rausfinden, aber bislang beim Probieren auch nicht feststellen (TAFFY ?). Ich fange jetzt an Modifikationen der FFB-Einstellungen zu probieren und habe mir dazu eine EXCEL-Datei erstellt, in die man die relevaten Zeilen aus der PLR "in einem Rutsch" reinkopieren kann (ab Spalte A, Zeile 4), dann reinen Zahlenwerte gezeigt bekommt (Formel in Spalte B) und man diese durch Kopieren  $(1.$  Kopieren 2. Inhalte einf $\tilde{A}/\tilde{A}$ gen - Werte) archivieren kann, um seine Entwicklungsschritte zu dokumentieren. In Spalte E sind z.B. die Werte aus einer PLR von GTR2 (sind zeilen-/inhaltsmässig identisch, also genauso leicht reinzukopieren). Bei vergleichender Betrachtung ist klar, warum sich GTR2 anders "anf $\tilde{A}$ 1/4 hlt" (RECARO). Vielleicht findet sich ja der eine oder andere,

der eine erg $\tilde{A}$ ¤nzte EXCEL-Datei hier wieder einstellt und uns an seinen Erfahrungen teilhaben lĤßt. Ich beginne jetzt mal mit dem ersten Test, neuer Einstellungen. Nochmals Dank an TAFFY ! **Gruß** Frank

============================================================================

### Aw: FFB-Einstellungen Auswertetabelle

Geschrieben von franks - 29.12.2008 22:01 \_\_\_\_\_\_\_\_\_\_\_\_\_\_\_\_\_\_\_\_\_\_\_\_\_\_\_\_\_\_\_\_\_\_\_\_\_

Hallo Admin, ich bin aktuell nicht ZIP-fähig ;-) wie hĤnge ich / wem sende ich meine EXCEL-Datei? **Gruß** Frank

============================================================================

## Aw: FFB-Einstellungen Auswertetabelle

Geschrieben von franks - 29.12.2008 22:07 \_\_\_\_\_\_\_\_\_\_\_\_\_\_\_\_\_\_\_\_\_\_\_\_\_\_\_\_\_\_\_\_\_\_\_\_\_

Ja, nun geht es hoffentlich ... http://www.altbierbude.de/images/fbfiles/files/FFB.zip

============================================================================

Aw: FFB-Einstellungen oder ganz legale Steuertricks

Geschrieben von Taffy - 29.12.2008 22:19 \_\_\_\_\_\_\_\_\_\_\_\_\_\_\_\_\_\_\_\_\_\_\_\_\_\_\_\_\_\_\_\_\_\_\_\_\_

Hallo Frank,

komme leider erst jetzt dazu mich mit Deinen Fragen auseinanderzusetzen.

Zu den Ä<sub>n</sub>derungen, die in der Systemsteuerung vorgenommen werden; diese verĤndern natļrlich keinesfalls, die in der PLR eingestellten Werte. Aber im Gegenzug hat nat $\tilde{A}$ /zrlich jede  $\tilde{A}$ <sub>m</sub>nderung der Einstellungen in der Systemsteuerung einen groÄŸen EinfluÄŸ auf das Verhalten des Lenkrades. Am besten kann man die Einstellungen in der Systemsteuerung mit der LautstĤrke, bzw. der HĶhen-, Mittenregelung eines VerstĤrkers vergleichen. Wie ich bereits im vorigen Post geschrieben habe, benĶtigt mein Lenkrad fļr Feder- und DĤmpfereffekte Werte um 100, damit GTL auch die MĶglichkeit hat diese Effekte vom Lenkrad umsetzen zu lassen.

Diese Werte stellt Du am besten einmal passend zum Lenkrad ein und pr $\tilde{A}/4$ fst sie mit den Testfuntkionen des Lenkrades.

In der PLR bestimmst Du dann das Verhalten des Lenkrades f $\tilde{A}/4r$  GTL. Hier sind viel Feinarbeit und reichliche Neustarts von GTL gefragt.

Allgemein g $\tilde{A}/4$ ltige Werte f $\tilde{A}/4$ r ein bestimmtes Lenkrad gibt es leider nicht, da die sonstige Hardware (CPU, Netzteil etc.) einen nicht unerheblichen EinfluÄŸ auf die Umsetzung der FFB-Effekte haben, wie ich an meinem Rechner habe feststellen dÄ1/4rfen.

So viel Erfolg bei den weiteren Tests. Den Tipp mit der Excel-Tabelle finde ich sehr gut.

**Gruß** 

Jens

PS: Habe mir gerade Deine Tabelle angeschaut - Respekt. Kleiner Hinweis: Versuch es mal mit negativen Werten f $\tilde{A}$ /4r steering friction (Minuszeichen vor dem Wert). Dann wird das ausbrechende Heck in der Lenkung deutlich sp $\tilde{A}/T$ rbar.

Geschrieben von franks - 29.12.2008 22:35 \_\_\_\_\_\_\_\_\_\_\_\_\_\_\_\_\_\_\_\_\_\_\_\_\_\_\_\_\_\_\_\_\_\_\_\_\_

Hallo Taffy, ich probiere es mal, bin aber nicht sicher, ob mein G25 andere Vorzeichen braucht. Danke f $\tilde{A}$ 1/4r die Antwort. Gruß Frank

============================================================================

### Aw: FFB-Einstellungen oder ganz legale Steuertricks

Geschrieben von franks - 29.12.2008 22:38 \_\_\_\_\_\_\_\_\_\_\_\_\_\_\_\_\_\_\_\_\_\_\_\_\_\_\_\_\_\_\_\_\_\_\_\_\_

Jens, habe vergessen zu schreiben : Das ausbrechende Heck (Lenkung wird leichter)  $sp\tilde{A}\%$ re ich bereits jetzt.

============================================================================

## Aw: FFB-Einstellungen oder ganz legale Steuertricks

Geschrieben von franks - 31.12.2008 18:34 \_\_\_\_\_\_\_\_\_\_\_\_\_\_\_\_\_\_\_\_\_\_\_\_\_\_\_\_\_\_\_\_\_\_\_\_\_

Hallo zusammen, nach endlosem Testen anbei die neuen Einstellungen f $\tilde{A}/\tilde{A}r$  "mein" G25. Der Aufwand ist hoch, aber wenn man es alles mal ein wenig verstanden hat, dann ist auch der Nutzen schnell da. Wenn man selber ran will, landet man schnell bei der Erkenntnis, da Ä Ÿ das schon beschriebene Vorgehen von Jens/TAFFY bzw. des englischen Originals tats An zchlich effektiv ist, auch wenn aufwendig. Ich habe alle Basistests unter immer gleichen Bedingungen im Einzelspielermodus Rennen / Alfa / Barbagallo (Einstellungen siehe jpg's in der ZIP-Datei). gemacht. Die finalen Einstellungen habe ich dann mit Mustang und Panthera auf anderen Strecken nochmal gegengepr $\tilde{A}$ <sup>14</sup>ft, aber noch nicht in groÄŸem Umfang. Fazit ist, daAY sich relevante Effekte sehr gut verstĤrken lassen, aber unwichtige auch verzichtbar (abschaltbar) sind. WĤre schĶn, wenn sich jemand die Mļhe macht, sein Setup mal anzuhĤngen/auszustellen. Die beiligende EXCEL-Datei enthĤlt alle meine aktuellen Einstellungen (Systemsteuerung, Spiel und PLR) und ist mit schon bekannten Angaben bzw. meinen Eindrļcken kommentiert

Kommt alle gut ins neue Jahr !

**GruAY** 

Frank http://www.altbierbude.de/images/fbfiles/files/FFB-3341f0bfa6e8cbcc8ddaa549a943e2d5.zip

============================================================================

Geschrieben von lowspeed - 10.02.2009 22:03 \_\_\_\_\_\_\_\_\_\_\_\_\_\_\_\_\_\_\_\_\_\_\_\_\_\_\_\_\_\_\_\_\_\_\_\_\_

Hallo Racer,

habe diesen Thread noch einmal herausgesucht, um auch meinen Senf dazuzugeben. Die f $\tilde{A}\gamma$ r mich wichtigsten Einstellungen sind die folgenden:

Stellt das Vibrieren des Lenkrads ab, wenn das Fahrzeug steht: FFB steer vibe zero magnitude =  $"0.00000"$ FFB steer vibe slope  $= "0.00000"$ 

Die f $\tilde{A}$ 1/4r mich bislang "richtigen" Werte: FFB steer force average weight =  $"0.70000"$ <br>FFB steer force exponent =  $"0.80000"$ FFB steer force exponent FFB steer force output max  $= "1.80000"$ FFB steer force grip weight  $= "0.90000"$ FFB steer force grip factor  $=$  "0.60000"

Kritischer Wert, der sowohl die Framerate als auch evtl. die Lebensdauer des Lenkrads negativ beeinflussen kann, wenn zu niedrig gewĤhlt: FFB steer update thresh  $= "0.01500"$ 

Hier haben bei mir beide Koeeffizienten ein negatives Vorzeichen bekommen, weil bei Logitech in der Regel die Einstellung "FFB-Effekte umkehren" ausgewĤhlt werden muss: FFB steer friction coefficient = "-0.50000" FFB steer friction saturation  $=$  "1.00000" FFB steer damper coefficient  $=$  "-0.50000" FFB steer damper saturation  $= "1.00000"$ 

Stellt das Vibrieren des Lenkrads durch den laufenden Motor ab: FFB throttle vibe zero magnitude = "0.00000" FFB throttle vibe slope  $= "0.00000"$ 

Stellt das Vibrieren des Lenkrads beim Bremsen ab: FFB brake vibe zero magnitude  $= "0.00000"$ FFB brake vibe slope  $= "0.00000"$ 

In hoffe jetzt mal, dem einen oder anderen geholfen zu haben.

**Gruß** Andreas

============================================================================

Aw: FFB-Einstellungen oder ganz legale Steuertricks Geschrieben von Undercover - 23.02.2009 09:03 \_\_\_\_\_\_\_\_\_\_\_\_\_\_\_\_\_\_\_\_\_\_\_\_\_\_\_\_\_\_\_\_\_\_\_\_\_

Eine Frage zur Einstellung von meinem G25 Lenkrad. Meine Einstellungen sind. Haken drauÄŸen bei, Pedale gemeldet als. Drehbereich 380 Grad. Haken drin bei Farce-feedback alles auf 100%. Zentrierfeder bei 5% Haken drin bei, Zulassen das Spiel u.s.w

Aw: FFB-Einstellungen oder ganz legale Steuertricks Geschrieben von franks - 23.02.2009 21:31

============================================================================

Hi Undercover, and, .... where is the question ? ;-)

\_\_\_\_\_\_\_\_\_\_\_\_\_\_\_\_\_\_\_\_\_\_\_\_\_\_\_\_\_\_\_\_\_\_\_\_\_

My settings :

combined : not marked wheel turn :  $300\text{\AA}^{\circ}$  (400 $\text{\AA}^{\circ}$  is the suggestion from GeeDee) ffb intensity : 105 % (suggestion from GeeDee) ffb spring : 60% ffb damper : 30% centerspring : not marked centerspring : 0%

The rest i'll do via settings in player.plr You can edit this data, but at your own risk, because too high values e.g. at "FFB Gain" can damage your wheel or rise/accelerate the wear of the wheel. **Regards** Frank (You prefer german or english ?)

============================================================================

## Aw: FFB-Einstellungen oder ganz legale Steuertricks

Geschrieben von Samstrike68 - 18.06.2009 17:39 \_\_\_\_\_\_\_\_\_\_\_\_\_\_\_\_\_\_\_\_\_\_\_\_\_\_\_\_\_\_\_\_\_\_\_\_\_

Hallo zusammen und erstmal Respekt f $\tilde{A}$ 1/4r die Arbeit.

Glaube aber nicht das ich das hinbekomme da ich Neueinsteiger bin im PC Bereich. (Nach langiĤhriger Spielpause am PC)

Gibt es evtl. jemanden der Werte f $\tilde{A}/4r$  das Fanatec Porsche Turbo Wheel hat ?

Ich sp $\tilde{A}$ '/<sub>1</sub> re so gut wie keine Ff Effekte bei GTL.

Bei GTR2, GTR Evo und Race hingegen lĤuft das FF Perfekt.

Auto Spring habe ich aus und SSPS mal eingeschaltet aber es sind immer noch keine Effekte spÄ1/<sub>4</sub>rbar.

WĤre sehr dankbar fļr Tipps da es den SpielspaÄŸ erheblich schmĤlert, man hat eben kaum Gefļhl fļr das Fahrverhalten.

Gru**ß** Sam

============================================================================

Aw: FFB-Einstellungen oder ganz legale Steuertricks

Geschrieben von Big\_Ron - 18.06.2009 17:57 \_\_\_\_\_\_\_\_\_\_\_\_\_\_\_\_\_\_\_\_\_\_\_\_\_\_\_\_\_\_\_\_\_\_\_\_\_

Also das SSPS brauchst du so gut wie garnicht (geschwindigkeitsabh A¤ngige Lenkung, 10% oder so sind gut) Schau mal, ob du als Voreinstellung das Momo oder G25 nimmst unter "FFB-Effekte", die FFB-Effekte auf hoch oder maximal, die Feedbackstärke auf 100%

Und dann probier mal, welchen Effekt es hat, wenn du "Effekte umkehren" aktivierst oder deaktivierst. Das ist normalerweise eine Logitech-spezifische Einstellung, die bei anderen Herstellern oft keinen oder einen gegenteiligen Effekt hat.

Grüße

============================================================================

Forum - Altbierbude - Altbierbude - Dein freundlicher GTL-Server FireBoard-Forum-Version: 1.0.4 Generiert: 8 May, 2024, 11:10

Geschrieben von Taffy - 18.06.2009 20:15 \_\_\_\_\_\_\_\_\_\_\_\_\_\_\_\_\_\_\_\_\_\_\_\_\_\_\_\_\_\_\_\_\_\_\_\_\_

#### Hallo Sam,

also das Problem, das ich gar keine FFB Effekte sp $\tilde{A}/\tilde{A}$ re hatte ich bei meinem GT3RS nicht. Das einzige, was mir im Hinblick auf die Treiber auffiel ist, dass zumindest f $\tilde{A}/r$  XP 32Bit die 0.88er Version z. Zt. f $\tilde{A}/r$ GTL besser geeignet zu sein scheint, da das Wheel bei dem dort wählbaren Driftmode Wert 8 weniger Eigenwiderstand aufbaut.

Die angesprochene SSPS Steuerung hat keine Auswirkungen auf die FFB Stärke.

Das Fanatec Wheel muss auf jeden Fall mit umgegehrten Effekten betrieben werden. Schau mal bei nicht gestartetem GTL in die PLR Datei Deines Hauptspielers und setzte falls erforderlich den Wert f $\tilde{A}$ ¼r FFB Device Type auf 4. Vermutlich ist bei Dir das falsche EingabegerĤt ausgewĤhlt.

Viel Erfolg!

**Gruß** 

Jens

============================================================================

#### Aw: FFB-Einstellungen oder ganz legale Steuertricks

Geschrieben von Heritagelespaul - 18.06.2009 22:15 \_\_\_\_\_\_\_\_\_\_\_\_\_\_\_\_\_\_\_\_\_\_\_\_\_\_\_\_\_\_\_\_\_\_\_\_\_

\_\_\_\_\_\_\_\_\_\_\_\_\_\_\_\_\_\_\_\_\_\_\_\_\_\_\_\_\_\_\_\_\_\_\_\_\_

Was mir jetzt noch eingefallen ist: Wenn Du in GTR2 perfektes FFB hast, kuck da mal in die .plr Datei. Die Zeilen, die sich um die FFB Einstellungen k $\tilde{A}/A$ mmern, sind deckungsgleich zu denen in der GTL .plr.

So hab ich mir auch in beiden Spielen das FFB angepasst - immer ausprobiert in welchem Spiel der jeweilige effekt besser ist und dann entsprechend aufs andere Spiel ļbertragen (Natļrlich entsprechend der Ĥlteren/jļngeren Generation an Fahrzeugen angepasst. Hat aber prima geklappt!)

============================================================================

#### Aw: FFB-Einstellungen oder ganz legale Steuertricks Geschrieben von Samstrike68 - 19.06.2009 11:33

Taffy schrieb: Hallo Sam,

also das Problem, das ich gar keine FFB Effekte sp $\tilde{A}/\tilde{A}$ re hatte ich bei meinem GT3RS nicht.

Das einzige, was mir im Hinblick auf die Treiber auffiel ist, dass zumindest f $\tilde{A}/r$  XP 32Bit die 0.88er Version z. Zt. f $\tilde{A}/r$ GTL besser geeignet zu sein scheint, da das Wheel bei dem dort wählbaren Driftmode Wert 8 weniger Eigenwiderstand aufbaut.

Die angesprochene SSPS Steuerung hat keine Auswirkungen auf die FFB Stärke.

Das Fanatec Wheel muss auf jeden Fall mit umgegehrten Effekten betrieben werden. Schau mal bei nicht gestartetem GTL in die PLR Datei Deines Hauptspielers und setzte falls erforderlich den Wert f $\tilde{A}$ /4r FFB Device Type auf 4. Vermutlich ist bei Dir das falsche EingabegerĤt ausgewĤhlt.

Viel Erfolg!

**Gruß** 

Jens

Hallo zusammen und Danke f $\tilde{A}\mathcal{U}$ r die Antworten, hatte gestern Abend noch ein wenig an den Einstellungen gefummelt

und siehe da, es funzt.

Problem war folgendes, das Lenkrad wurde als Joy 1 erkannt aber bei den Specialeffekten rechts war nichts angeklickt, habe dort einfach das Momo ausgewĤhlt und danach ging es. So macht es doch gleich viel mehr SpaÄŸ.

Den Driftmoden und die PLR einstellungen gucke ich mir heute Abend noch mal an.

Noch was anderes, weiÄŸ jemand wie man alle Strecken bei GTR2 bekommt ohne sie frei zu spielen ?

Meine ganzen Bierbuden Downloads werden auch noch nicht angezeigt, hoffe das es danach der Fall sein wird. Sonst google ich mal wie das geht.

Nach zig Runden im NSU Prinz bin ich gestern GTR2 NOS im Porsche RSR gefahren, geht gar nicht danach, viel zu schnell das Teil. :lol:

============================================================================

### Aw: FFB-Einstellungen oder ganz legale Steuertricks

Geschrieben von Heritagelespaul - 19.06.2009 13:31 \_\_\_\_\_\_\_\_\_\_\_\_\_\_\_\_\_\_\_\_\_\_\_\_\_\_\_\_\_\_\_\_\_\_\_\_\_

In GTR2 lassen sich die Strecken wie in GTL freischalten. Entweder im Spielverzeichnis per Hand und zB. Editor eine Datei mit dem Namen TG2001.DYN anlegen oder per Autoupdater unter Tweaks erzeugen lassen. Neues Fahrerprofil anlegen und alles ist frei.

============================================================================

### Aw: FFB-Einstellungen oder ganz legale Steuertricks

Geschrieben von Samstrike68 - 19.06.2009 15:30 \_\_\_\_\_\_\_\_\_\_\_\_\_\_\_\_\_\_\_\_\_\_\_\_\_\_\_\_\_\_\_\_\_\_\_\_\_

Danke dir, habe es per google herausgefunden aber ein neues Profil musste ich nicht anlegen.

Leider sehe ich die Downloadstrecken noch nicht.

Evtl. doch mal ein neues Profil anlegen ?

So langsam lichtet sich der Wald der Fragen. :lol:

Gut das man hier nicht allein gelasen wird.

Vielen Dank Sam

============================================================================

### Aw: FFB-Einstellungen oder ganz legale Steuertricks

Geschrieben von [LaG]TOX67 - 27.06.2009 11:42 \_\_\_\_\_\_\_\_\_\_\_\_\_\_\_\_\_\_\_\_\_\_\_\_\_\_\_\_\_\_\_\_\_\_\_\_\_

Hallo liebe Sportsfreunde. Ich habe an f $\tilde{A}\mathcal{V}$ r sich keine Probleme mit der Lenkung, aber ein anderes. Bei mir ist es so, dass egal welchen Wagen ich fahre der immer ausbricht und zwar immer dann beim manuellen Schalten. Kann den Wagen dann nicht mehr steuern egal was ich mache ich lande im Kiesbeck oder im gr $\tilde{A}/\tilde{A}$ nen. Jemand vielleicht ne Ahnung was da einzustellen ist, damit die schĶnen WĤgelchen nicht ausbrechen? Ich benutze das G25 und schalte mit den Wippschaltern und Kupplung automatisch. WĤre schĶn wenn jemand das Problem kennt und mir helfen wļrde. Denn so wie es ist kommt kein Spielspass auf.

Aw: FFB-Einstellungen oder ganz legale Steuertricks Geschrieben von Heritagelespaul - 27.06.2009 12:00

============================================================================

Forum - Altbierbude - Altbierbude - Dein freundlicher GTL-Server FireBoard-Forum-Version: 1.0.4 Generiert: 8 May, 2024, 11:10

\_\_\_\_\_\_\_\_\_\_\_\_\_\_\_\_\_\_\_\_\_\_\_\_\_\_\_\_\_\_\_\_\_\_\_\_\_

Wenn die Autos beim (schnellen) runterschalten ausbrechen, w $\tilde{A}$ larde ich drauf tippen das die automatische Kupplung nicht aktiviert ist.

Wenn sie doch aktiviert ist: Keine Ahnung!:P

============================================================================

Aw: FFB-Einstellungen oder ganz legale Steuertricks Geschrieben von Samstrike68 - 27.06.2009 12:31

\_\_\_\_\_\_\_\_\_\_\_\_\_\_\_\_\_\_\_\_\_\_\_\_\_\_\_\_\_\_\_\_\_\_\_\_\_

Schaltest Du evtl. zu schnell herunter ? Dann wĤre ews auch normal das die RĤder das nicht so ohne weiteres mitmachen.

Kann mir jemand sagen wozu die Option "Direktschaltung" ist ?!

Gruß Sam

============================================================================

### Aw: FFB-Einstellungen oder ganz legale Steuertricks

Geschrieben von Maze - 27.06.2009 12:51 \_\_\_\_\_\_\_\_\_\_\_\_\_\_\_\_\_\_\_\_\_\_\_\_\_\_\_\_\_\_\_\_\_\_\_\_\_

wenn bei "Direktschaltung" ein HĤckchen gesetzt ist geht es beim Schalten immer ļber den Leerlauf,das kann auch dazu f $\tilde{A}$ 1/4 hren da $\tilde{A} \tilde{Y}$  das Auto beim raufschalten ausbricht. Das ist dazu da,das wenn du mit Kupplung f $\tilde{A}$ ¤hrst du auch den Leerlauf drin hast wenn der Schalthebel auf Leerlauf steht. Gru**ß.Matthias** 

Aw: FFB-Einstellungen oder ganz legale Steuertricks

============================================================================

Geschrieben von [LaG]TOX67 - 27.06.2009 13:51 \_\_\_\_\_\_\_\_\_\_\_\_\_\_\_\_\_\_\_\_\_\_\_\_\_\_\_\_\_\_\_\_\_\_\_\_\_

@heritaglespaul, also autokupplung ist an, das kann es schon mal nicht sein. @Samstrike 68, passiert auch bei Automatikschaltung, von daher kann es das auch nicht sein. Was auch noch nicht rund lĤuft, ich habe das Gefļhl, daÄŸ die Vorderreifen nicht auf dem Asphalt sind. Mir fehlt da die Rļckmeldung der Strasse.

============================================================================

Aw: FFB-Einstellungen oder ganz legale Steuertricks Geschrieben von franks - 27.06.2009 14:00

Hallo,

Stve Osten hatte mit seinem G25 das Problem,

\_\_\_\_\_\_\_\_\_\_\_\_\_\_\_\_\_\_\_\_\_\_\_\_\_\_\_\_\_\_\_\_\_\_\_\_\_

daß durch Schalterprellen zu double-shifts kam.

Hängt von der wohl doch von Hardware zu Hardware

unterschiedlichen Signalverarbeitung an den USB-Ports ab. USB-Hubs kĶnnen Verursacher sein, aber beie Stev war das auch so, wenn er direkt am PC angeschlossen hatte. An einem anderen PC hatte sein G25 keine Probleme. Es hat dann  $\tilde{A}$ %ber (wohl den Logitech-Profiler) Pufferzeiten (im ms-Bereich,st $\tilde{A}$ ¶ren nicht, sind ansonsten ohne sp $\tilde{A}$ '/<sub>s</sub>rbaren Nachteil) eingestellt, dann ging es.

Also schau mal, ob Du double-shifts hast und suche dann den thread zum Thema hier. **Gru**AŸ

Frank

Aw: FFB-Einstellungen oder ganz legale Steuertricks Geschrieben von Thomas Beck - 24.08.2009 17:31

============================================================================

\_\_\_\_\_\_\_\_\_\_\_\_\_\_\_\_\_\_\_\_\_\_\_\_\_\_\_\_\_\_\_\_\_\_\_\_\_

Forum - Altbierbude - Altbierbude - Dein freundlicher GTL-Server FireBoard-Forum-Version: 1.0.4 Generiert: 8 May, 2024, 11:10

============================================================================

Geschrieben von franks - 24.08.2009 19:47 \_\_\_\_\_\_\_\_\_\_\_\_\_\_\_\_\_\_\_\_\_\_\_\_\_\_\_\_\_\_\_\_\_\_\_\_\_

Danke :-)

Wenn Du ein gutes FFB-Wheel hast und etwas Erfahrung auf der Strecke, d.h. Gef $\tilde{A}/4$ hl f $\tilde{A}/4$ r die Reaktionen der Fahrzeug und die Rļckmeldung am Lenkrad, lohnt sich eine kleine Einarbeitung in die Inhalte der plr-Datei und das Modifizieren der Werte.

Soooo kompliziert ist es dann nicht mehr ...

Ich habe viele andere Dokus gelesen, zusammengfaÄŸt, nach eigenen Tests angepaÄŸt und in unsere Muttersprache gebracht. Alles in der Hoffnung, dağ sich der Spağ und der Realismus beim Fahren durch Anpassung der plr-Datei fļr alle noch steigern  $\tilde{A} \tilde{A} \tilde{A} \tilde{Y}$ t,

ohne da Ä Ÿ jeder nochmal alle Infos selbst zuammentragen mu Ä Ÿ.

**Gru**AŸ Frank

============================================================================

Aw: FFB-Einstellungen oder ganz legale Steuertrick

Geschrieben von Taffy - 24.08.2009 19:49 \_\_\_\_\_\_\_\_\_\_\_\_\_\_\_\_\_\_\_\_\_\_\_\_\_\_\_\_\_\_\_\_\_\_\_\_\_

Hi Thomas,

hilfreich sind die Tipps zu den FFB Einstellungen nur, wenn Du festgestellt hast, dass die Einstellungen Deines Wheels keine verlĤsslichen Rļckschlļsse auf den Fahrzustand des Fahrzeuges zulassen. Oder die Standard Einstellungen Deinem Wheel zuviel abverlangen, um auf Dauer zu funktionieren.

GTL bietet leider kein komfortables Menue, um den Charakter der FFB Effekte den persĶnlichen Bedļrfnissen anzupassen.

Wenn Du ein spezielles FFB Problem hast, dann schlage ich vor Du postest es hier. Vielleicht hat ja jemand eine passende Lösung parat.

Auf diesem Wege mĶchte ich allen danken die diesen Thread um weitere wertvolle Informationen ergĤnzt haben.

Gruß

Jens

============================================================================

#### Aw: FFB-Einstellungen oder ganz legale Steuertrick

Geschrieben von Z30 Jo - 25.09.2009 12:09 \_\_\_\_\_\_\_\_\_\_\_\_\_\_\_\_\_\_\_\_\_\_\_\_\_\_\_\_\_\_\_\_\_\_\_\_\_

Hallo, ich hab seit 2 Tagen Probleme mit FFB. Und zwar schaltet sich das FFB ab, sobald ich eine Strecke geladen habe, sowohl online als auch offline. Einmal USB-Stecker raus und rein (muss daf $\tilde{A}$ '4r allerdings unter den Tisch krabbeln), dann geht es, aber nur bis zum nĤchsten Streckenwechsel. Das Problem tritt auch nur bei GTL auf, bei LFS keine Probleme.

Jo

============================================================================

#### Aw: FFB-Einstellungen oder ganz legale Steuertrick Geschrieben von franks - 25.09.2009 22:14 \_\_\_\_\_\_\_\_\_\_\_\_\_\_\_\_\_\_\_\_\_\_\_\_\_\_\_\_\_\_\_\_\_\_\_\_\_

Hallo Jo, tut mir leid, aber keine Ahnung, wo das herkommen kĶnnte. Vielleicht hilft es, mal folgende Infos zu ver $\tilde{A}$ ¶ffentlichen : PC Kofiguration ? Wheel ? Betriebssystem ? Gruß Frank

## Aw: FFB-Einstellungen oder ganz legale Steuertricks

============================================================================

Geschrieben von Maze - 26.09.2009 07:20 \_\_\_\_\_\_\_\_\_\_\_\_\_\_\_\_\_\_\_\_\_\_\_\_\_\_\_\_\_\_\_\_\_\_\_\_\_

Hallo Jo, normalerweise brauchst Du daf $\tilde{A}\frac{1}{4}r$  nicht unter den Tisch krabbeln. Im Game kannst Du bei "Optionen/Steuerung/Controler-Force" das Häckchen bei "Effekte umkehren" rausnehmen und wieder anmachen dann sollte es wieder klappen. Gruß, Maze

Aw: FFB-Einstellungen oder ganz legale Steuertricks

============================================================================

Geschrieben von Z30 Jo - 26.09.2009 13:51 \_\_\_\_\_\_\_\_\_\_\_\_\_\_\_\_\_\_\_\_\_\_\_\_\_\_\_\_\_\_\_\_\_\_\_\_\_

Nein, HĤkchen aus und an funktioniert leider nicht. Ich muss wirklich einmal den USB neu einstecken. Der Rechner lĤuft mit Vista, Wheel G25 und wie gesagt, bei LFS gibts kein Problem. GTL lief ja auch erst wochenlang

gut. Jo

============================================================================

## Aw: FFB-Einstellungen oder ganz legale Steuertricks

Geschrieben von Samstrike68 - 27.09.2009 12:53 \_\_\_\_\_\_\_\_\_\_\_\_\_\_\_\_\_\_\_\_\_\_\_\_\_\_\_\_\_\_\_\_\_\_\_\_\_

Hab auch mal ne Frage wenn auch kein FF.

Wie belegt man den Neutralen Gang wenn man einen 7 Gang H Shifter hat ?

1-6 geht ja Wunderbar aber Neutral geht nicht, wenn ich vorab auf zb. Gang 2 Schalte und dann neutral belegen wioll dann belegt es mir den 2. Gang aber Neutral bekomme ich nicht hin ausser ich nehme eine Keyboard oder Lenkrad Taste aber ich will es ja so haben das wenn ich auf Neutral schalte auch Neutral drin ist.

Jetzt werde ich mich mal an die anti Deco Lobba machen um wieder online daddeln zu kĶnnen.

Gru**ß** Sam

============================================================================

#### Aw: FFB-Einstellungen oder ganz legale Steuertricks Geschrieben von franks - 27.09.2009 14:33 \_\_\_\_\_\_\_\_\_\_\_\_\_\_\_\_\_\_\_\_\_\_\_\_\_\_\_\_\_\_\_\_\_\_\_\_\_

Ich kenne das nur von meinem fr $\tilde{A}/\sqrt{4}$ heren PC (AMD, Asus-Board, G25, WinXP), dass gaaanz selten mal, nie beim Fahren, aber bei Fahrzeugwechsel, also Strecke wieder neu laden, FFB plĶtzlich weg war. War aber unreproduzierbar selten. ErklĤrung hatte ich keine.

Vielleicht mal einen anderen USB-Port nehmen (HUB ?)

Wenn es beim Streckenwechsel passiert, weiÄŸ vielleicht ein Experte welche Dateien da initalisiert werden, so daÄŸ es zum Abbruch kommt.

Ich spiele nicht  $\tilde{A}$ <sup>1</sup>/<sub>2</sub> ber den Logitech-Profiler, vielleicht kommt es daher ? Gruß Frank

============================================================================

#### Aw: FFB-Einstellungen oder ganz legale Steuertricks Geschrieben von Z30 Jo - 27.09.2009 16:39

\_\_\_\_\_\_\_\_\_\_\_\_\_\_\_\_\_\_\_\_\_\_\_\_\_\_\_\_\_\_\_\_\_\_\_\_\_

Es geht wieder, wei  $\tilde{A}Y$  der Geier warum. Jedenfalls vielen Dank f $\tilde{A}Y$ r die Hilfe. Jo

============================================================================

## Aw: FFB-Einstellungen oder ganz legale Steuertricks

Geschrieben von last1976 - 07.11.2009 09:19 \_\_\_\_\_\_\_\_\_\_\_\_\_\_\_\_\_\_\_\_\_\_\_\_\_\_\_\_\_\_\_\_\_\_\_\_\_

So hab jetzt auch mal ne Frage habe den Thread grade gefunden und wundere mich sehr. Fahr bis jetzt das MOMO RACING und hab ehrlich gesagt bis jetzt noch nie am Force Feedback rumgespielt sp $\tilde{A}$ 1/4re blockierenden Reifen, ausbrechendes Heck, Gripgrenze usw.. Trage mich mit dem Gedanken demnĤchst nen neuen Rechner und gleich ein G25 mit anzuschaffen. Aber wenn man das Ding erstmal an allen Ecken und Enden tunen und einstellen muss w $\tilde{A}$ /arde ich mir das nochmal  $\tilde{A}$ <sup>1</sup>/<sub>4</sub> berlegen.

Hab die Erfahrung gemacht das Hardware entweder in der "Grundeinstellung" funktioniert oder gar nicht.

Ist es wirklich n $\tilde{A}$ ¶tig das Ding so aufw $\tilde{A}$ ¤ndig einzustellen???

============================================================================

## Aw: FFB-Einstellungen oder ganz legale Steuertricks

Geschrieben von Samstrike68 - 07.11.2009 12:38 \_\_\_\_\_\_\_\_\_\_\_\_\_\_\_\_\_\_\_\_\_\_\_\_\_\_\_\_\_\_\_\_\_\_\_\_\_

Samstrike68 schrieb: Hab auch mal ne Frage wenn auch kein FF.

Wie belegt man den Neutralen Gang wenn man einen 7 Gang H Shifter hat ?

1-6 geht ja Wunderbar aber Neutral geht nicht, wenn ich vorab auf zb. Gang 2 Schalte und dann neutral belegen wioll dann belegt es mir den 2. Gang aber Neutral bekomme ich nicht hin ausser ich nehme eine Keyboard oder Lenkrad Taste aber ich will es ja so haben das wenn ich auf Neutral schalte auch Neutral drin ist.

Jetzt werde ich mich mal an die anti Deco Lobba machen um wieder online daddeln zu kĶnnen.

Gru**ß** Sam

Kann mir niemand mit der Neutral Stellung helfen ?

============================================================================

#### Aw: FFB-Einstellungen oder ganz legale Steuertricks Geschrieben von 51!N - 07.11.2009 14:01

\_\_\_\_\_\_\_\_\_\_\_\_\_\_\_\_\_\_\_\_\_\_\_\_\_\_\_\_\_\_\_\_\_\_\_\_\_

last1976 schrieb:

Ist es wirklich nĶtig das Ding so aufwĤndig einzustellen???

nĶtig ist das nicht. Das G25 funktioniert "out of the box" hervorragend. Man kann aber, wenn man will, noch jede Menge tunen und das FFB an die eigenen Bedļrfnisse anpassen. Das geht aber mit jedem Lenkrad.

============================================================================

Geschrieben von Taffy - 07.11.2009 22:03 \_\_\_\_\_\_\_\_\_\_\_\_\_\_\_\_\_\_\_\_\_\_\_\_\_\_\_\_\_\_\_\_\_\_\_\_\_

Hallo Sam,

habe mal in meine Settings geschaut und festgestellt, dass ich  $\tilde{A}/\tilde{A}$ berhaupt keine Belegung f $\tilde{A}/\tilde{A}$ r Neutral eingestellt habe. Das ist auch bei Verwendung der H-Schaltung absolut  $\tilde{A}/\psi$ berfl $\tilde{A}/\psi$ ssig. Der Leerlauf liegt an, wenn der Schalthebel in der Leerlaufgasse ist. Lediglich beim sequentiellen Schalten z.B. ļber diese neumodischen Schaltwippen (Schalten wie Schumi: lol: ) ben $\tilde{A}$ ¶tigst Du eine Belegung f $\tilde{A}$ ¼r den Leerlauf.

Du musst nur den Hacken fļr Direktschaltung (unterhalb von SSPS-Lenkung) setzen um in den Leerlauf zu gelangen, wenn kein Gang eingelegt ist.

In der Hoffnung Deine Frage beantwortet zu haben.

**Gru**AŸ

Jens

============================================================================

Aw: FFB-Einstellungen oder ganz legale Steuertrick Geschrieben von Samstrike68 - 08.11.2009 10:54

Super, Danke dir, das werde ich spĤter mal ausprobieren.

### Aw: FFB-Einstellungen oder ganz legale Steuertricks

============================================================================

Geschrieben von lowspeed - 02.12.2009 23:08 \_\_\_\_\_\_\_\_\_\_\_\_\_\_\_\_\_\_\_\_\_\_\_\_\_\_\_\_\_\_\_\_\_\_\_\_\_

\_\_\_\_\_\_\_\_\_\_\_\_\_\_\_\_\_\_\_\_\_\_\_\_\_\_\_\_\_\_\_\_\_\_\_\_\_

Als Vorbereitung f $\tilde{A}$ '/ir den kommenden Setup-Abend im Rookie Club halte ich es f $\tilde{A}$ '/ir sinnvoll, diesen Thread mal wieder aus den Tiefen des Forums nach Oben zu holen. Warum?

Mit einem brauchbaren Feedback im Lenkrad werden die Setup-Ä nderungen einfach besser spļrbar (professionelle Pad-Fahrer mal ausgenommen). Obwohl auch das Setup des Lenkrads eine sehr individuelle Sache ist, stelle ich hier mal meine aktuellen Einstellungen f $\tilde{A}$ /4r mein G25 vor, um den einen oder anderen Rookie vielleicht mal zum Experimentieren einzuladen.

FFB Effects Level="3" FFB Gain="0.71000" FFB Throttle FX on steer axis="1" FFB Brake FX on steer axis="1" FFB steer vibe freq mult="0.40000" FFB steer vibe zero magnitude="0.00000" FFB steer vibe slope="0.00000" FFB steer vibe wave type="0" FFB steer force average weight="0.72000" FFB steer force exponent="0.80000" FFB steer force input max="-7500.00000" FFB steer force output max="1.70000" FFB steer force grip weight="0.55000" FFB steer force grip factor="0.60000" FFB steer update thresh="0.01500" FFB steer friction coefficient="-0.50000" FFB steer friction saturation="0.90000" FFB steer damper coefficient="0.25000" FFB steer damper saturation="0.90000" FFB throttle vibe freq mult="0.00000"

FFB throttle vibe zero magnitude="0.00000" FFB throttle vibe slope="0.00000" FFB throttle vibe wave type="0" FFB throttle vibe update thresh="0.50000" FFB brake vibe freq mult="0.00000" FFB brake vibe zero magnitude="0.00000" FFB brake vibe slope="0.00000" FFB brake vibe wave type="0" FFB brake vibe update thresh="0.50000" FFB rumble strip magnitude="0.25000" FFB rumble strip freq mult="0.50000" FFB rumble strip wave type="0" FFB rumble strip pull factor="-1.00000" FFB rumble strip update thresh="0.07500"

Alle Infos zu den Einstellungen finden sich hier im Thread. Alle Ä. nderungen an der plr-Datei erfolgen auf eigene Gefahr.

lowspeed

PS: Und nochmal 1000 Dank an Taffy, unseren FFB Papst.

============================================================================

Aw: FFB-Einstellungen oder ganz legale Steuertricks

Geschrieben von dikl - 02.12.2009 23:26 \_\_\_\_\_\_\_\_\_\_\_\_\_\_\_\_\_\_\_\_\_\_\_\_\_\_\_\_\_\_\_\_\_\_\_\_\_

Hallo Andreas,

vielen Dank f $\tilde{A}$ 1/4r deine G25-Einstellungen. Ich habe seit letztem Wochenende einen neuen Win7 Rechner und baue mir gerade meine alte 'Umgebung' auf. Deine Einstellungen sind sicher sehr hilfreich,da da AY G25 sich im Moment noch nicht so verhĤlt, wie am alte PC.

Bis denne Dirk

============================================================================

## Aw: FFB-Einstellungen oder ganz legale Steuertricks

Geschrieben von COR72Z - 04.12.2009 01:03 \_\_\_\_\_\_\_\_\_\_\_\_\_\_\_\_\_\_\_\_\_\_\_\_\_\_\_\_\_\_\_\_\_\_\_\_\_

Hab ebenfalls ne Frage die gut zum Thema passt. Ich besitze ebenfalls nen FFB Lenkrad, aber anscheinend gehen die FFB-Funktionen bei mir nicht. Weder bei GTL noch sonst wo. Kann sein das die FFB Funktion nur bei der PS2 (is PC und PS2 kompatibel) funktionieren? WĤr ja mal echt mist. Lenkrad ist das Thrustmaster Ferrari GT.

============================================================================

Aw: FFB-Einstellungen oder ganz legale Steuertrick

Geschrieben von Taffy - 04.12.2009 05:02 \_\_\_\_\_\_\_\_\_\_\_\_\_\_\_\_\_\_\_\_\_\_\_\_\_\_\_\_\_\_\_\_\_\_\_\_\_

#### Hi COR72Z,

schau doch mal in den Einstellungen des Treibers nach ist, ob FFB Effekte aktiviert sind ggf. gibt es dort auch Testfunktionen. Auch kann eine aktivierte und zu stark eingestellte Zentrierfeder Funktion die FFB Effekte ļberspielen. so dass diese am Lenkrad nicht spļrbar sind.

Generell sollte es funktionieren, denn wenn ich mich nicht irre ist Dein Lenkrad teil des Vergleichstests bei insidesimracing.tv Folge 52.

Viel Erfolg!

Jens

### Aw: FFB-Einstellungen oder ganz legale Steuertricks

============================================================================

Geschrieben von Thomas Beck - 04.12.2009 13:33 \_\_\_\_\_\_\_\_\_\_\_\_\_\_\_\_\_\_\_\_\_\_\_\_\_\_\_\_\_\_\_\_\_\_\_\_\_

hallo, cor.. bis vor wenigen wochen hatte auch ich dieses lenkrad und konnte es ohne probleme nutzen, auch ffb hat funktioniert , ein freund hat sich nun ebenfalls ein solches lenkrad gekauft und auch bei ihm funktioniert es. wahrscheinlich ist der treiber nicht richtig installiert, oder es ist ganz einfach kaputt! wenn du in den eigenschaften des lenkrades keine ffb effkte bekommst, ist wohl irgendwas defekt... gruß **Thomas** 

Aw: FFB-Einstellungen oder ganz legale Steuertricks Geschrieben von COR72Z - 04.12.2009 15:16

============================================================================

\_\_\_\_\_\_\_\_\_\_\_\_\_\_\_\_\_\_\_\_\_\_\_\_\_\_\_\_\_\_\_\_\_\_\_\_\_

Also ich hab heut mal bissl rumprobiert, auch in der Registerkarte (Test/Kräfte) geguckt. Entweder wie Thomas Beck schon sagte, ist der Treiber zu alt oder irgendwas ist kaputt. Komischerweise haben selbst an dem Tag wo ich es gekauft habe, die FFB-Kräfte nicht funktioniert. Auch auf der PS2 nicht.

Ich muss mal gucken ob ich den Kassenzettel noch hab und wie viel Jahre Garantie ich auf dem GerĤt habe. VIt. kann ich es einschicken und die kĶnnen das Problem beheben.

EDITH: zur Not wird es verkauft und ich hol mir das Thrustmaster Ferrari F430 FFB Racing Wheel. Was ich bis jetzt so gelesen hab dar $\tilde{A}$ <sup>1</sup>/4 ber, h $\tilde{A}$ ¶rt sich recht gut an.

============================================================================

### Aw: FFB-Einstellungen oder ganz legale Steuertricks

Geschrieben von Thomas Beck - 04.12.2009 18:52 \_\_\_\_\_\_\_\_\_\_\_\_\_\_\_\_\_\_\_\_\_\_\_\_\_\_\_\_\_\_\_\_\_\_\_\_\_

Ich wei ğ ia net was das thrustmaster mittlerweile kostet, aber fļr ca. 50 euro bekommst du ein sehr gut verarbeitetes momo-racing-wheel... Selbst wenn du das ferrari-gt umgetauscht bekommst, wirst du recht schnell merken das teil nicht viel taugt. Weil es nach k $\tilde{A}$ 'arzester zeit (bei mir 2 monate) soviel spiel hat, das du glaubst einen joystick in der hand zu halten....

Gru**ß** Thomas

============================================================================

### Aw: FFB-Einstellungen oder ganz legale Steuertricks

Geschrieben von Heritagelespaul - 31.03.2010 23:44 \_\_\_\_\_\_\_\_\_\_\_\_\_\_\_\_\_\_\_\_\_\_\_\_\_\_\_\_\_\_\_\_\_\_\_\_\_

So, nachdem mir ja 2 Festplatten abgeraucht sind und ich mittlerweile 2-3 mal neuinstalliert habe (jetzt CBS-Version, läuft, funzt und auch wieder mit ACC gereggt - jetzt Clubman!) hab ich noch das Problem, dass ich meine .PLR nicht gesichert hatte!

Warum in diesem Thread? Klar, die FFB-Einstellungen machen das Fahrerlebnis aus!

Ein paar Werte hab ich noch so ganz nebulĶs im Kopf.....

Ich wĤre aber sehr dankbar, wenn mir Logitech-G25 Fahrer, die meinen ein schĶnes realistisches FFB Erlebnis am Lenkrad zu haben (Zentrierfeder aus! Also reine R¼ckmeldung ¼ber die Reifen etc.!) ihre Einstellungen aus der PLR schicken w $\tilde{A}$ 1/4rden. Also die Zeilen aus der PLR zwischen FFB Device Type=....

... ... und... FFB jolt magnitude= PM oder sommerseligenstadt klammeraff gmx punkt net (als txt halt<sup> $\wedge$ </sup>)

Wäre nett, ich hab momentan nicht die Zeit 100 mal neu zu starten und wieder an den Werten rumzudoktern...

Bevor jetzt wieder jemand meckert "...musst du selber machen blah blah blah" - JA! Muss ich!

WĤre trotzdem nett!

LG

Heritagelespaul/HeritageLP/now on Track as Clubman!

Edith: Ich hab nochn Logitech-Momo rumliegen...funzt...f $\tilde{A}\mathcal{A}$ r klitzekleines Geld abzugeben!

============================================================================

## Aw: FFB-Einstellungen oder ganz legale Steuertricks

Geschrieben von KaiDasEi - 31.03.2010 23:50 \_\_\_\_\_\_\_\_\_\_\_\_\_\_\_\_\_\_\_\_\_\_\_\_\_\_\_\_\_\_\_\_\_\_\_\_\_

Na dann rufe ich doch gleich mal die Logitech-Momo-Fahrer auf mir ihre FFB-Einstellungen ebenfalls zu schicken :P Als PM bitte

@heritaglespaul: ich w $\tilde{A}$ %rde die Email-Addi nicht  $\tilde{A}$ ¶ffentlich machen, damit die nicht von Spam-Bots gescannt wird. Also bitte wieder IA [schen :)

============================================================================

#### Aw: FFB-Einstellungen oder ganz legale Steuertricks Geschrieben von Heritagelespaul - 31.03.2010 23:57

das ist die spam email addie^^

\_\_\_\_\_\_\_\_\_\_\_\_\_\_\_\_\_\_\_\_\_\_\_\_\_\_\_\_\_\_\_\_\_\_\_\_\_

Edith:Habs aber mal BotunverstĤndlich "Codiert"!^^

============================================================================

### Aw: FFB-Einstellungen oder ganz legale Steuertricks

Geschrieben von lowspeed - 01.04.2010 00:07 \_\_\_\_\_\_\_\_\_\_\_\_\_\_\_\_\_\_\_\_\_\_\_\_\_\_\_\_\_\_\_\_\_\_\_\_\_

@Heritagelespaul

Eine Seite vor deinem Post habe ich doch meine Einstellungen gepostet. Sind die sooo schlecht?

============================================================================

============================================================================

### Aw: FFB-Einstellungen oder ganz legale Steuertricks

Geschrieben von Heritagelespaul - 02.04.2010 09:06 \_\_\_\_\_\_\_\_\_\_\_\_\_\_\_\_\_\_\_\_\_\_\_\_\_\_\_\_\_\_\_\_\_\_\_\_\_

#### @Lowspeed:

Leider habe ich nicht jeden Tag Zeit alle neuen ForumseintrĤge zu kontrollieren. Was die Accounts betrifft: ich hatte mich im Voraus schon f $\tilde{A}\tilde{V}$ r die M $\tilde{A}\tilde{V}$ he bedankt und tue das hier auch gerne noch einmal! Danke f $\tilde{A}$ 1/4r deine M $\tilde{A}$ 1/4he!

Forum - Altbierbude - Altbierbude - Dein freundlicher GTL-Server FireBoard-Forum-Version: 1.0.4 Generiert: 8 May, 2024, 11:10

Geschrieben von BinNeuHier - 10.05.2010 23:57 \_\_\_\_\_\_\_\_\_\_\_\_\_\_\_\_\_\_\_\_\_\_\_\_\_\_\_\_\_\_\_\_\_\_\_\_\_

#### Hallo

Ich habe mal eine Frage zu meinem G25. Bei Geradeausfahrt rattert es stĤndig bei mir. Bei leichtem Lenken fļhlt es sich wieder super an. Habe einen gewissen Gegendruck und sehr gutes Fahrgefļhl. Lediglich bei Neutralstellung rattert es ohne grossen Widerstand - eigentlich fast gar kein Widerstand. Wie kann man das leicht abstellen? Habt/hattet ihr das gleiche Problem?

Bei GTR2 z.B. habe ich stets einen Widerstand, egal ob ich lenke oder nicht.

Gruss BNH

============================================================================

#### Aw: FFB-Einstellungen oder ganz legale Steuertricks

Geschrieben von lowspeed - 11.05.2010 00:05 \_\_\_\_\_\_\_\_\_\_\_\_\_\_\_\_\_\_\_\_\_\_\_\_\_\_\_\_\_\_\_\_\_\_\_\_\_

Meine Einstellungen f $\tilde{A}\%$ r das G25 findest Du etwas weiter vorne. Bei welchen Eintr $\tilde{A}^\text{x}$ gen hast Du (gr $\tilde{A}\P\tilde{A}^\text{y}$ ere) Abweichungen. Evtl ist der FFB steer update thresh zu niedrig. Oder Du hast die VerstĤrkung fļr die Motorvibrationen (FFB throttle vibe slope) zu hoch.

Am einfachsten wĤre es natļrlich, wenn Du deine Einstellungen hier posten wļrdest. Das erspart uns den Blick in die Glaskugel.

**Gru**AŸ Andreas

============================================================================

## Aw: FFB-Einstellungen oder ganz legale Steuertricks

Geschrieben von BinNeuHier - 11.05.2010 00:20 \_\_\_\_\_\_\_\_\_\_\_\_\_\_\_\_\_\_\_\_\_\_\_\_\_\_\_\_\_\_\_\_\_\_\_\_\_

Hallo

Da spiele ich nen ganzen Abend an den Einstellungen rum, und habe nun die LĶsung doch gefunden (wahrscheinlich ists das was du geschrieben hast "FFB throttle vibe slope"). Habe die FFB Stärke von Maximum auf Hoch runter gesetzt. Nun rattert das Lenkrad nicht mehr.

Werde mir trotzdem mal dein FFB Setup anschauen. Kann ja nur besser sein ;) Danke dir f $\tilde{A}/4r$  die schnelle Antwort!

============================================================================

Aw: FFB-Einstellungen oder ganz legale Steuertricks

Geschrieben von BladeRunner74 - 11.05.2010 12:24 \_\_\_\_\_\_\_\_\_\_\_\_\_\_\_\_\_\_\_\_\_\_\_\_\_\_\_\_\_\_\_\_\_\_\_\_\_

Das Rattern kommt von der Einstellung Effekte Level - Max. Das soll praktisch die Motor Vibration wiedergeben. Beim Porsche RS Wheel z.b. kommt das ganz gut, beim G25 ist der Effekt nicht so angenehm.

Gruß BR74

============================================================================

#### Aw: FFB-Einstellungen oder ganz legale Steuertricks Geschrieben von franks - 11.05.2010 19:22

\_\_\_\_\_\_\_\_\_\_\_\_\_\_\_\_\_\_\_\_\_\_\_\_\_\_\_\_\_\_\_\_\_\_\_\_\_

Hallo zusammen,

passt ja dann soweit.

Aber Ursachen f $\tilde{A}$ 1/4r die Rattelei auf der Graden gibt es viele, so auch FFB steer force average weight.

Meine Framerate ist recht hoch und so fahre ich nach VIEL Ausprobieren mein G25 mit diesen Einstellungen in der PLR :

FFB Device Type="1" FFB Effects Level="5" FFB Gain="0.99000" FFB Throttle FX on steer axis="1" FFB Brake FX on steer axis="1" FFB steer vibe freq mult="0.00000" FFB steer vibe zero magnitude="0.03500" FFB steer vibe slope="0.00000" FFB steer vibe wave type="0" FFB steer force average weight="0.20000" FFB steer force exponent="1.00000" FFB steer force input max="-11500.00000" FFB steer force output max="2.20000" FFB steer force grip weight="0.80000" FFB steer force grip factor="0.60000" FFB steer update thresh="0.01000" FFB steer friction coefficient="-0.05000" FFB steer friction saturation="1.00000" FFB steer damper coefficient="0.30000" FFB steer damper saturation="1.00000" FFB throttle vibe freq mult="0.10000" FFB throttle vibe zero magnitude="0.03000" FFB throttle vibe slope="0.00000" FFB throttle vibe wave type="0" FFB throttle vibe update thresh="0.10000" FFB brake vibe freq mult="0.00000" FFB brake vibe zero magnitude="0.00000" FFB brake vibe slope="0.00000" FFB brake vibe wave type="0" FFB brake vibe update thresh="0.00000" FFB rumble strip magnitude="0.25000" FFB rumble strip freq mult="0.50000" FFB rumble strip wave type="0" FFB rumble strip pull factor="-1.00000" FFB rumble strip update thresh="0.07500"

Gruß Frank

Aw: FFB ohne funktion

Geschrieben von BERTONE - 16.05.2010 12:44 \_\_\_\_\_\_\_\_\_\_\_\_\_\_\_\_\_\_\_\_\_\_\_\_\_\_\_\_\_\_\_\_\_\_\_\_\_

HI,

habe probleme mit meinem FFB, es funz nich, weder mit meinem Porsche GT3 noch mit meinem DFP.

Was lĤuft bei mir falsch, es hat mal funktioniet ohne im PLR Ordner rumzufummeln.

============================================================================

Alles ausprobiert

Was kann ich tun?

**Gruss** Bertone

============================================================================

Geschrieben von Big\_Ron - 16.05.2010 12:55 \_\_\_\_\_\_\_\_\_\_\_\_\_\_\_\_\_\_\_\_\_\_\_\_\_\_\_\_\_\_\_\_\_\_\_\_\_

Schau doch mal bei der Tastenbelegung, ob alle Tasten richtig belegt sind und dann bei den FFB-Einstellungen, ob bei den Voreinstellungen das G25 ausgewĤhlt ist und der Haken bei Effekte umkehren aktiviert ist. Geh dann mal ins Spiel und wenn es nicht geht, zur $\tilde{A}$ / ck in die Box, zu den Optionen, bei den FFB-Optionen kurz Haken bei "Effekte umkehren" raus und wieder rein.

Vielleicht klappt es ja.

============================================================================

Aw: FFB-Einstellungen oder ganz legale Steuertricks Geschrieben von BERTONE - 16.05.2010 13:17

schon ausprobiert, klappt nicht

\_\_\_\_\_\_\_\_\_\_\_\_\_\_\_\_\_\_\_\_\_\_\_\_\_\_\_\_\_\_\_\_\_\_\_\_\_

Gruss Bertone

============================================================================

Aw: FFB-Einstellungen oder ganz legale Steuertricks

Geschrieben von Big\_Ron - 16.05.2010 14:20 \_\_\_\_\_\_\_\_\_\_\_\_\_\_\_\_\_\_\_\_\_\_\_\_\_\_\_\_\_\_\_\_\_\_\_\_\_

Im Treiber des Lenkrads kann man auch testen, ob das FFB funktioniert. Auch schon ausprobiert?

============================================================================

#### Aw: FFB-Einstellungen oder ganz legale Steuertricks

Geschrieben von BERTONE - 16.05.2010 14:51 \_\_\_\_\_\_\_\_\_\_\_\_\_\_\_\_\_\_\_\_\_\_\_\_\_\_\_\_\_\_\_\_\_\_\_\_\_

Jepp,

es funz  $\tilde{A}$ <sup>1</sup>/<sub>4</sub> berall ob rFactor oder race07, nur bei GTL nich

============================================================================

#### Aw: FFB-Einstellungen oder ganz legale Steuertricks Geschrieben von Big\_Ron - 16.05.2010 15:29

\_\_\_\_\_\_\_\_\_\_\_\_\_\_\_\_\_\_\_\_\_\_\_\_\_\_\_\_\_\_\_\_\_\_\_\_\_

Du kĶnntest mal in der PLR-Datei schauen. Fast ganz unten gibt es den Eintrag "FFB Effects Level=". Bei 0 ist es aus, bei 4 stark. Vielleicht steht ja dort ein falsche Eintrag.

Leider wess ich dann auch nicht mehr weiter. Aber da kommt bestimmt noch jemand mit gutem Rat.

============================================================================

### Aw: FFB-Einstellungen oder ganz legale Steuertricks

Geschrieben von lowspeed - 16.05.2010 18:44 \_\_\_\_\_\_\_\_\_\_\_\_\_\_\_\_\_\_\_\_\_\_\_\_\_\_\_\_\_\_\_\_\_\_\_\_\_

Entweder Du postet hier mal deine Einstellungen oder Du vergleichst deine Einstellungen mit den hier bereits verĶffentlichten.

Da du nicht mit einem Logitech Wheel unterwegs bist, kann ich dir bzgl. Treiber-Einstellungen nicht weiter helfen. Aber

vielleicht musst Du dort mal deine Einstellungen pr $\tilde{A}$ ¼fen, vor allem wenn der Treiber unterschiedliche Einstellungen f $\tilde{A}$ /4r verschiedene Spiele unterstÄ1/4tzt.

Gruß Andreas

============================================================================

#### Aw: FFB-Einstellungen oder ganz legale Steuertricks

Geschrieben von rdjango - 16.05.2010 19:37 \_\_\_\_\_\_\_\_\_\_\_\_\_\_\_\_\_\_\_\_\_\_\_\_\_\_\_\_\_\_\_\_\_\_\_\_\_

Hallo,

ich hab da so ein deja vu - ich hoffe ich krieg es noch irgendwie zusammen:

es ist mir im Prinzip genauso ergangen - es lag m. E. an der Auswahl des Lenkrads im Optionen-Men $\tilde{A}\%$ .

Wenn du auf z.B. G25 klickst nimmt GTL Voeinstellungen die aber nicht passen (Gtl kennt das wheel gar nicht) und alle manuell eingestellten Werte sind futsch.

Experimentier mal damit, also nicht auf das Wheel klicken.

Ansonsten hat auch geholfen ein vĶllig neues Profil anzulegen, um Fehleinstellungen zu vermeiden.

Vielleicht hilft es.

**Gru**AŸ

rdjangao

============================================================================

## Aw: FFB-Einstellungen oder ganz legale Steuertricks

Geschrieben von derf - 29.04.2011 18:51 \_\_\_\_\_\_\_\_\_\_\_\_\_\_\_\_\_\_\_\_\_\_\_\_\_\_\_\_\_\_\_\_\_\_\_\_\_

Nach langer Abstinenz hab ich GTL wieder rausgekramt und hab mich vorsorglich hier angemeldet.

Leider finde ich nirgends das Info File an das ich mich, hoffentlich richtig, erinnere.

Und zwar war das eine offzielle PDF mit den Daten und Bildern aller Autos, inkl. Angabe zum RL Lenkwinkel/Lenkradeinschlag.

Mir geht in erster Linie um die Lenkradeinschlag Daten.

============================================================================

Aw: FFB-Einstellungen oder ganz legale Steuertricks Geschrieben von kistenmacher - 08.12.2011 11:33

interessiert mich auch!

\_\_\_\_\_\_\_\_\_\_\_\_\_\_\_\_\_\_\_\_\_\_\_\_\_\_\_\_\_\_\_\_\_\_\_\_\_

\_\_\_\_\_\_\_\_\_\_\_\_\_\_\_\_\_\_\_\_\_\_\_\_\_\_\_\_\_\_\_\_\_\_\_\_\_

============================================================================

Aw: FFB-Einstellungen oder ganz legale Steuertricks Geschrieben von Robbser - 08.12.2011 15:20

Hallo,

evtl. hilft dir das weiter?

http://www.altbierbude.de/component/option,com\_remository/func,fileinfo/id,1339/lang,de/

Aw: FFB-Einstellungen oder ganz legale Steuertricks Geschrieben von Penhesken - 23.10.2012 02:14

============================================================================

\_\_\_\_\_\_\_\_\_\_\_\_\_\_\_\_\_\_\_\_\_\_\_\_\_\_\_\_\_\_\_\_\_\_\_\_\_

Moin,

ich wollte mir gerade die Excel Liste "GTL Car Specs"

http://www.altbierbude.de/component/ option,com\_remository/func,fileinfo/id,1339/ lang,de/

runterladen, bekomme aber immer die Meldung:

Das Laden des Archivs /tmp/GTL\_Car-Track\_Info-1.7z ist mit folgender Fehlermeldung fehlgeschlagen: Das Programm 7z kann im festgelegten Pfad nicht gefunden werden.

Gibt es die Datei nicht mehr, oder liegt der Fehler bei mir? Mich w $\tilde{A}$ 'arde die Liste n $\tilde{A}$ ¤mlich sehr interessieren.

Wei<sub>A</sub>Ÿ jemand Rat?

Gru**ß** Ralf

============================================================================

## Aw: FFB-Einstellungen oder ganz legale Steuertricks

Geschrieben von Ron Zacapa - 23.10.2012 09:14 \_\_\_\_\_\_\_\_\_\_\_\_\_\_\_\_\_\_\_\_\_\_\_\_\_\_\_\_\_\_\_\_\_\_\_\_\_

Keine Ahnung, bei mir klappts jedenfalls. runtergeladen in einen new folder gepackt, rightclick - extract here. Hab auch nur winrar installiert. Vieleicht hilft das ja weiter. Ron

Aw: FFB-Einstellungen oder ganz legale Steuertricks

============================================================================

Geschrieben von rdjango - 23.10.2012 12:17 \_\_\_\_\_\_\_\_\_\_\_\_\_\_\_\_\_\_\_\_\_\_\_\_\_\_\_\_\_\_\_\_\_\_\_\_\_

Hallo,

sieht so aus als w $\tilde{A}$ 'Arde dein Rechner den Packer 7z nicht mehr finden, heruntergeladen hat er anscheinend schon. Lad die Datei doch einmal nur herunter, nicht gleich Ķffnen. Und installier 7z nochmal neu oder so. ;)

**Gruß** rdjango

============================================================================

#### Aw: FFB-Einstellungen oder ganz legale Steuertricks Geschrieben von Penhesken - 25.10.2012 00:22

Moin,

so, endlich geschafft. hattet recht, runtergeladen war es, aber bei mir war weder 7z installiert, noch ein Excel viewer. Alles jetzt vorhanden und alles sichtbar :woohoo: Vielen Dank f $\tilde{A}$ 1/4r die Hilfe!

Was ich allerdings jetzt vermisse sind die Angaben wie Lenkwinkel und Lenkeinschlag welche dort zu sehen sein sollen.

\_\_\_\_\_\_\_\_\_\_\_\_\_\_\_\_\_\_\_\_\_\_\_\_\_\_\_\_\_\_\_\_\_\_\_\_\_

Fehlen die Angaben bei Euch auch,oder bin ich nur blind:(

Gru**ß** Ralf

============================================================================

#### Aw: FFB-Einstellungen oder ganz legale Steuertricks Geschrieben von rdjango - 25.10.2012 22:11

\_\_\_\_\_\_\_\_\_\_\_\_\_\_\_\_\_\_\_\_\_\_\_\_\_\_\_\_\_\_\_\_\_\_\_\_\_

Hallo,

wer wie was - das steht da nicht drin :blink:

**Gruß** rdjango

============================================================================

# Aw: FFB-Einstellungen oder ganz legale Steuertricks

Geschrieben von Penhesken - 26.10.2012 00:29 \_\_\_\_\_\_\_\_\_\_\_\_\_\_\_\_\_\_\_\_\_\_\_\_\_\_\_\_\_\_\_\_\_\_\_\_\_

Moin,

es sollen ja dort auch folgende Daten zu finden sein!

Nach langer Abstinenz hab ich GTL wieder rausgekramt und hab mich vorsorglich hier angemeldet.

Leider finde ich nirgends das Info File an das ich mich, hoffentlich richtig, erinnere.

Und zwar war das eine offzielle PDF mit den Daten und Bildern aller Autos, inkl. Angabe zum RL Lenkwinkel/Lenkradeinschlag.

Mir geht in erster Linie um die Lenkradeinschlag Daten.

Um die w $\rm A$ <sup> $\gamma$ </sup>rde es mir gehen,..bzw. diese hatte ich erhofft dort zu finden,...nur leider kann ich diese dort nicht finden.

Gruß, Ralf

============================================================================

## Aw: FFB-Einstellungen oder ganz legale Steuertricks

Geschrieben von Dvorak - 05.01.2013 21:59 \_\_\_\_\_\_\_\_\_\_\_\_\_\_\_\_\_\_\_\_\_\_\_\_\_\_\_\_\_\_\_\_\_\_\_\_\_

Hallo,

ich hab da auch noch zwei Frage zu den FBB-Einstellungen.

1)Was ist eigentlich der Unterschied zwischen dem Koeffizienten und dem Sättigungswert bei der Reibung bzw. der Dämpfung?!

2) Was bewirkt "FFB steer force input max"?

Hab in irgendeinem Thema gesehen, dass ein User (Name vergessen) bei seinem Setup dort den Wert geĤndert hat, kann aber nirgends finden was dies bewirkt.

============================================================================

## Aw: FFB-Einstellungen oder ganz legale Steuertricks

Geschrieben von franks - 06.01.2013 18:17 \_\_\_\_\_\_\_\_\_\_\_\_\_\_\_\_\_\_\_\_\_\_\_\_\_\_\_\_\_\_\_\_\_\_\_\_\_

Hallo Dvorak,

so wie ich das verstanden habe sorgt der Koeffizient f $\tilde{A}\%$ r die St $\tilde{A}$ ¤rke/Verst $\tilde{A}$ ¤rkung des Effekts, d.h. das Ausgabesignal des Spiels wird ļber den Koeffizienten in der StĤrk modifiziert ans das Lenkrad weitergeben, und die SĤttigung ist eine Art Begrenzer/Limiter, da kann vom Spiel kommen was wolle und w $\tilde{A}/4$ rde mittels Koeffizient verstĤrkt werden, aber der Effekt geht  $\tilde{A}/\mu$ ber einen bestimmten Wert am Lenkrad nicht hinaus, der Wert ist in der SĤttigung.

Bei z.B. Koeffizient 2.0 und DĤmpfung 1.0 mļÄŸte folgendes passieren : Spielausgabewert 0.5 ergibt am Lenkrad Dämpfung oder Kraft 1.0

bei Spielausgabewert 0.75 ergibt am Lenkrad Dämpfung oder Kraft auch nur 1.0 und nicht 1.5

Rein theoretisch, die Zahlen werden real andere sein, siehe unten ...

Ich habe viel an der plr getuned, aber die SĤttigung immer bei 1.0 gelassen.

steer force input max habe ich auch nie geĤndert, dass ist entweder der maximale Wert, den das Spiel ans Lenkrad (ich schĤtze vor dem Durchlauf die die plr Parameter) gibt, also ein Grenzwert oder der Wert, der als Maximum ļbermittel werden soll, d.h. der maximale Wert aus dem Spiel wird auf diesen Wert skaliert.

Wie gesagt, ist alles nur so das, was ich mir dazu zusammenreime :-)

============================================================================

## Aw: FFB-Einstellungen oder ganz legale Steuertricks

Geschrieben von dikl - 06.01.2013 18:43 \_\_\_\_\_\_\_\_\_\_\_\_\_\_\_\_\_\_\_\_\_\_\_\_\_\_\_\_\_\_\_\_\_\_\_\_\_

Dvorak schrieb: Hallo,

ich hab da auch noch zwei Frage zu den FBB-Einstellungen....quote]

Hallo Dvorak,

da schon viele Interesse an den Auswirkungen der einzelnen Parameter hatten, ist es irgendwann aus diesem Thread in das Bierbuden-Wiki kopiert worden.

Der Link ist: http://wiki.bierbuden.de/Force\_Feedback.

Und der Link im Text ist auch zu empfehlen.

Ansonsten mal diesen Thread von Anfang durchblĤttern. Es wurde bereits viel erklĤrt und fļr die verschiedenen LenkrĤder sind Auszļge aus den PLRs bereitgestellt worden.

SchĶne Grüße dikl

P.S. nochmals ein FETTES Dankesch $\tilde{A}$ ¶n an Taffy f $\tilde{A}/4$ r die elementare Basisarbeit. Ist schon 4 Jahre her, aber immer wieder top aktuell f $\tilde{A}/4r$  mich, wenn ich an den FFB-Werten schraube. Karma 4U...

============================================================================

Aw: FFB-Einstellungen oder ganz legale Steuertricks Geschrieben von Dvorak - 06.01.2013 20:43

@ franks

Vielen Dank f $\tilde{A}/4r$  deine Erkl $\tilde{A}$ ¤rung. Jetzt hab ich  $\hat{A}$ 's verstanden! :cheer:

@ dikl

\_\_\_\_\_\_\_\_\_\_\_\_\_\_\_\_\_\_\_\_\_\_\_\_\_\_\_\_\_\_\_\_\_\_\_\_\_

Danke f $\frac{1}{4}$ ' deinen Hinweis. Hab die letzten 3 Tagen viel getestet und probiert, aber die beiden Sachen konnte ich nie so richtig zuordnen. Hab die vielen Tipps hier von den meisten schon gelesen und auf Basis von Taffys Setup jetzt meine Einstellungen sehr gut hinbekommen. Anfangs war alles noch zu lasch, bis ich merkte, dass es an der Drift-Einstellung im Lenkrad-Setup lag. Jetzt hab ich einen angenehmen Gegendruck und es ist eine Freude die Fahrzeuge ļber die Strecke zu bewegen. Bin Glļcklich. Danke Altbierbude! :)

Viele Grüße Dvorak

============================================================================

### Aw: FFB-Einstellungen oder ganz legale Steuertricks

Geschrieben von Samstrike68 - 08.01.2013 13:22 \_\_\_\_\_\_\_\_\_\_\_\_\_\_\_\_\_\_\_\_\_\_\_\_\_\_\_\_\_\_\_\_\_\_\_\_\_

Wie macht ihr das denn mit den Unterschiedlichen Fahrzeugen ?

Bei gleicher Einstellung f $\tilde{A}$ /<sub>2</sub>hlen sich die Autos trotzdem sehr, sehr unterschiedlich an.

Der Golf ist bei mir ein Positiv Beispiel, der fĤhrt sich mit meinen Einstellungen sehr gut. Nutze ich den Scirocco, dann f $\tilde{\mu}$ %hlt es sich an als wenn ich einen Panzer bewege bei gleichen FFB Einstellungen. Man kann doch nicht f $\tilde{\mu}$ %r jedes Auto die Einstellungen jedes mal Ĥndern.

============================================================================

#### Aw: FFB-Einstellungen oder ganz legale Steuertricks

Geschrieben von Gott - 08.01.2013 14:04 \_\_\_\_\_\_\_\_\_\_\_\_\_\_\_\_\_\_\_\_\_\_\_\_\_\_\_\_\_\_\_\_\_\_\_\_\_

Samstrike68 schrieb:

Wie macht ihr das denn mit den Unterschiedlichen Fahrzeugen ?

Bei gleicher Einstellung f $\tilde{A}$ ¼hlen sich die Autos trotzdem sehr, sehr unterschiedlich an.

Tja, das ist in der Tat ein Problem... Ich habe mir FFB-Einstellungen gebastelt, bei denen ich die Ingame-FFB-Stärke zwischen 60 und 80% einstelle. Den Wert kannst du ja auf dem Server in der Box Ĥndern. Fahre ich also z.b. einen Porsche 906, schraube ich die FFB Stärke Richtung 80%, da bei den Original Fahrzeugen das ForceFeedback schwĤcher ausfĤllt.

Fahre ich ein Auto, dass sich anfÄ1/ahlt wie ein Panzer ;) ,gehe ich Richtung 60-70% FFB.

Gruss, Tobi

============================================================================

## Aw: FFB-Einstellungen oder ganz legale Steuertricks

Geschrieben von Dvorak - 08.01.2013 14:05 \_\_\_\_\_\_\_\_\_\_\_\_\_\_\_\_\_\_\_\_\_\_\_\_\_\_\_\_\_\_\_\_\_\_\_\_\_

Hallo samstrike68,

da hast du vollkommen recht. Das gleiche Problem habe ich leider zu spĤt bemerkt. Hatte fļr mich auch die richtigen Einstellungen gefunden. Zum testen hatte ich auch den Golf verwendet. Alles super. Bis ich dann mal den 911RSR gefahren bin... Urgh, ļberhaupt kein Gefļhl fļr das Fahrzeug bekommen, da FFB-Effekte irgendwie schwammig (mal abgesehen vom Heckantrieb).

Bei mir lag es hauptsĤchlich am zu hohen Wert fļr steer force exponent (nach meinem Empfinden).

Hab mich nun nochmal rangesetzt und das Ergebnis mit den f $\tilde{A}/T$  mich in Frage kommenden Fahrzeugklassen getestet (so wie es auch schon irgendwo innerhalb dieses Themas erwĤhnt wurde). Ist letztendlich natļrlich trotzdem nur ein Kompromiss.

(Irgendwer hatte mal erwĤhnt, dass er fļr den Mercedes eine Extra-PLR-Datei abgespeichert hat.) Hab jetzt meine Einstellung so, dass ich mit Freude ļber die Piste fahren kann. Sicher gibt es den einen oder anderen Wagen, welchen man vom Fahrgef $\tilde{A}/4$ hl immer bevorzugt. WĤre ja auch blĶd wenn sich alle gleich fahren wļrden.

Wie ein Panzer sollte es sich aber trotzdem nicht anf $\tilde{A}$ '/ahlen! :lol:

## Aw: FFB-Einstellungen oder ganz legale Steuertricks

============================================================================

Geschrieben von Samstrike68 - 08.01.2013 14:10 \_\_\_\_\_\_\_\_\_\_\_\_\_\_\_\_\_\_\_\_\_\_\_\_\_\_\_\_\_\_\_\_\_\_\_\_\_

Beim Scirocco muss ich das FFB im Spiel runterdrehen und im Wheel den Spr Wert auf -2 setzen, dann geht es. :) (Fanatec Wheel)

Aber das Fummeln f $\tilde{A}$ '/ir ein Optimales Erlebnis habe ich aufgegeben. Passt aber trotzdem so weit gaz gut und wenn es mal gar nicht passt, dann wird wieder gefummelt. :cheer:

============================================================================

# Aw: FFB-Einstellungen oder ganz legale Steuertricks

Geschrieben von ren9003 - 08.01.2013 14:38 \_\_\_\_\_\_\_\_\_\_\_\_\_\_\_\_\_\_\_\_\_\_\_\_\_\_\_\_\_\_\_\_\_\_\_\_\_

Erstmal ein Hallo an alle, ich bin seit gestern auch auf dieser Bude unterwegs:) Vorher bin ich nur auf der gelben Bude gefahren, das allerdings auch erst seit einem Jahr.

Ich hab' mich gestern auch schon  $\tilde{A}$ %ber das FFB gewundert, bei Autos mit Frontmotor hab ich nicht viel zu meckern, das war keine groÄŸe Umstellung. Dann hab ich mich mal in einen Porsche und den GT40 gesetzt, da ist je fast kein FFB. Da baut sich in Kurven zwar ein bisschen was auf, aber wenn ich einmal ein wenig ļberlenke ist's wieder komplett weg und kommt in der Kurve auch nicht wieder, egal was ich mache.

Wenn ich die FFB-StĤrke etwas hĶher drehe fļhlt sich das schon besser an, allerdings ziehen dann die Curbs wie bl $\tilde{A}$ ¶de am Lenkrad.

Da werd ich wohl zwei Einstellungs-Profile machen m $\tilde{A}/4$ ssen und dann je nach Auto wechseln, wenn es sich so anf $\tilde{A}$ <sup>1</sup>/<sub>4</sub> hlen soll wie ich das will:dry:

Und noch mal ein schnelles Kompliment: Ihr habt ja echt leckeren Content hier, NSU Prinz TT, Rally China, bald Isle of Man, da bin ich echt gespannt was hier noch auf mich wartet:woohoo:

============================================================================

## Aw: FFB-Einstellungen oder ganz legale Steuertricks

Geschrieben von SpoiledAngel - 08.01.2013 16:18 \_\_\_\_\_\_\_\_\_\_\_\_\_\_\_\_\_\_\_\_\_\_\_\_\_\_\_\_\_\_\_\_\_\_\_\_\_

#### Hallo ren9003,

erstmal ein herzliches Willkommen auf der Altbierbude.

Zu den FFB-Einstellungen kann ich Dir leider nicht wirklich viel sagen. Die Einstellungen sind unter anderem abhĤngig davon, was Du f $\tilde{A}$ '/<sub>4</sub>r ein Lenkrad verwendest.

Wenn Du in unserem Forum ein wenig st $\tilde{A}$ ¶berst, so wirst Du mit Sicherheit etwas finden, was Dich weiter bringt. wieder komplett weg und kommt in der Kurve auch nicht wieder, egal was ich mache

Einen kleinen Tip schonmal vorab: Sollte das FFB ingame mal ganz ausfallen, so kannst Du versuchen es mit der Tastenkombination "ALT/F" wieder zu aktivieren.

Auch das anlegen eines Spieleprofils in dem Gamecontroller-Profiler (o.Ä.) kann helfen, ebenso wie eine Aktualisierung des Treibers f $\tilde{A}$ 1/4rs Lenkrad (sofern noch nicht aktuell).

Viel Erfolg

sollte es garnicht klappen, so kannst Du gerne wieder nachfragen auch im TS kann man bei freundlicher Nachfrage auf Hilfe sto $\tilde{A}$  Yen

============================================================================

Aw: FFB-Einstellungen oder ganz legale Steuertricks Geschrieben von KaiDasEi - 03.06.2013 16:45 \_\_\_\_\_\_\_\_\_\_\_\_\_\_\_\_\_\_\_\_\_\_\_\_\_\_\_\_\_\_\_\_\_\_\_\_\_

#### Hallo ihr Tüftler :)

ich rufe hiermit alle Mitglieder dieser groğartigen Community dazu auf, mir die bestmĶglichen FFB-Einstellungen fļr das Logitech Momo Racing zu schicken :lol:

Re:FFB-Einstellungen oder ganz legale Steuertricks

============================================================================

Geschrieben von Ron Zacapa - 03.06.2013 18:00 \_\_\_\_\_\_\_\_\_\_\_\_\_\_\_\_\_\_\_\_\_\_\_\_\_\_\_\_\_\_\_\_\_\_\_\_\_

Ich weiss jetzt nicht mehr wo ich es gelesen hatte aber die gepatchte PLR file aus P&G 3 kann auch benutzt werden um die Werte des FFB in der GTL plr einzustellen. Ich habs probiert und siehe da ein einwandfrei besseres feedback am Lenker.

Einfach alle FFB werte copy / pasten und vorher einen backup deiner PLR machen.

============================================================================

Aw: Re:FFB-Einstellungen oder ganz legale Steuertricks Geschrieben von KaiDasEi - 03.06.2013 21:34

Oh das ist ja ein super Tipp schonmal. Wie komme ich dann an die gepatchte Datei?

============================================================================

### Re:FFB-Einstellungen oder ganz legale Steuertricks

Geschrieben von Ron Zacapa - 04.06.2013 05:49 \_\_\_\_\_\_\_\_\_\_\_\_\_\_\_\_\_\_\_\_\_\_\_\_\_\_\_\_\_\_\_\_\_\_\_\_\_

\_\_\_\_\_\_\_\_\_\_\_\_\_\_\_\_\_\_\_\_\_\_\_\_\_\_\_\_\_\_\_\_\_\_\_\_\_

Im attachment dabei, allerdings lĤuft das bei mir mit dem G27 wheel aber einen Versuch ist es wert. http://www.altbierbude.de/images/fbfiles/files/ffb\_text.txt

============================================================================

Aw: Re:FFB-Einstellungen oder ganz legale Steuertricks Geschrieben von Moorhuhn - 04.06.2013 07:12

\_\_\_\_\_\_\_\_\_\_\_\_\_\_\_\_\_\_\_\_\_\_\_\_\_\_\_\_\_\_\_\_\_\_\_\_\_

Vor ner Weile gab's die hier schonmal: \*klick\* Wird bei Haftungsverlust sehr leichtgĤngig - wie das abgestellt werden kĶnnte, kommt ein paar Posts spĤter...

Gruß Georg

============================================================================

Aw: Re:FFB-Einstellungen oder ganz legale Steuertricks

Geschrieben von KaiDasEi - 04.06.2013 10:19 \_\_\_\_\_\_\_\_\_\_\_\_\_\_\_\_\_\_\_\_\_\_\_\_\_\_\_\_\_\_\_\_\_\_\_\_\_

Danke auch daf $\tilde{A}/4$ r! Werde das mal alles austesten und dann die Gef $\tilde{A}$ ¤lligere nehmen :)

EDIT:

Achso, bei den Standard-Einstellungen f $\tilde{A}/4$ r das Momo ist ja dieses H $\tilde{A}^{\pi}$ kchen "Effekte umkehren" angehakt. Muss das bei diesen Einstellungen auch so bleiben oder muss ich das abhaken? :D

============================================================================

Aw: Re:FFB-Einstellungen oder ganz legale Steuertricks Geschrieben von rdjango - 04.06.2013 11:44

Hallo Kai,

immer sch $\tilde{A}$  n anhaken, sonst wirst du dich nur wundern :woohoo:

rdjango

============================================================================

### Aw: FFB-Einstellungen oder ganz legale Steuertricks

Geschrieben von AndyK70 - 11.10.2014 15:28 \_\_\_\_\_\_\_\_\_\_\_\_\_\_\_\_\_\_\_\_\_\_\_\_\_\_\_\_\_\_\_\_\_\_\_\_\_

Ich kram den alten Thread hier nochmal aus.

Ich habe noch das gute alte MS Sidewinder FFB Wheel USB und hab es unter Win 8.1 (64Bit) am Laufen. Unter Windows wurde es problemlos erkannt, nur mit der Kalibrierung war es ein wenig schwierig. Aber Dank DIView konnte ich alle Achsen ohne Probleme einstellen.

Mein einziges Problem ist, dass ich die Rļckstellkraft (Zentrierfeder) des Lenkrades nicht einstellen kann. Es f $\tilde{A}$ ¼hlt sich an, als ob ich nen LKW ohne Servo um die Ecken schubsen soll. Gibt zwar ordentlich Muckies, aber Langstrecke wird so echt zur Qual.

Hat jemand noch Erfahrung mit dem Lenkrad und kĶnnte mir nen Tipp geben, ob ich irgendwo etwas drehen kann, um das Lenkrad leichtgängiger zu machen?

Ich bin versierter Windowsnutzer, kenne mich auch ganz gut in der Registry aus und scheue auch keine Hex-Werte. Wenn also jemand was wei AY. bitte melden.

Oder hab ich den ersten Post hier nicht gut genug gelesen und die LĶsung liegt in der PLR-Datei?

============================================================================

### Aw: FFB-Einstellungen oder ganz legale Steuertricks

Geschrieben von susi stoddart - 11.10.2014 17:00 \_\_\_\_\_\_\_\_\_\_\_\_\_\_\_\_\_\_\_\_\_\_\_\_\_\_\_\_\_\_\_\_\_\_\_\_\_

Hallo Andy,

auch mein leidiges Thema bei GTL... das FFB :)

Leider gibts f $\tilde{A}/4$ r GTL kein Leo $\hat{A}$ 's FFB und RealFeel-Plugin (RF) wo man die Fahrzeuge beim Fahren  $\tilde{A}/4$ ber Hotkeys sprachunterstļtzt einstellen kann:(

http://www.racedepartment.com/threads/rfactor-better-ffb-tutorial.24307/

Ich denke eine Feder/Zentrierfeder wird von GTL nicht unterst $\tilde{A}$ 1/4tzt.

Du musst wohl an der PLR-Datei Hand anlegen :whistle:

Wichtig ist dieser Bereich:

...Und nun die wichtigsten werte f $\tilde{A}$ /4r ein realistisches und lebendiges Fahrverhalten:

FFB steer friction coefficient - Regelt das Verhalten der Reibung der Steuerung. Einstellungsbereich zwischen >>-1.0>1.00>1.0-1.0>1.00>1.0

============================================================================

#### Aw: FFB-Einstellungen oder ganz legale Steuertricks Geschrieben von AndyK70 - 14.10.2014 14:23

susi stoddart schrieb: Hallo Andy,

auch mein leidiges Thema bei GTL... das FFB :)

\_\_\_\_\_\_\_\_\_\_\_\_\_\_\_\_\_\_\_\_\_\_\_\_\_\_\_\_\_\_\_\_\_\_\_\_\_

Du musst wohl an der PLR-Datei Hand anlegen :whistle:

Danke, hab da mal ein wenig mit herumgespielt und dann diesen Wert f $\tilde{A}/4r$  mich als gut befunden: FFB steer friction coefficient="-0.17500"

Da stand vorher der Gleiche Wert, aber im Plus.

Das allein hat f $\tilde{A}/4r$  mich schon eine wesentliche Verbesserung gebracht. Nicht nur, wenn die Hinterreifen beim Beschleunigen den Grip verlieren merke ich, dass es leichtgĤngiger wird, sondern auch beim normalen Fahren ist es nicht mehr so anstrengend.

 $F\tilde{A}$ '/i ein Rallyfahrzeug m $\tilde{A}$ '/isste ich de Wert wohl noch etwas mehr ins Negative bringen, um es noch leichtg $\tilde{A}$ ¤ngiger (und somit reaktionsschneller) zu machen, aber f $\tilde{A}\mathcal{A}$ r Stra $\tilde{A}$  venrennen ist es f $\tilde{A}\mathcal{A}$ r mich jetzt genau richtig.

============================================================================

Aw: FFB-Einstellungen oder ganz legale Steuertricks Geschrieben von tino0088 - 09.12.2014 15:06

thank you taffy very much. at first,i didnt wanna mess with settings,i had enough modding in my life few years ago,got tired of changing lines for hours. today,Mikaw258 gave me advice,that i should try to play with plr file. i did. subjectively,i am 50 % percent happier with ffb,and 1000 % happier with drive feel :) so,thank you both,very much :)

sorry michas and mikas, sometimes, i just cant tell you appart, love both of you ) LOL

============================================================================

### Aw: FFB-Einstellungen oder ganz legale Steuertricks

Geschrieben von DerOlf - 18.05.2015 15:01 \_\_\_\_\_\_\_\_\_\_\_\_\_\_\_\_\_\_\_\_\_\_\_\_\_\_\_\_\_\_\_\_\_\_\_\_\_

\_\_\_\_\_\_\_\_\_\_\_\_\_\_\_\_\_\_\_\_\_\_\_\_\_\_\_\_\_\_\_\_\_\_\_\_\_

#### ich brauche HILFE

Ich musste gestern wegen einer scheinbar fehlerhaften TG2001.DYN ein neues Profil anlegen (einzelne Strecken waren nicht wĤhl- bzw. fahrbar, und eine Neuinstallation  $\tilde{A}$ 1/4ber den AutoUpdater hats nicht gelĶst). Ich war (diesmal) sogar schlau genug, meine Setups und die .PLR zu sichern ... und dann DAS:

Gestern fr $\tilde{A}/4$ h (letzte Fahrten mit dem alten Profil), konnte ich mit dem DeTomaso Panthera Gr5 oder dem Ferrari 275 GTB/C sehr sicher und (fļr meine VerhĤltnisse) relativ schnell fahren (z.B. 1:37,xxx mit dem Panty auf dem A1-Ring). Als ich es abends mit dem neuen Profil dann wieder probierte (mit den exakt gleichen Einstellungen), waren beide Wagen nahezu unfahrbar (auf dem A1-Ring waren mit seeeeeehr viel GIA¼ck mal gerade Zeiten knapp unter 1:40 drin). Daher bin ich das Event dann auch nicht mitgefahren - obwohl ich echt Lust drauf gehabt hĤtte.:angry: Mit dem Ferrari das gleiche. Gestern fr $\tilde{A}/\tilde{A}$  auf Imola 1988 noch irgendwas unter 2:14, und abends kam ich nicht mehr unter 2:20 (und ich war nichtmal betrunken).

Jetzt mĶchte ich natļrlich nur ungern auch noch auf das nĤchste Event verzichten.

Alle bisher getesteten Wagen rutschen mir mit dem Heck weg, sobald ich vor einer Kurve den FuŸ vom Gas nehme. Dadurch ist es momentan unm¶glich, die Wagen entspannt und wie gewohnt in eine Kurve hinein rollen zu lassen - das gibt nur nen Dreher.:ohmy:

Sogar mit dem Porsche 911S (ETCC-Dienstwagen) geht kaum mal eine Kurve gut - und bei dem bin ich dieses Verhalten gewohnt (nur nicht sooooo extrem).

Einzig die Boote aus der LM'55er Klasse lassen sich noch einigermaÄ Yen hĤndeln.

Wie geschrieben: Setups, plr-datei, profiler-Einstellungen - alles gleich (eigentlich sollte sich nur die TG2001.DYN verĤndert haben).

Nur das Benehmen der Wagen hat sich igendwie drastisch geändert. :(

Wei<sub>A</sub>Y vielleicht jemand Rat? Hattet ihr sowas auch mal? Woher kommt das, und wie bekomme ich es behoben?

Grüße Olaf

============================================================================

#### Aw: FFB-Einstellungen oder ganz legale Steuertricks

Geschrieben von MichaW - 18.05.2015 17:07 \_\_\_\_\_\_\_\_\_\_\_\_\_\_\_\_\_\_\_\_\_\_\_\_\_\_\_\_\_\_\_\_\_\_\_\_\_

Hi Olaf, was mir dazu spontan einfĤllt, sind die alten Sets einfach nur nicht mehr priorisiert? Und fĤhrst du mit zurļck kopierten alten Einstellungen oder im neuen Profil gleich eingestellt?

GIück auf!

============================================================================

### Aw: FFB-Einstellungen oder ganz legale Steuertricks

Geschrieben von DerOlf - 18.05.2015 17:51 \_\_\_\_\_\_\_\_\_\_\_\_\_\_\_\_\_\_\_\_\_\_\_\_\_\_\_\_\_\_\_\_\_\_\_\_\_

Hi Micha, die Setups hatte ich einfach wieder reinkopiert.

Die .plr-Einstellungen hatte ich mir in eine Textdatei kopiert, und aus der hatte ich dann einzelne Zeilen in die neue .plr reinkopiert. Beispielsweise zum FFB oder zum Tempo, unterhalb dessen der maximale Lenkeinschlag mĶglich ist (also nicht der ausm setup, sondern das GTL-Maximum) - k.A. wie das jetzt genau hieß. Den Rest habe ich dann im Spiel einfach genauso eingestellt, wie's vorher war.

Bei den letzten paar Malen hatte ich es genauso gemacht, deswegen wundere ich mich ja auch ein bisschen.

kann es mit dem Profiler zu tun haben? An dem hab ich nämlich bisher nix verstellt.

============================================================================

### Aw: FFB-Einstellungen oder ganz legale Steuertricks

Geschrieben von MichaW - 18.05.2015 18:52 \_\_\_\_\_\_\_\_\_\_\_\_\_\_\_\_\_\_\_\_\_\_\_\_\_\_\_\_\_\_\_\_\_\_\_\_\_

Hi, du kĶnntest im Profiler gucken ob Lenkeinschlag etc stimmen, aber ich glaub eher nicht das es daran liegt. Ich geh immer so vor wenn neue Installation gefragt ist, alte PLR und Sets komplett sichern, Neues Profil mit gleichem Namen anlegen und in diesem dann die neue PLR IĶschen und mit der alten ersetzen sowie Sets zurļck kopieren...das funktioniert immer, von daher bin ich ratlos was deine Probleme angeht...:unsure:

 $GI\tilde{A}$ %ck auf!

============================================================================

## Aw: FFB-Einstellungen oder ganz legale Steuertricks

Geschrieben von DerOlf - 18.05.2015 19:25 \_\_\_\_\_\_\_\_\_\_\_\_\_\_\_\_\_\_\_\_\_\_\_\_\_\_\_\_\_\_\_\_\_\_\_\_\_

Trotzdem danke ich Dir fļr den Versuch Micha.

Ich muss wohl einfach nochmal in die Fahrschule ... bzw. die Fahrzeuge aus GTL nochmal neu lernen.

Wenigstens habe ich beim (ver)suchen eine Menge Ä1/ber FFB-Einstellungen gelernt.

Vielleicht finde ich ja demnĤchst sogar raus, wie ich das so einstelle, dass das Wheel nicht stĤndig hin und her wackelt (und dabei anf $\tilde{A}$ ¤ngt zu klappern wie bl $\tilde{A}$ ¶de, wenn man mal nicht lenkt). Ich w $\tilde{A}/\tilde{A}$ rde gerne die Maximalen Effekte nutzen, aber momentan geht mir dieses "Dauergeballer" etwas auf den Sack.

Bei 20% EffektstĤrke fĤllt es zwar nicht auf, aber dann kann man ffb auch gleich ganz aus lassen. 50-60% mļssen's  $f\tilde{A}$ /4r meinen Geschmack schon sein.

Ich teste einfach damit rum, und wenn ich da Einstellungen gefunden habe, komme ich auch wieder anders als quer durch die Kurven.

============================================================================

### Aw: FFB-Einstellungen oder ganz legale Steuertricks

Geschrieben von MichaW - 18.05.2015 19:32 \_\_\_\_\_\_\_\_\_\_\_\_\_\_\_\_\_\_\_\_\_\_\_\_\_\_\_\_\_\_\_\_\_\_\_\_\_

Hi Olaf, hast du bei den FFB Einstellungen auch den Haken bei Effekte umkehren drin? Der muÄŸ beim G25 und wenn nicht, dann schlĤgt es...

GIück auf!

============================================================================

# Aw: FFB-Einstellungen oder ganz legale Steuertricks

Geschrieben von [GCZ] Henry F - 18.05.2015 19:52 \_\_\_\_\_\_\_\_\_\_\_\_\_\_\_\_\_\_\_\_\_\_\_\_\_\_\_\_\_\_\_\_\_\_\_\_\_

DerOlf schrieb:

Vielleicht finde ich ja demnĤchst sogar raus, wie ich das so einstelle, dass das Wheel nicht stĤndig hin und her wackelt (und dabei anfĤngt zu klappern wie blĶde, wenn man mal nicht lenkt).

Hi,

die wackelei kannst du mit diesem Wert einstellen: (kopie aus meiner .plr)

FFB steer vibe zero magnitude="0.12000" // Magnitude of steering vibration at 0mph (reference point).

Ich hĤnge mal ein Tutorital an mit dem ich meine FFB Settings erstelle.

MfG http://www.altbierbude.de/images/fbfiles/files/FFB\_Guide.txt

============================================================================

Aw: FFB-Einstellungen oder ganz legale Steuertricks Geschrieben von DerOlf - 18.05.2015 20:54

\_\_\_\_\_\_\_\_\_\_\_\_\_\_\_\_\_\_\_\_\_\_\_\_\_\_\_\_\_\_\_\_\_\_\_\_\_

Danke Henry F, ich werde mal ein bisschen rumtesten.

@Micha

komisch - bei mir "schlägts" auch mit Haken bei Effekte umkehren. Ich nutze momentan die FFB-Werte von Patrick - vllt hat der's einfach etwas zu heftig eingestellt ...:unsure:

Wenn ich den Haken nicht gesetzt habe sind die Effekte ... nun ja, irgendwie "falschrum" eben.:blink:

============================================================================

### Aw: FFB-Einstellungen oder ganz legale Steuertricks

Geschrieben von MichaW - 18.05.2015 22:20 \_\_\_\_\_\_\_\_\_\_\_\_\_\_\_\_\_\_\_\_\_\_\_\_\_\_\_\_\_\_\_\_\_\_\_\_\_

Hmmm, komisch, also ich hab dir meine FFB Settings auch mal unten angehĤngt, Versuch macht kluch...

GIÄ1/<sub>4</sub>ck auf! http://www.altbierbude.de/images/fbfiles/files/FFB\_Settings.txt

============================================================================

Geschrieben von MichaW - 18.05.2015 22:22 \_\_\_\_\_\_\_\_\_\_\_\_\_\_\_\_\_\_\_\_\_\_\_\_\_\_\_\_\_\_\_\_\_\_\_\_\_

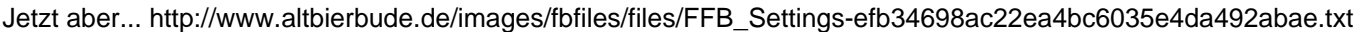

============================================================================

### Aw: FFB-Einstellungen oder ganz legale Steuertricks

Geschrieben von [GCZ] Henry F - 18.05.2015 22:32 \_\_\_\_\_\_\_\_\_\_\_\_\_\_\_\_\_\_\_\_\_\_\_\_\_\_\_\_\_\_\_\_\_\_\_\_\_

dann hier auch mal meine FFB settings. Fahre allerdings mit nem Fanadreck GT3 RSv2

MfG http://www.altbierbude.de/images/fbfiles/files/FFB\_settings\_GTL.txt

============================================================================

## Aw: FFB-Einstellungen oder ganz legale Steuertricks

Geschrieben von DerOlf - 19.05.2015 01:01 \_\_\_\_\_\_\_\_\_\_\_\_\_\_\_\_\_\_\_\_\_\_\_\_\_\_\_\_\_\_\_\_\_\_\_\_\_

Und weils so sch $\tilde{A}$  ist meine auch gleich noch hinterher. ;) BIsher habe ich es aber erst mit dem Ferrari 275 GTB/C und nur auf Imola 88 ausgetestet. :ohmy:

Ganz lieben Dank f $\tilde{A}$ 1/4r die hilfreichen Tipps und Beispiele. Damit konnte ich mich langsam an das herantasten, was jetzt als Basis dienen wird ...

Es ist wohl eh ein etwas lĤngerer Prozess, da die eigenen settings zu finden.:whistle:

Mein Problem lag tatsĤchlich im FFB verborgen. Wahrscheinlich waren mir die "ThrottleVibe" und "SteerVibe" Einstellungen vom Patrick einfach zu heftig. Bis zur Effektstärke 3 (high) war alles OK, und die beiden sind das einzige, was bei 4 (full) noch dazukommt. Hab ich jetzt mal stark abgeschwĤcht.

Grüße Olaf

============================================================================

#### Aw: FFB-Einstellungen oder ganz legale Steuertricks Geschrieben von DerOlf - 19.05.2015 01:09

\_\_\_\_\_\_\_\_\_\_\_\_\_\_\_\_\_\_\_\_\_\_\_\_\_\_\_\_\_\_\_\_\_\_\_\_\_

oh man, "verpeilt ich bin" (Zitat Yoda).

nu aber http://www.altbierbude.de/images/fbfiles/files/FFB\_GTL\_DerOlf.txt

Im Profiler habe ich folgende Werte eingestellt:

Effektstärke: 100% Feder- und Dämpfereffekte beide auf 23% Zentrierfeder: aus Stärke Zentrierfeder: 0% Drehwinkel 602°

@Moderatoren:

\_\_\_\_\_\_\_\_\_\_\_\_\_\_

Der Anhang vom vorherigen post kann weg ... :blush: ... ich mag kenine Datenleichen hinterlassen.

#### Ein Frage hab ich noch:

Ich nutze ein G25.

hat es einen Effekt, andere Wellenformen zu wĤhlen? Wird das ļberhaupt unterstļtzt (vom G25, von GTL oder von beidem)?

... mehr so interessehalber ... Bin ja Musiker, :whistle: und die Waveforms sagen mir doch ordentlich was :) Wenn die beim FFB den gleichen Effekt hĤtten :woohoo: ... MĶĶĶ@lichkeiten.

Grüße Olaf

PS:

heftig! Ich bin voll "angfixt". Danke Jungens. ;)

PPS:

Gibts tatsächlich Pedale, die die "throttle-" und "brake-" Vibrationen darstellen? (hab gesehen, dass man das belegen kann, aber mein G25 kann es wohl nicht)

============================================================================

## Aw: FFB-Einstellungen oder ganz legale Steuertricks

Geschrieben von !Dirk - 19.05.2015 06:24 \_\_\_\_\_\_\_\_\_\_\_\_\_\_\_\_\_\_\_\_\_\_\_\_\_\_\_\_\_\_\_\_\_\_\_\_\_

DerOlf schrieb: oh man, "verpeilt ich bin" (Zitat Yoda).

nu aber http://www.altbierbude.de/images/fbfiles/files/FFB\_GTL\_DerOlf.txt

Im Profiler habe ich folgende Werte eingestellt:

Effektstärke: 100% Feder- und Dämpfereffekte beide auf 23% Zentrierfeder: aus Stärke Zentrierfeder: 0% Drehwinkel 602Ű

@Moderatoren: Der Anhang vom vorherigen post kann weg ... :blush: ... ich mag kenine Datenleichen hinterlassen.

Ein Frage hab ich noch:

\_\_\_\_\_\_\_\_\_\_\_\_\_\_

Ich nutze ein G25. hat es einen Effekt, andere Wellenformen zu wĤhlen? Wird das ļberhaupt unterstļtzt (vom G25, von GTL oder von beidem)?

... mehr so interessehalber ... Bin ja Musiker, :whistle: und die Waveforms sagen mir doch ordentlich was :) Wenn die beim FFB den gleichen Effekt hĤtten :woohoo: ... MĶĶĶ@lichkeiten.

Grüße Olaf

PS: heftig! Ich bin voll "angfixt". Danke Jungens. ;)

PPS: Gibts tatsĤchlich Pedale, die die "throttle-" und "brake-" Vibrationen darstellen?<br>Forum - Altbierbude - Altbierbude - Dein freundlicher GTL-Server<br>FireBoard-Forum-Version: 1.0.4 Forum - Altbierbude - Altbierbude - Dein freundlicher GTL-Server FireBoard-Forum-Version: 1.0.4 Generiert: 8 May, 2024, 11:10 (hab gesehen, dass man das belegen kann, aber mein G25 kann es wohl nicht)

zur Wellenform: ja da merkt man deutliche Unterschiede muss man probieren ob einem das eine oder doch das andere eher zusagt.

Pedale: auch ja so etwas gibt es sicher nur GTL unterst $\tilde{A}/4$ tzt es nicht. Andere neuere Sims schon. Wobei die n $\tilde{A}/4$ tzlichste Variante sicher die Bremsvibration ist, wenn die Vorderr $\tilde{A}$ ¤der blockieren.

lg Dirk

============================================================================

Aw: FFB-Einstellungen oder ganz legale Steuertricks Geschrieben von DerOlf - 19.05.2015 13:02 \_\_\_\_\_\_\_\_\_\_\_\_\_\_\_\_\_\_\_\_\_\_\_\_\_\_\_\_\_\_\_\_\_\_\_\_\_

Moin !Dirk, danke f $\tilde{A}$ 1/4r die Inspiration.

Ich habe mit den Wellenformen mal etwas rumgetestet.

Scheinbar unterscheiden sie sich vor allem dadurch, dass sie unterschiedlich stark dargestellt werden, und dass "peaks" etwas anders verteilt werden.

Man kann die einzelnen FFB-Vibrationen mit verschiedenen Wellenformen darstellen lassen.

Aber Vorsicht, bei einigen Wellenformen hauen die peaks recht heftig ins Lenkrad.

Fļr mich passte die Wirkung ganz gut zu den Bildern, die ich bei den Bezeichnungen im Kopf habe.

Sinus: Eine "sanfte" S-Welle.

Die Vibration ist zwar sehr stark, hat aber nur selten sp $\tilde{\theta}$ %rbare peaks. F $\tilde{\theta}$ %r mich passt das recht gut zu den steer vibes. Allerdings ist mir das dan etwas zu heftig am ruckeln, und man kann es nicht so besonders fein einstellen. Diese Wellenform nutze ich f $\tilde{A}$ %r "brake vibe"

square: eine harte Welle, die im theoretisch  $\tilde{A}/4$ bergangslos zwischen ihren maxima hin und her springt (bei 1hz gibts 0,5 sekunden +max und 0,5 sekunden -max).

Die Vibration wird etwas schwĤcher dargestellt, als bei Sinus, peaks waren fļr mich auch nicht wirklich spļrbar. Ich hatte daf $\tilde{A}$ '/<sub>4</sub> keine Verwendung - f $\tilde{A}$ '/<sub>4</sub> hlt sich f $\tilde{A}$ '/<sub>4</sub> mich irgendwie nicht echt an.

triangle: eine Dreieckswelle, die linear zwischen ihren Maxima wandert. Die Vibrationen sind wiederum etwas schw $\tilde{A}$ ¤cher, daf $\tilde{A}/T$  sind die peaks nun etwas besser sp $\tilde{A}/T$ rbar (z.B. bei SchlaglĶchern, oder hart abgesetzten rumble strips. Diese Wellenform nutze ich nun fÄ1/4r "throttle vibe".

sawtooth up/down: die Sägezahnwelle läuft zickzack. Eigentlich fast eine "Mischung" aus square und triangle. "up" bedeutet hier, dass die Welle vom negativen Maximum bis zum positiven Maximum linear verlĤuft, und dann abrupt zum negativen Maximum zur $\tilde{A}$ %ckkehrt (zumindest theoretisch).

bei "down" ist das ganze dann andersrum.

Als Mathematiker w $\tilde{A}$ ¼rde man wohl sagen, es handle sich hier um "rechts-" bzw. "linksschr $\tilde{A}$ ¤ge" Dreieckswellen. Hier sind die Vibrationen am schwĤchsten, aber peaks Ĥussern sich bei "down" in teilweise heftigen SchlĤgen, bei "up" mit einem "Effektabbruch".

"sawtooth up" nutze ich f $\tilde{A}/4$ r "steer vibe", weil es ganz gut zu meinen Vosrtellungen von Kraftaufbau und Haftungsabbriss passt.

"sawtooth down" f $\tilde{A}$ ¼r die rumble strips, dadurch kommt es z.b. bei steilen Bumpern oder Kanten zu einem Schlag am Lenkrad.

Insgesamt bin ich nun (schon wieder) sehr zufrieden mit meinen FFB-Settings.

Wer's mal testen will: http://www.altbierbude.de/images/fbfiles/files/FFB\_DerOlf-b6649edb0c42439dffbe817b05351869.txt Um zu sp $\tilde{A}/\tilde{A}$ ren, wie das eigentlich gedacht ist, solltet ihr es im Ferrari 275 GTB/C auf Imola 88 testen - so ist es entstanden.

============================================================================

## Aw: FFB-Einstellungen oder ganz legale Steuertricks

hi Olaf,

wobei eines klar ist diese ganze Vibrationswurstelei bringt im Grunde genommen nichts! Es ist sogar so das eventuelle Effekte in diesen Gezitter und Gebrumme untergehen. Ich fahre seit langem ohne dieses Gedr $\tilde{A}$ Thne und habe nur noch das Wesentliche eingeschaltet.

Dabei gibt es zwei grunds Ĥtzliche Arten von Force Feedback.

Zum Ersten die Art das wenn man vorne den Grip verliert wird das Lenkrad plĶtzlich leichtgĤngig und hat so gut wie kaum noch Widerstand,

oder eben man verlĤsst sich auf seine Augen und sieht wann der Wagen untersteuert und hat die ganze Zeit eine Art Federkraft im Lenkrad die der Stärke der Kraft auf der Hinterachse entspricht aber dann selbst bei Gripverlust HINTEN nicht plĶtzlich abreiÄŸt sondern selbststĤndig gegenlenken mĶchte, und auch tut.

Soweit die beiden GrundsĤtzlichen FFB Unterschiede. Da ist jeder Jeck anders und fĤhrt jeder seinen Stiefel.

Dann stellt man noch ein wie stark man die Curbs sp $\tilde{A}$ ¼rt, aber der Rest in Sachen Vibration ist doch irgendwie Chi-Chi und zu nichts  $n\tilde{A}'$ tze.

lg Dirk

============================================================================

Aw: FFB-Einstellungen oder ganz legale Steuertricks Geschrieben von CasparGTL - 19.05.2015 17:35

\_\_\_\_\_\_\_\_\_\_\_\_\_\_\_\_\_\_\_\_\_\_\_\_\_\_\_\_\_\_\_\_\_\_\_\_\_

Einige GPL Aces (die wirklich allerschnellsten) fahren sogar ohne FF und sind blitzschnell

============================================================================

## Aw: FFB-Einstellungen oder ganz legale Steuertricks

Geschrieben von DerOlf - 19.05.2015 22:08 \_\_\_\_\_\_\_\_\_\_\_\_\_\_\_\_\_\_\_\_\_\_\_\_\_\_\_\_\_\_\_\_\_\_\_\_\_

Du hast nat $\tilde{A}$ /arlich Recht !Dirk, die Vibrationseffekte sind zum fahren nicht wirklich wichtig. Vor allem sind sie von Werk aus so heftig eingestellt, dass sie alle anderen Effekte vollkommen plĤtten. Genau deswegen habe ich sie ja auch so eingestellt, dass sie nicht groÄŸ ins Gewicht fallen.

"Throttle vibe" Ĥussert sich bei mir beispielsweise so, das ein ganz sanftes Vibrieren durchs Wheel geht, wenn der Motor hĶhere Drehzahlen erreicht.

Genauso ist "steer vibe" nur sehr schwach zu sp $\tilde{A}/a$ ren - zwar vorhanden, aber eben nicht so stark, dass es st $\tilde{A}$ ¶rt.

Diese beiden helfen nur der Illusion ein bisschen nach (Auto auf rauhen Asphalt). Definitiv nicht wichtig, mMn aber "nice to have".

Einzig brake vibe habe ich etwas stĤrker eingestellt - hier fĤngt das Wheel an zu vibrieren, wenn die Bremsen schon fast blockieren.

Das hilft mir, den Punkt zu finden, an dem die Bremsen gut zupacken, die Räder aber eben noch nicht blockieren. Solange nichts vibriert, ist alles OK - und wenns vibriert, dann nehme ich eben Druck von der Bremse.

 $F\tilde{A}/4r$  mich funktioniert das gerade wunderbar :)

============================================================================

## Aw: FFB-Einstellungen oder ganz legale Steuertricks

Geschrieben von B1rGER - 25.05.2015 13:38 \_\_\_\_\_\_\_\_\_\_\_\_\_\_\_\_\_\_\_\_\_\_\_\_\_\_\_\_\_\_\_\_\_\_\_\_\_

!Dirk schrieb: hi Olaf,

oder eben man verlässt sich auf seine Augen und sieht wann der Wagen untersteuert und hat die ganze Zeit eine Art Federkraft im Lenkrad die der Stärke der Kraft auf der Hinterachse entspricht aber dann selbst bei Gripverlust HINTEN nicht pl $\tilde{A}$ [tzlich abrei $\tilde{A}$ Ÿt sondern selbstst $\tilde{A}$ ¤ndig gegenlenken m $\tilde{A}$ [chte, und auch tut.

... Dann stellt man noch ein wie stark man die Curbs sp $\tilde{A}/T$ rt, aber der Rest in Sachen Vibration ist doch irgendwie Chi-Chi und zu nichts  $n\tilde{A}$ 1/4 $ze$ .

lg Dirk

...

Hallo Dirk, so m¶chte ich es eigentlich haben, hab es aber leider nie vernünfig hinbekommen. Gerade das Gegenlenkverhalten wļrde mich interessieren Hast Du einen Tipp?

GruAY Birger

\_\_\_\_\_\_\_\_\_\_\_\_\_\_\_\_\_\_\_\_\_\_\_\_\_\_\_\_\_\_\_\_\_\_\_\_\_

\_\_\_\_\_\_\_\_\_\_\_\_\_\_\_\_\_\_\_\_\_\_\_\_\_\_\_\_\_\_\_\_\_\_\_\_\_

\_\_\_\_\_\_\_\_\_\_\_\_\_\_\_\_\_\_\_\_\_\_\_\_\_\_\_\_\_\_\_\_\_\_\_\_\_

============================================================================

Aw: FFB-Einstellungen oder ganz legale Steuertricks Geschrieben von !Dirk - 25.05.2015 13:57

m $\tilde{\mathsf{A}}$  /ssten wir im TS machen Birger...aber wundern tut es doch denn die Einstellungen gerade in Bezug Gegenlenkverhalten hattest Du noch am besten umgesetzt...!

lg Dirk

============================================================================

Aw: FFB-Einstellungen oder ganz legale Steuertricks Geschrieben von B1rGER - 27.05.2015 22:28

Huch....wirklich? Das war mir gar nicht bewusst. Ich bin aber im Moment auch sehr unschlÄ1/4ssig. Wenig Zeit, zwei neue Sims, immer wieder anderes FFB. Da wird man ganz wuschig :-) Aber ich muss es mal wieder schaffen, in TS zu kommen. Dann kĶnnen wir mal schnacken. Gru**ß** Birger

============================================================================

Aw: FFB-Einstellungen oder ganz legale Steuertricks Geschrieben von DerOlf - 28.05.2015 03:08

Hallo, ich bins wieder.

Nachdem mein FFB ja nun passt, gibt es neue Probleme: Bei meinem Wheel (G25) spinnt die rechte Schaltwippe. Das Ĥussert sich so, dass von Zeit zu Zeit GĤnge ļbersprungen werden (der Wagen bleibt etwas lĤnger im Leerlauf und springt dann bspw. von 2. in den 4. Gang). Das Verhalten erinnert mich stark an meine alte Maus. Die wollte kurz vor ihrer Pension auf der rechten Taste nur noch Doppelklicks machen (damals habe ich Shooter gespielt, da stĶrt das gewaltig).

Ich hatte das Lenkrad schon mal abgeschraubt, um die Kontakte zu reinigen - danach war es kurz wieder gut ... Leider sind die Schalter ansonsten recht gut verkapselt, kĶnnen also genaugenommen nur ĤuÄŸerlich gereinigt werden.

Hatte jemand von euch schonmal Ĥhnliche Probleme, und wenn er sie lĶsen konnte ... WIE?

Ich gew $\tilde{A}$ ¶hne mich zwar (langsam) ans Fahren mit H-Shifter, aber da ich selbst nicht Auto fahre, ist das f $\tilde{A}\gamma$ r mich echt ungewohnt ...

Mit den Wippen sind meine Zeiten doch ein ganzes Ende besser. Ich bin f $\tilde{A}$ <sup>'</sup>/<sub>4</sub>' Tipps nat $\tilde{A}$ <sup>'</sup>/<sub>4</sub>' rlich dankbar ;)

============================================================================

### Aw: FFB-Einstellungen oder ganz legale Steuertricks

Geschrieben von MichaW - 28.05.2015 07:20 \_\_\_\_\_\_\_\_\_\_\_\_\_\_\_\_\_\_\_\_\_\_\_\_\_\_\_\_\_\_\_\_\_\_\_\_\_

Moin Olaf, hab auch immer mal wieder das gleiche Problem, momentan hab ich aber seit Wochen Ruhe.Hab die Schalter mit viel Druckluftspray, feuchtem Tuch etc gereinigt und danach die beide Metallstreifen mit viiiiel GefÄ1/4hl nach oben hin leicht verbogen...danach war Ruhe...wie lange? Keine Ahnung, bei mir wie gesagt seit Wochen...

GIÄ1/ck auf! http://www.altbierbude.de/images/fbfiles/images/k\_PCB\_G27.jpg

============================================================================

### Aw: FFB-Einstellungen oder ganz legale Steuertricks

Geschrieben von Wil44 - 28.05.2015 12:44 \_\_\_\_\_\_\_\_\_\_\_\_\_\_\_\_\_\_\_\_\_\_\_\_\_\_\_\_\_\_\_\_\_\_\_\_\_

Hallo Olaf,

falls du Ersatzteile f $\tilde{A}$ ¼r ein G25 brauchst, da h $\tilde{A}$ ¤tte ich noch diverse Sachen von zwei G25 liegen. Im Prinzip alles, bis auf die Hauptsteuereinheiten (Mainboards). Ich wollte seinerzeit mein defektes G25 reparieren. Sozusagen aus zwei mach eins, was ich dann allerdings aufgegeben hab. Bin dann auf Fanatec umgestiegen.:) Hab auch noch den H-Shifter. Also, falls Interesse besteht, einfach melden.

Gru**ß** Willy

============================================================================

## Aw: FFB-Einstellungen oder ganz legale Steuertricks

Geschrieben von !Dirk - 29.05.2015 15:19 \_\_\_\_\_\_\_\_\_\_\_\_\_\_\_\_\_\_\_\_\_\_\_\_\_\_\_\_\_\_\_\_\_\_\_\_\_

Das einfachste ist aber immer noch sich mal einen neuen Taster zu besorgen! Was braucht man noch: einen LĶtkolben nicht zu groÄŸ 20Watt Vielleicht etwas LĶtzinn und zumindest das Wissen wie herum man den halten sollte ;-). Und evtl. einen Pieper oder Durchgangspr $\tilde{A}$ <sup>14</sup>fer...gibts im Baumarkt f $\tilde{A}$ <sup>14</sup>r

============================================================================

Aw: FFB-Einstellungen oder ganz legale Steuertricks

Geschrieben von DerOlf - 31.05.2015 10:35 \_\_\_\_\_\_\_\_\_\_\_\_\_\_\_\_\_\_\_\_\_\_\_\_\_\_\_\_\_\_\_\_\_\_\_\_\_

Danke f $\tilde{A}$ 1/4r die Hinweise ...

Ein (oder zwei) mal kr $\tilde{A}$ ¤ftig Durchl $\tilde{A}$ '4ften hat aber geholfen ...

Ein neues Teil brauche ich also erstmal nicht

Mein Mitbewohner hĤtte Interesse an einem G25 oder G27. Falls ihr jemanden kennt, der sowas (oder was vergleichbares) g $\tilde{A}$ ¼nstig abzugeben hat ... momentan f $\tilde{A}$ ¤hrt er mit einem Speedlink Drift O.Z. Plastic fanstastic ohne iegliches ffb.

Da tät sich einer riesig freuen.

:)

Grüße

============================================================================

Geschrieben von Wil44 - 31.05.2015 16:14 \_\_\_\_\_\_\_\_\_\_\_\_\_\_\_\_\_\_\_\_\_\_\_\_\_\_\_\_\_\_\_\_\_\_\_\_\_

Hallo Olaf,

Olaf

aus meiner "Fanatec - Sammlung" :woohoo: hätte ich ein Porsche GT3 RSv1 Wheel. Meines Erachtens deutlich hochwertiger als ein G25 Hat Riemenantrieb, einen Lenkradkranzdurchmessen von 30cm mit Alcantarabezug, 900° Lenkwinkel der auch am Lenkrad direkt einstellbar ist und natļrlich Paddelshifter. Ich war sehr zufrieden damit nach meiner G25 Zeit.

Ich w $\tilde{A}$ 1/4rd's f $\tilde{A}$ 1/4r "kleines Geld" vlt. 70 Euro oder so weggeben.

Wenn das Interessant sein sollte einfach hier oder per PM melden.

Gruß Willy

============================================================================

### Aw: FFB-Einstellungen oder ganz legale Steuertricks

Geschrieben von DerOlf - 31.05.2015 23:30 \_\_\_\_\_\_\_\_\_\_\_\_\_\_\_\_\_\_\_\_\_\_\_\_\_\_\_\_\_\_\_\_\_\_\_\_\_

Hallo Willy,

hmmm Fanatec - da drĤngt sich fļr mich natļrlich die Frage nach Pedalen auf. Oder wĤre etwa Pedalerie dabei? :unsure: Letzteres kann ich mir ja eigentlich garnicht vorstellen, bei unter â,¬100,-. Ansonsten w $\tilde{A}$ 1/4rde die Anfrage eben auf passende Pedale umschwenken.

Interessant ist das Angebot aber in jedem Fall.:cheer:

Grüße Olaf

PS: Hab mich mal auf der Fanatec-Seite umgeschaut ... :woohoo: Ist das teilweise krank. Aber finanziell momentan eben vollkommen out of reach.:dry:

============================================================================

Aw: FFB-Einstellungen oder ganz legale Steuertricks

Geschrieben von Wil44 - 01.06.2015 01:18 \_\_\_\_\_\_\_\_\_\_\_\_\_\_\_\_\_\_\_\_\_\_\_\_\_\_\_\_\_\_\_\_\_\_\_\_\_

Moin Olaf,

nee Pedale sind leider keine dabei. Aber die Verwendung von Logitech G25 / G27 ist per Adapterkabel jederzeit mĶglich.:cheer: Die hab ich die schon vor einiger Zeit verkauft.

Mein Preis ergibt sich zum einen daraus, weil das Wheel eben nicht mehr ganz neu ist, m $\tilde{A}/4$ sste so zweieinhalb Jahre alt sein. Und zum anderen, denke ich, sollte man unter Budenkollegen fair sein. :)

Tja, die Fanatec Preise sind schon ziemlich abgehoben. :woohoo: Daher hab ich einige meiner Sachen gebraucht gekauft. Aber die QualitĤt ist schon ganz ok und der Service wenn mal Probleme sind auch.:)

#### Gruß Willy und schöne Woche.

Geschrieben von DerOlf - 02.06.2015 11:48 \_\_\_\_\_\_\_\_\_\_\_\_\_\_\_\_\_\_\_\_\_\_\_\_\_\_\_\_\_\_\_\_\_\_\_\_\_

Ich danke dir vielmals f $\tilde{A}\frac{1}{4}r$  das Angebot, werde es aber wohl nicht annehmen.

============================================================================

Das Wheel ist toll - daran liegts nicht.

Es ist mehr die notwendige Anschaffung weiterer Teile, die mich abschreckt.

Noch dazu habe ich beim StĶbern im Netz immer mehr das Gefļhl bekommen, dass Fanatec-Hardware so, wie sie von Werk kommt eigentlich nicht so dolle ist - jedenfalls liest man unglaublich viel Gemecker und Tipps zur Ausbesserung und Modifikation.

"Knirsch, Quietsch, Knack" zum rumschrauben gibts auch f $\tilde{A}/\tilde{A}r$  weit weniger Geld.

Fanatec bietet Support, das ist gut - aber es w¤re wohl allemal besser, Hardware anzubieten, die nicht ganz so viel Support benĶtigt und vom Kunden nicht noch perfektioniert werden muss usw.

Kommt mir alles etwas vor wie "Bananen" - die reifen ja auch erst beim Kunden.

Aber wenn der Kram dann erstmal IA¤uft, dann hat man da sicherlich tolle Hardware. Und wenn mans gebraucht kauft, hat der Vorbesitzer ja vllt die MĤngel auch schon ausgebļgelt.

Grüße Olaf

============================================================================

### Aw: FFB-Einstellungen oder ganz legale Steuertricks

Geschrieben von Silent Hunter - 08.02.2018 16:22 \_\_\_\_\_\_\_\_\_\_\_\_\_\_\_\_\_\_\_\_\_\_\_\_\_\_\_\_\_\_\_\_\_\_\_\_\_

F $\tilde{A}$ 1/4r Heizen

-------------------------------------------------

FFB Device Type="1" // Type of FFB controller: 0=none 1=wheel, 2=stick/custom, 3=rumble pad.

FFB Effects Level="3" // Number of FFB effects to use: 0=No Effects, 1=Low, 2=Medium, 3=High, 4=Full, 5=Custom. FFB Gain="1.00000" // Strength of Force Feedback effects. Range 0.0 to 1.0.

FFB Throttle FX on steer axis="1" // 0 = Throttle effects on throttle axis, 1 = throttle effects on steering axis.

FFB Brake FX on steer axis="1" // 0 = Brake effects on brake axis, 1 = brake effects on steering axis.

FFB steer vibe freq mult="0.00000" // Controls frequency of steering vibration. Recommended: 0.5 to 1.0, 0.0 disables steering vibration.

FFB steer vibe zero magnitude="0.00000" // Magnitude of steering vibration at 0mph (reference point).

FFB steer vibe slope="0.00000" // Slope of line defining magnitude as a function of frequency (used with FFB steer vibe zero magnitude).

FFB steer vibe wave type="0" // Type of wave to use for vibe: 0=Sine, 1=Square, 2=Triangle, 3=Sawtooth up, 4=Sawtooth down.

FFB steer force average weight="0.85000" // How much weight is given to new steering force calculations each frame (0.01 - 1.0). Lower values will smooth out the steering force, but will also add latency.

FFB steer force exponent="0.80000" // Steering force output "sensitivity". Range 0.0 to infinity. 0.0 to 1.0 = higher sensitivity, greater than 1.0 = lower sensitivity.

FFB steer force input max="11500.00000" // Recommended: 11500 (-11500 if controller pulls in the wrong direction).

FFB steer force output max="1.30000" // Maximum force output of steering force, recommendation 0.8 to 2.0 FFB steer force grip weight="0.45000" // Range 0.0 to 1.0, recommended: 0.4 to 0.9. How much weight is given to tire grip when calculating steering force.

FFB steer force grip factor="1.00000" // Range 0.0 to 1.0, recommended: 0.2 to 0.6. How much of a factor the front wheel grip is on the steering weight.

FFB steer update thresh="0.00000" // Amount of change required to update steer force/vibe (0.0 - 1.0). Lower values = steering force updated more frequently  $=$  lower frame rate.

FFB steer friction coefficient="-0.01000" // Coefficient to use for steering friction. Range: -1.0 to 1.0 FFB steer friction saturation="0.00000" // Saturation value to use for steering friction. Range: 0 - 1.0 FFB steer damper coefficient="0.02000" // Coefficient to use for steering damper. Range: -1.0 to 1.0 FFB steer damper saturation="0.00000" // Saturation value to use for steering damper. Range: 0 - 1.0 FFB throttle vibe freq mult="0.00000" // Scales actual engine frequency to force FFB vibration frequency. Suggested range: 0.10 to 0.50

FFB throttle vibe zero magnitude="0.00000" // Magnitude of engine vibration at 0rpm (reference point).

FFB throttle vibe slope="0.00000" // Slope of line defining magnitude as a function of frequency (used with FFB throttle vibe zero magnitude).

FFB throttle vibe wave type="0" // Type of wave to use for vibe: 0=Sine, 1=Square, 2=Triangle, 3=Sawtooth up, 4=Sawtooth down.

FFB throttle vibe update thresh="0.00000" // Amount of change required to update throttle vibe (0.0 - 1.0)

FFB brake vibe freq mult="0.10000" // Scales actual brake rotational frequency to force feedback vibration frequency.

FFB brake vibe zero magnitude="0.40000" // Magnitude of brake vibration at 0mph (reference point).

FFB brake vibe slope="0.00000" // Slope of line defining magnitude as a function of frequency (used with FFB brake vibe zero magnitude).

FFB brake vibe wave type="2" // Type of wave to use for vibe: 0=Sine, 1=Square, 2=Triangle, 3=Sawtooth up, 4=Sawtooth down.

FFB brake vibe update thresh="0.00000" // Amount of change required to update brake vibe (0.0 to 1.0)

FFB rumble strip magnitude="0.20000" // How strong the rumble strip rumble is. Range 0.0 to 1.0, 0.0 disables effect.

FFB rumble strip freq mult="0.85000" // Rumble stip frequency multiplier  $1.0 =$  one rumble per wheel rev.

FFB rumble strip wave type="0" // Type of wave to use for vibe: 0=Sine, 1=Square, 2=Triangle, 3=Sawtooth up, 4=Sawtooth down.

FFB rumble strip pull factor="0.01000" // How strongly wheel pulls right/left when running over a rumble strip. Suggested range: -1.5 to 1.5.

FFB rumble strip update thresh="0.00000" // Amount of change required to update rumble strip effect (0.0 - 1.0) FFB jolt magnitude="0.60000" // How strong jolts from other cars (or walls) are. Suggested Range: -2.0 to 2.0.

Dazu die Einstellungen vom Wheel:

Gesamtstärke aller Forces: 100%

(Gew $\tilde{A}/4$ nschte St $\tilde{A}$ ¤rke des FFB  $\tilde{A}/4$ ber plr wert: steer force output max regeln, sonst verliert man details in der FFB prägung)

Konstant 100%

Periodisch: 100%

Federung: 0%

Dämpfung: 0%

Autozentrierung: durch das Spiel http://www.altbierbude.de/images/fbfiles/files/FFB.txt

Gruß Hunter

============================================================================

#### Aw: FFB-Einstellungen oder ganz legale Steuertricks

Geschrieben von Heizen Ltf - 08.02.2018 18:26 \_\_\_\_\_\_\_\_\_\_\_\_\_\_\_\_\_\_\_\_\_\_\_\_\_\_\_\_\_\_\_\_\_\_\_\_\_

Danke dir! : kiss:

Hatte bei den jetzigen Einstellungen ein "schlackern" im wheel (glaub Motor), und im Stand drehte es wie von Geisterhand nach Rechts.

Total nervig, hatte gegen $\tilde{A}$ <sup>1</sup>/<sub>2</sub> ber dem Logitech jegliche R $\tilde{A}$ <sup>1</sup>/<sub>2</sub> ckmeldung verloren.

Gruss Patrick

============================================================================

#### Aw: FFB-Einstellungen oder ganz legale Steuertricks Geschrieben von Silent Hunter - 08.02.2018 19:14

\_\_\_\_\_\_\_\_\_\_\_\_\_\_\_\_\_\_\_\_\_\_\_\_\_\_\_\_\_\_\_\_\_\_\_\_\_

Hi,

null Problemo B)

Das Ph¤nomen im Stand habe ich auch, allerdings nur in der Getriebe Neutral Stellung.

Generell ein Tip fA1/4 ralle die einen halbwegs neumodischen Rechner haben.

Die "update tresh" Werte alle auf 0,00000 stellen. Damit werden die vom Spiel ausgegebenen FFB Werte schnellstmĶglichst aktualisiert.

Nach meiner Erfahrung empfiehlt es sich bei neueren Wheels Die FFB Stärke in der Systemsteuerung/Logitech Profiler etc. auf max zu stellen und die gew $\tilde{A}$ '/anschte St $\tilde{A}$ ¤rke  $\tilde{A}$ '/aber die .plr anzupassen. --> steer force output max

============================================================================

#### Aw: FFB-Einstellungen oder ganz legale Steuertricks Geschrieben von Gregory - 16.03.2018 17:09

\_\_\_\_\_\_\_\_\_\_\_\_\_\_\_\_\_\_\_\_\_\_\_\_\_\_\_\_\_\_\_\_\_\_\_\_\_

Ich habe da mal ein Problem,

gleiches Auto, gleiches Setup, gleiches Gewicht, ob mit wenig Sprit oder mehr Sprit erreiche ich nie die gleiche Endgeschwindigkeit wie meine Teamkollegen. Auch nicht auf der langen Geraden in Le Mans. Michael39 fährt 252 Km/h, ich max. 233 Km/h

**Gregory** 

============================================================================

Aw: FFB-Einstellungen oder ganz legale Steuertricks Geschrieben von Gregory - 16.03.2018 17:25

\_\_\_\_\_\_\_\_\_\_\_\_\_\_\_\_\_\_\_\_\_\_\_\_\_\_\_\_\_\_\_\_\_\_\_\_\_

Kann es am Rechner oder der Graka liegen? Rechner HP G5224de i3 CPU 550@3,20 GHz 4,0 GB Ram 64 Bit Windows 7 Grafikkarte ATI Radeon HD 5450

mehr weiß ich nicht

**Gregory** 

============================================================================

Aw: FFB-Einstellungen oder ganz legale Steuertricks

Geschrieben von H1TM4N - 16.03.2018 17:27 \_\_\_\_\_\_\_\_\_\_\_\_\_\_\_\_\_\_\_\_\_\_\_\_\_\_\_\_\_\_\_\_\_\_\_\_\_

hi

Schau mal ob dein Pedal in den Einst. den vollen Auschlag hat?

Der Orange Balken! Manchmal hat mein Pedal das Probl. das es von selber nur auf 90% geht und dann wirste langsam?

Grüße

Hergen

============================================================================

Geschrieben von Gregory - 16.03.2018 17:30 \_\_\_\_\_\_\_\_\_\_\_\_\_\_\_\_\_\_\_\_\_\_\_\_\_\_\_\_\_\_\_\_\_\_\_\_\_

Pedal schon getestet, alles Gut. Im Spiel Empfindlichkeit von 53% auf 100% geĤndert, keine Ä<sub>n</sub>nderung. DXTweak auch verstellt, auch kein Erfolg ????? **Gregory** 

============================================================================

Aw: FFB-Einstellungen oder ganz legale Steuertricks

Geschrieben von H1TM4N - 16.03.2018 17:35 \_\_\_\_\_\_\_\_\_\_\_\_\_\_\_\_\_\_\_\_\_\_\_\_\_\_\_\_\_\_\_\_\_\_\_\_\_

\_\_\_\_\_\_\_\_\_\_\_\_\_\_\_\_\_\_\_\_\_\_\_\_\_\_\_\_\_\_\_\_\_\_\_\_\_

Evtl. Bremse aktiv?

============================================================================

Aw: FFB-Einstellungen oder ganz legale Steuertricks Geschrieben von Gregory - 16.03.2018 17:38

Die geht auf Null runter, aber da schaue ich nochmal im DXTweak, ob sich da auch etwas verstellen lĤsst. Schon mal Danke

Gregory

============================================================================

Aw: FFB-Einstellungen oder ganz legale Steuertricks Geschrieben von rdjango - 16.03.2018 17:48

\_\_\_\_\_\_\_\_\_\_\_\_\_\_\_\_\_\_\_\_\_\_\_\_\_\_\_\_\_\_\_\_\_\_\_\_\_

Hallo Gregory,

dein Rechner ist jetzt nicht so der Hit B) - aber daran wirds wohl nicht liegen, GTL kam mit viel weniger aus.

Ich vermute auch eher die Ursache an der Pedalerie - welches Lenkrad/Pedal hast du denn?

Sicherheit darļber ob die Pedale richtig funktionieren hast du wenn du GTL im Fenster betreibst und dxtweak oder ein anderes Tool z.B. Systemsteuerung daneben anzeigst - ein 2. Bildschirm wĤre noch besser. Dann siehst du direkt wenn du Vollgas gibst ob du 100% erreichst bzw. ob deine Bremse mitfährt.

Oder liegt es ev. daran das du viel zu fr $\tilde{A}/4$ h bremst - dann fahr doch einfach mal an der 1. Schikane geradeaus ohne zu bremsen - dann m $\tilde{A}$ ¼sstest du  $\tilde{A}$ ¼ber 252 kommen ... Obwohl 20km/ Unterschied daf $\tilde{A}$ ¼r eigentlich zuviel sind.

GruÄŸ

rdiango

============================================================================

## Aw: FFB-Einstellungen oder ganz legale Steuertricks

Geschrieben von Gregory - 16.03.2018 17:53 \_\_\_\_\_\_\_\_\_\_\_\_\_\_\_\_\_\_\_\_\_\_\_\_\_\_\_\_\_\_\_\_\_\_\_\_\_

#### Mein Lenkrad: Logitech G25

2.Bildschirm mit GTLMotecAdd vorhanden. Brems und Gaspedal-Anzeigen wie man es haben m¶chte. Ich fahre jetzt mal an der Schikane geradeaus

Danke f $\tilde{A}$ 1/4r die Hilfsversuche.

**Gregory** 

============================================================================

Geschrieben von Gregory - 16.03.2018 17:59 \_\_\_\_\_\_\_\_\_\_\_\_\_\_\_\_\_\_\_\_\_\_\_\_\_\_\_\_\_\_\_\_\_\_\_\_\_

Leider kommt man an den Reifenstapeln nicht vorbei. Max. Tempo wie gesagt 233 Km/h

Gregory

============================================================================

## Aw: FFB-Einstellungen oder ganz legale Steuertricks

Geschrieben von rdjango - 16.03.2018 18:09 \_\_\_\_\_\_\_\_\_\_\_\_\_\_\_\_\_\_\_\_\_\_\_\_\_\_\_\_\_\_\_\_\_\_\_\_\_

Hallo Gregory,

hmmm - da stimmt wohl etwas nicht. Wenn die Tools 100 % anzeigen sollte alles i.O. sein.

Habt ihr denn beim setup-Vergleich die Getriebewerte mal verglichen, manchmal wird ein Setup nicht richtig geladen mehr fĤllt mir dazu nicht ein.

**Gru**AŸ

rdjango

============================================================================

### Aw: FFB-Einstellungen oder ganz legale Steuertricks

Geschrieben von rdjango - 16.03.2018 18:12 \_\_\_\_\_\_\_\_\_\_\_\_\_\_\_\_\_\_\_\_\_\_\_\_\_\_\_\_\_\_\_\_\_\_\_\_\_

\_\_\_\_\_\_\_\_\_\_\_\_\_\_\_\_\_\_\_\_\_\_\_\_\_\_\_\_\_\_\_\_\_\_\_\_\_

Hey,

laut live-Reporter hast du eben 249,8 km/h geschafft !!!

rdjango

============================================================================

Aw: FFB-Einstellungen oder ganz legale Steuertricks Geschrieben von Gregory - 16.03.2018 18:13

Janosch sagt im Liveticker 249,8 Km/h. Da scheint die Anzeige im Auto nicht zu stimmen. Die Anzeige in michaelE39 Auto zeigt mehr an. Egal, ich fahr so schnell es geht. Danke allerseits

Gergoy

============================================================================

Aw: FFB-Einstellungen oder ganz legale Steuertricks Geschrieben von Gregory - 16.03.2018 18:15 \_\_\_\_\_\_\_\_\_\_\_\_\_\_\_\_\_\_\_\_\_\_\_\_\_\_\_\_\_\_\_\_\_\_\_\_\_

Ich fahre das Setup von MichaelE39, vielleicht lade ich es nochmal neu.

============================================================================

**Gregory** 

Forum - Altbierbude - Altbierbude - Dein freundlicher GTL-Server FireBoard-Forum-Version: 1.0.4 Generiert: 8 May, 2024, 11:10

Geschrieben von rdjango - 16.03.2018 18:21 \_\_\_\_\_\_\_\_\_\_\_\_\_\_\_\_\_\_\_\_\_\_\_\_\_\_\_\_\_\_\_\_\_\_\_\_\_

#### Hallo Gregory,

das kann nat $\tilde{A}$ '/<sub>4</sub>rlich an deinem Rechner liegen :woohoo:

du fĤhrst vermutlich mit einer anderen Grafikeinstellung / AuflĶsung als Michael. Da gibt es unterschiedliche Dateien f $\tilde{A}\%$ r niedrige und hohe Aufl $\tilde{A}$ ¶sungen. Oder es liegt am Skin. Motec m $\tilde{A}\%$ sste doch die richtige Geschwindigkeit anzeigen - oder?

GruÄŸ

rdjango

============================================================================

#### Aw: FFB-Einstellungen oder ganz legale Steuertricks

Geschrieben von Gregory - 16.03.2018 18:26 \_\_\_\_\_\_\_\_\_\_\_\_\_\_\_\_\_\_\_\_\_\_\_\_\_\_\_\_\_\_\_\_\_\_\_\_\_

Motec zeigt max 234 Km/h an wenn die Tachonadel 1 Strich ļber 240 ist. Er fĤhrt mir an der Stelle aber auch tatsĤchlich weg. Er ist schneller egal was mir angezeigt wird. Auch wenn er schneller aus der Kurve kommt als ich, m $\tilde{\mathsf{A}}$ /asste ich doch auf der L $\tilde{\mathsf{A}}$ ¤nge der Strecke die gleiche Endgeschwindigkeit erreichen (ohne Windschatten).

Gregory

============================================================================

## Aw: FFB-Einstellungen oder ganz legale Steuertricks

Geschrieben von loite - 16.03.2018 19:01 \_\_\_\_\_\_\_\_\_\_\_\_\_\_\_\_\_\_\_\_\_\_\_\_\_\_\_\_\_\_\_\_\_\_\_\_\_

Hallo Gregory Schau mal ob dein Gaspedal auch vollen Ausschlag bringt. Sonst verlierst du enorm Geschwindigkeit!

Gruß Dieter

============================================================================

#### Aw: FFB-Einstellungen oder ganz legale Steuertricks Geschrieben von Gregory - 16.03.2018 19:24

\_\_\_\_\_\_\_\_\_\_\_\_\_\_\_\_\_\_\_\_\_\_\_\_\_\_\_\_\_\_\_\_\_\_\_\_\_

Danke Dieter,

steht weiter oben schon das die Pedale ok sind.

LG Robert (Gregory)

============================================================================

## Aw: FFB-Einstellungen oder ganz legale Steuertricks

Geschrieben von rdjango - 16.03.2018 20:30 \_\_\_\_\_\_\_\_\_\_\_\_\_\_\_\_\_\_\_\_\_\_\_\_\_\_\_\_\_\_\_\_\_\_\_\_\_

Hallo Gergory,

egal - entscheidend ist was der live-reporter anzeigt, das ist die Geschwindigkeit die gtl an der Schnittstelle ausgibt. Und die Anfangsgeschwindigkeit nach der Kurve spielt anscheinend ne groÄŸe Rolle, da ja permanent beschleunigt wird bis du vom Gas gehst. Und hier ist die hĶchste Geschwindigkeit vor der ersten Schikane - wer zuletzt vom Gas geht ist der schnellste :woohoo:

rdjango

#### Aw: FFB-Einstellungen oder ganz legale Steuertricks

============================================================================

Geschrieben von Gregory - 16.03.2018 20:48 \_\_\_\_\_\_\_\_\_\_\_\_\_\_\_\_\_\_\_\_\_\_\_\_\_\_\_\_\_\_\_\_\_\_\_\_\_

Alles gut, habe gerade mit Michael eine Testfahrt unter gleichen Bedingungen gemacht(Spritmenge,kalte Reifen). Wie rjango schon sagte: wer zuerst vom Gas geht ist lansamer. Wir waren gleich schnell.Nur mein PC zeigt was anderes an, das ist mir jetzt aber egal. Ich danke allen f $\tilde{A}\gamma$ r die angebotene Hilfe und die Gedanken die Ihr euch gemacht habt.

Für Morgen alles Gute

LG Robert (Gregory)

============================================================================

### Aw: FFB-Einstellungen oder ganz legale Steuertricks

Geschrieben von seelchen - 27.05.2018 11:01 \_\_\_\_\_\_\_\_\_\_\_\_\_\_\_\_\_\_\_\_\_\_\_\_\_\_\_\_\_\_\_\_\_\_\_\_\_

Hab da mal  $\hat{A}$ 'ne Frage :dry:

Versteh ich das richtig, da $\tilde{A}Y$  ich den erweiterten Controller-Einstellungen 100% Empfindlichkeit bei Lenkung, Gas und Bremse einstelle und somit eine 1:1 Reaktion zu meinen Aktionen bekomme?

Seit der Neuinstallation hab ich katastrophale Schwierigkeiten mit der Bremse. Sie blockiert entweder vorne oder hinten und ich bekomme das durch nichts in den Griff. Die Werte stehen auf 50% (scheint default zu sein)

============================================================================

## Aw: FFB-Einstellungen oder ganz legale Steuertricks

Geschrieben von Manfred Haupenthal - 27.05.2018 13:43 \_\_\_\_\_\_\_\_\_\_\_\_\_\_\_\_\_\_\_\_\_\_\_\_\_\_\_\_\_\_\_\_\_\_\_\_\_

50 Prozent ist linear und die meiner Meinung nach beste Enstellung. Ich fahre auch schon immer mit 50.

VG Manfred

============================================================================

## Aw: FFB-Einstellungen oder ganz legale Steuertricks

Geschrieben von rdjango - 27.05.2018 18:55 \_\_\_\_\_\_\_\_\_\_\_\_\_\_\_\_\_\_\_\_\_\_\_\_\_\_\_\_\_\_\_\_\_\_\_\_\_

Hallo Seelchen,

was hast du neu installiert? Ganzen Rechner, nur Windows, oder nur GTL?

Gruß

rdjango

============================================================================

#### Aw: FFB-Einstellungen oder ganz legale Steuertricks Geschrieben von seelchen - 27.05.2018 19:05 \_\_\_\_\_\_\_\_\_\_\_\_\_\_\_\_\_\_\_\_\_\_\_\_\_\_\_\_\_\_\_\_\_\_\_\_\_

Alles wurde vor ein paar Monaten neu installiert. Windows 7, GTL. Musste damals Treiber wechseln, weil vorher XP drauf war. Alle Setups weg usw...

Ich merkte schon, da $\tilde{A}Y$  das Fahren sich anders anf $\tilde{A}/4$ hlte. Aber nach einer Pause von  $\rm \AA$ / ber einem Jahr zweifelt man da schon mal an seiner Wahrnehmung.

Und als ich meine alten Zeiten verbessern konnte, dachte ich mir, alles gut... Dem ist nicht so !

@Manfred: Danke f $\tilde{A}/4$ r die Info !

Ich schraub einfach mal  $\tilde{A}/\lambda$ berall rum wo es m $\tilde{A}$ ¶glich ist und schau mal ob ich Besserung erreiche...

============================================================================

#### Aw: FFB-Einstellungen oder ganz legale Steuertricks Geschrieben von Norbert Calenborn - 27.05.2018 19:12

\_\_\_\_\_\_\_\_\_\_\_\_\_\_\_\_\_\_\_\_\_\_\_\_\_\_\_\_\_\_\_\_\_\_\_\_\_

Hi Seelchen, erstmal willkommen zurļck :)

Welche Pedale nutzt du denn? Gibt es eine zusĤtzliche Software zur Feinabstimmung der Hardware? Hast du dir auch bereits im Windows selbst die Controllereinstellungen angeschaut bzw. kalibriert?

============================================================================

#### Aw: FFB-Einstellungen oder ganz legale Steuertricks Geschrieben von seelchen - 27.05.2018 19:34

@Norbert:

Es ist ein Fanatec CSR Wheel EU und die entsprechenden Pedale dazu. War damals das Billigste in deren Programm.

ZusĤtzliche Software ist mir nicht bekannt.

\_\_\_\_\_\_\_\_\_\_\_\_\_\_\_\_\_\_\_\_\_\_\_\_\_\_\_\_\_\_\_\_\_\_\_\_\_

In die Windows-Controller-Einstellungen gehe ich vor jedem GTL-Start, weil sich im Bremspedal-Podi ab und an Staub ansammelt und ich das dort dann am Verhalten merke. Dann wird auch immer gleich kalibriert...

============================================================================

#### Aw: FFB-Einstellungen oder ganz legale Steuertricks

Geschrieben von rdjango - 27.05.2018 22:15 \_\_\_\_\_\_\_\_\_\_\_\_\_\_\_\_\_\_\_\_\_\_\_\_\_\_\_\_\_\_\_\_\_\_\_\_\_

Hi,

offensichtlich hast du deine alte .plr nicht mehr. Erstmal das Bremspedal unter Windows richtig einstellen. Dann in Gtl. Wenn 50% zuviel sind mal auf 20 % einstellen ob das einen Unterschied macht. Dann auch die Totzone mal groÄŸ stellen und sich an brauchbare Werte herantasten.

Ja - und im Setup die Bremskraft auf niedrige Werte wie 80% einstellen - irgendwann muss das Blockieren ia aufhĶren.

Gruß

rdjango

============================================================================

Geschrieben von Andredd1 - 28.05.2018 10:30 \_\_\_\_\_\_\_\_\_\_\_\_\_\_\_\_\_\_\_\_\_\_\_\_\_\_\_\_\_\_\_\_\_\_\_\_\_

Hallo Seelchen,

seelchen schrieb:

....weil sich im Bremspedal-Podi ab und an Staub ansammelt und ich das dort dann am Verhalten merke....

Da hast Du doch schon das Problem, damit wirst Du keine lineare Bremskraft haben. Dr $\tilde{A}$ %cke in der Software mal langsam die Bremse und kontrolliere den Ausschlag des Balkens, auch später nochmal.

Ich habe auch das Fanatec und hatte Ĥhnliches Problem, zu Anfang 100% Gas und nach ein paar Minuten nur ca. 80%. Poti gereinigt und schon lief wieder alles bestens.

Grüße Andre

============================================================================

#### Aw: FFB-Einstellungen oder ganz legale Steuertricks

Geschrieben von seelchen - 28.05.2018 20:50 \_\_\_\_\_\_\_\_\_\_\_\_\_\_\_\_\_\_\_\_\_\_\_\_\_\_\_\_\_\_\_\_\_\_\_\_\_

@Andre: ne ne...das Staubproblem hab ich im Griff...das ist es nicht

@rdjango: hab schon etwas daran rumgespielt und tatsächlich tut sich da was Richtung Besserung :)

Ich frag mich allerdings immer noch, warum ich fr $\tilde{A}/A$ her dieses Problem nicht hatte. Was war fr $\tilde{A}$ <sup>1</sup>/<sub>4</sub> her anders...

Wenn ich mal mehr Zeit zum Probieren habe, mache ich mich mal dran. Im Moment hab ich eine Einstellung gefunden, die einigermassen funzt

Danke an alle :)

============================================================================

### Aw: FFB-Einstellungen oder ganz legale Steuertricks

Geschrieben von dikl - 28.05.2018 21:26 \_\_\_\_\_\_\_\_\_\_\_\_\_\_\_\_\_\_\_\_\_\_\_\_\_\_\_\_\_\_\_\_\_\_\_\_\_

Hallo Seelchen,

ich kenne deine Pedale nicht, sondern kann nur etwas zu den Club Sport Pedals V.1 sagen.

Die Mechanik ist Germaneering, robust und gut zu pflegen. Aber alles was mit Elektrik zu tun hat, ist extrem verbesserungsw $\tilde{A}$ '/ardig.

Alle Drähte vom Gas-/ Kupplungssensor habe ich gegen die Relativbewegung zur (gelöteten!!!) Platine fixiert, mit einem Kabelbinder und einer HeiÄŸklebepistole, nachdem ich beide Sensorplatinen erneuert habe.

Fļr das Bremaspedal habe ich ALLE Kabelverbindungen gegen 'dickere=stabilere' ersetzt. Geht leider nur mit dem LĶtkolben... :ohmy:

Als Ersatz f $\tilde{A}\%$ r den Load Cell habe ich mir die okinalen (Badezimmerwaagensensoren!) Dinger aus China besorgt -Stückpreis 0.40â. → !!!

Seitdem war Ruhe.

Zur ÄceberprÄ1/afung vom Bremspedal und Gaspedal habe ich GTLPD als Software eingesetzt auf einem weiteren Monitor. Mittlerweile habe ich die Pedale ausgetauscht gegen eine andere Firma und benutze als Software DIView, welche auch  $f\tilde{A}$ '4r die CSP geht.

Hier kannst du sofort erkennen, ob die Kabelage gerade wieder herumzickt und den Kabelbruch ankļndigt bzw. das Wackeln an den Steckern, Staub wegpusten oder oder oder wieder notwendig ist.

Eigentlich Schade, das die robuste Konstruktion in der Mechanik von Fanatec nicht in der Elektrik fortgesetzt wurde, auch nicht bei den neuesten, die ich bei einem Bekannten REPARIEREN durfte. Würde keine 10â,¬ im Herstellpreis kosten...

SchmĤlert aber das ErsatzteilgeschĤft und die Kundenzufriedenheit scheint irgendwie egal zu sein. Leider!

Ansonsten kann ich jedem nur empfehlen (nach einer EingewĶhnungszeit) die Logitech Pedale gegen die Fanatec mal auszutauschen. Zumindest die Bremse...:)

SchĶne Grüße dikl

============================================================================

#### Aw: FFB-Einstellungen oder ganz legale Steuertricks

Geschrieben von seelchen - 28.05.2018 23:19 \_\_\_\_\_\_\_\_\_\_\_\_\_\_\_\_\_\_\_\_\_\_\_\_\_\_\_\_\_\_\_\_\_\_\_\_\_

@dikl:

Danke f $\tilde{A}$ ''s die Infol

TatsĤchlich hatte ich die Elektronik bzw. Kabel schon in Verdacht. Denn ein weiteres Problem deutet sich nun langsam an, das schon einmal in der Garantiezeit auftrat. Ab und an schaltet das Wheel zwei statt einen Gang runter.

Die Logitech Pedale wurden schon Ķfters erwĤhnt. Ich mach mich mal auf die Suche, vielleicht kann ich mir die ja mal gebraucht besorgen.

GestĤrkt durch dein mutiges Vorgehen, die MĤngel FanatecÂ's selbst zu beheben, werd ich dann doch mal alles zerlegen und alles genauer anschauen.

So ganz fachfremd bin ich ja nicht.

Also nochmals vielen Dank... :)

============================================================================

Aw: FFB-Einstellungen oder ganz legale Steuertricks

Geschrieben von dikl - 29.05.2018 06:36 \_\_\_\_\_\_\_\_\_\_\_\_\_\_\_\_\_\_\_\_\_\_\_\_\_\_\_\_\_\_\_\_\_\_\_\_\_

Hallo seelchen, Da habe ich etwas miğverstĤndlich ausgedrļckt.

Ich meinte generell, dass jeder mit Logitech Pedalen einmal Fanatec Pedale ausprobieren sollte. Die Bremse von Fanatec mit dem load cell ist schon irgendwie dichter an der Realit¤t und hat mir den SpaŸ an der Simulation deutlich erhĶht.

**Gru**ß dikl

============================================================================

Aw: FFB-Einstellungen oder ganz legale Steuertricks

Geschrieben von seelchen - 29.05.2018 08:42 \_\_\_\_\_\_\_\_\_\_\_\_\_\_\_\_\_\_\_\_\_\_\_\_\_\_\_\_\_\_\_\_\_\_\_\_\_

Ok...verstehe

Die nĤchste Aktion ist ein komplettes Demontieren und optimieren um den Kabelbrļchen und sich lĶsende LĶtstellen auf den Platinen vorzubeugen.

Das macht sicherlich Sinn ;)

============================================================================

Aw: FFB-Einstellungen oder ganz legale Steuertricks Geschrieben von Miki - 21.08.2019 08:59 \_\_\_\_\_\_\_\_\_\_\_\_\_\_\_\_\_\_\_\_\_\_\_\_\_\_\_\_\_\_\_\_\_\_\_\_\_

Da ich ja immer noch am proggen bin und die verschiedenen Wheels austesten muss, meine Frage: Hat hier jemand eine gute PLR f $\tilde{A}$ ¼r die Fanatec ClubSport Base V2, dazu die entsprechenden Einstellungen f $\tilde{A}$ ¼r die Software?

F $\tilde{A}$ ¼r die Logitech g25-g920 ist soweit jetzt alles fertig. Das ganze muss dann noch in die SpeakNShift, IngameHud und StopNGo Software, dann kann ich die Sachen endlich abschlie Ä en und die Setups fertig machen.

Gru**ß** Miki

============================================================================

### Aw: FFB-Einstellungen oder ganz legale Steuertricks

Geschrieben von Heffer - 10.01.2020 17:46 \_\_\_\_\_\_\_\_\_\_\_\_\_\_\_\_\_\_\_\_\_\_\_\_\_\_\_\_\_\_\_\_\_\_\_\_\_

Hallo, als erstes muss ich den Betreibern der Altbierbude und allen die an Gtl mitwirken erstmal ein groÄŸes Lob aussprechen.

Es ist Wahnsinn was aus dem Game noch gemacht wurde und wie aktiv die Community immer noch ist.

Jetzt mal zu meinem Anliegen. Als Wiedereinsteiger nach jahrelanger Pause treibt mich das Force Feedback im Spiel momentan etwas zur Verzweiflung. Nachdem ich wieder gestartet bin hatte mir das Feedback beim ersten fahren,  $\tilde{A}$ <sup>1</sup>/<sub>4</sub> bertrieben gesagt, fast die Hand gebrochen.

Zudem waren die Feedback Effekte auch gar nicht nachvollziehbar. Das Lenkrad schlug unkontrolliert aus oder auch nicht und eine Geradeausfahrt war schier unmĶglich.

Nach einigem rumprobieren habe ich das Feedback im Lenkrad denn so ziemlich runter geregelt. Damit konnte man das Lenkrad zumindest erst einmal gerade halten, aber daf $\tilde{A}/\tilde{A}$ r war das Lenkverhalten jetzt total schwammig und ohne jegliche R $\tilde{A}$ %ckmeldung.

Auf der Suche nach Abhilfe bin ich dann jetzt auf diesen Tread gestoÄŸen. Wie dem auch sei, ich muss mich mal bei den Einträgen auf Seite 1 durcharbeiten wenn ich Zeit habe und dann mal versuchen ob ich damit etwas hinkriege.

Was ich mich jetzt jedoch noch frage, muss ich bei dem Lenkrad selbst noch irgendetwas einstellen oder regeln? Ich habe ein Fanatec CSR Racing Wheel, bei diesem kann man ja direkt am Lenkrad, ohne ein Programm oder PC nutzen zu m $\tilde{A}$ <sup>1</sup>/4ssen, diverse Force Feedback Effekte ver $\tilde{A}$ ¤ndern.

Und hier habe ich die Feedbackst Ĥrke mal einfach stumpf ziemlich weit runter geregelt. ich kann es natürlich auch wieder hochdrehen wenn in Gtl vielleicht was brauchbares eingestellt ist, aber das kann es dann ja noch nicht gewesen sein.

Habt ihr dazu vielleicht noch irgendwelche Erfahrungen oder Tipps f $\tilde{A}/T$ r mich, wie ich das handhaben sollte?

Danke schon mal...

Greetz Karsten

============================================================================

### Aw: FFB-Einstellungen oder ganz legale Steuertricks

Geschrieben von rdjango - 10.01.2020 18:48 \_\_\_\_\_\_\_\_\_\_\_\_\_\_\_\_\_\_\_\_\_\_\_\_\_\_\_\_\_\_\_\_\_\_\_\_\_

Hallo,

und willkommen auf der Bude bzw. zur $\tilde{A}/(ck)$ :)

als erstes - hast du den Haken bei Effekte umkehren gesetzt? Das klingt so als wäre das nicht der Fall - kein Geradeauslauf irrwitzige Ausschläge usw.

Ansonsten im Spiel und am Wheel 100% - das ist Lastwagen ohne Servolenkung :lol:

Wenn du nur eine Sim fährst ist es wahrscheinlich komfortabler die Einstellungen am Lenkrad vorzunehmen. Bei

mehreren Sims verliert man leicht den Äœberblick, weshalb ich die Einstellung lieber im Spiel mache. Ist aber auch Geschmackssache.

Probier halt diverse Kombis aus, was dir besser passt.

**Gruß** 

rdjango

============================================================================

### Aw: FFB-Einstellungen oder ganz legale Steuertricks

Geschrieben von MichaelE39 - 10.01.2020 18:59 \_\_\_\_\_\_\_\_\_\_\_\_\_\_\_\_\_\_\_\_\_\_\_\_\_\_\_\_\_\_\_\_\_\_\_\_\_

Hallo,

auch von mir willkommen zur $\tilde{A}/(ck.)$ 

Als Anhang einmal der FFB Bereich von meiner PLR Datei, ist von einer CSL Elite Wheelbase.

So als Anregung was ich angepasst habe, nicht nur die reine Stärke, sondern auch das eigentliche FFB Verhalten. http://www.altbierbude.de/images/fbfiles/files/CSL\_FFB.txt

============================================================================

## Aw: FFB-Einstellungen oder ganz legale Steuertricks

Geschrieben von Heffer - 12.01.2020 21:34 \_\_\_\_\_\_\_\_\_\_\_\_\_\_\_\_\_\_\_\_\_\_\_\_\_\_\_\_\_\_\_\_\_\_\_\_\_

GroÄŸartig, herzlichen Dank! Es ist ein Unterschied wie Tag und Nacht...

Allerdings habe ich noch ein paar weiterf $\tilde{A}/\lambda$ hrende  $\tilde{A}$ "nderungen gemacht...

Fļr den Fall das in ein paar Tagen noch so ein alter Sack zwecks Hilfe hier ankommt und das hier liest, fasse ich mal kurz zusammen... :lol:

Als erstes habe ich die Firmware des Lenkrades aktualisiert.

Danach habe ich die Einstellungen im Lenkrad selbst geĤndert. Insbesondere Spring setting und Damper setting auf OFF gestellt, dies war vor dem Update nicht möglich und wie ich anderswo gelesen habe, hat es so ziemlich elemtare Auswirkungen!

Die Einstellung auf OFF hat das FF stark geĤndert, ab da an hat es sich schon ganz gut angefļhlt.

Die FF-Effekte im Game selbst hatte ich vorher schon umgekehrt, da hatte ich mich noch dran erinnert das dadurch diese AusschlĤge resultierten.

Jetzt hatte ich die SSPS-Lenkhilfe im Game noch auf 0 gestellt und die Empfindlichkeit des Lenkrades steht momentan auf 25.

Dann habe ich noch die .PLR Datei angepasst, nach eurer Textdatei und jetzt ist es eine Offenbarung... :lol:

Ein ganz anderes Fahren ....

Bisher bin ich nur mit dem frontgetriebene Mini gefahren, jetzt komme ich auch mit den anderen Wagen zurecht, mit den meisten jedenfalls... :whistle:

Ich sag schonmal vielen Dank und wir sehen uns auf der Strecke.... (vielleicht.... :whistle: )

Greetz

Karsten http://www.altbierbude.de/images/fbfiles/images/Anleitung.JPG

============================================================================

Geschrieben von rdjango - 12.01.2020 21:53 \_\_\_\_\_\_\_\_\_\_\_\_\_\_\_\_\_\_\_\_\_\_\_\_\_\_\_\_\_\_\_\_\_\_\_\_\_

\_\_\_\_\_\_\_\_\_\_\_\_\_\_\_\_\_\_\_\_\_\_\_\_\_\_\_\_\_\_\_\_\_\_\_\_\_

\_\_\_\_\_\_\_\_\_\_\_\_\_\_\_\_\_\_\_\_\_\_\_\_\_\_\_\_\_\_\_\_\_\_\_\_\_

Hallo,

gratuliere und cu on track B)

Reinhold

============================================================================

Aw: FFB-Einstellungen oder ganz legale Steuertricks Geschrieben von zapata - 20.11.2020 17:20

Hallo zusammen,

ich bin wieder hier. Neuer Rechner, neues Windows (10), gleiche Hardware: Fanatec clubsport Pedale V2, T500 Shifter und Fanatec GTR3 RS V2 Lenkrad. Und genau letzteres macht Probleme. Ich bekomme einfach keine gute \*.plr hin, die mir anstĤndiges Fahren erlaubt, so wie ich das von fr $\tilde{A}$ <sup>1</sup>her unter  $\tilde{A}$ <sup>n</sup> alteren Windows erlebt und geliebt hatte. Kann mir bitte Jemand seine aktuellen Lenkradeinstellungen f $\tilde{A}/\pi$ s GT3 RS V2 unter Windows 10 zur Verf $\tilde{A}/\pi$ gung stellen? Ich verzweifle langsam. Bitte, falls m $\tilde{A}$ ¶glich, auch die Einstellungen am Wheel direkt.

Vielen Dank! **Gru**AŸ Wolfgang

============================================================================

Aw: FFB-Einstellungen oder ganz legale Steuertricks Geschrieben von 73mcclure - 21.11.2020 12:13

moin,bin zwar auch noch auf der suche,aber momentan mit der cs 2,5 base am hub eingestellt: sen-900 ff-50 sho-off abs-off dri- -05 for-90 spr-90 dpr-off brf-100 fei-000 ffb im spiel auf max. is fahrbar, aber f $\tilde{A}$ 1/4r tipps w $\tilde{A}$ ¤r ich auch dankbar: dry: kurbelnde gr $\tilde{A}$ <sup>1</sup>/4 sse, jo

============================================================================

#### Aw: FFB-Einstellungen oder ganz legale Steuertricks Geschrieben von Mikaw258 - 21.11.2020 12:57

.....Effekte umkehren im Spiel....und sĤmtliche Einstellungen welche das Lenkrad zentrieren wollen....ausschalten....bestimmt schon gemacht...wird aber vielleicht oft vergessen.....

Lg MW

\_\_\_\_\_\_\_\_\_\_\_\_\_\_\_\_\_\_\_\_\_\_\_\_\_\_\_\_\_\_\_\_\_\_\_\_\_

============================================================================

Geschrieben von zapata - 21.11.2020 13:26 \_\_\_\_\_\_\_\_\_\_\_\_\_\_\_\_\_\_\_\_\_\_\_\_\_\_\_\_\_\_\_\_\_\_\_\_\_

Super, danke ...erstmal. Eine \*plr wäre jetzt noch perfekt. DANKE

Aw: FFB-Einstellungen oder ganz legale Steuertricks

============================================================================

Geschrieben von BladeRunner74 - 21.11.2020 18:29 \_\_\_\_\_\_\_\_\_\_\_\_\_\_\_\_\_\_\_\_\_\_\_\_\_\_\_\_\_\_\_\_\_\_\_\_\_

Hi, hier mal meine. Benutze CSW 1.5 Gruß BR74 http://www.altbierbude.de/images/fbfiles/files/csw\_1\_ffb.txt

============================================================================

Aw: FFB-Einstellungen oder ganz legale Steuertricks Geschrieben von zapata - 22.11.2020 10:25 \_\_\_\_\_\_\_\_\_\_\_\_\_\_\_\_\_\_\_\_\_\_\_\_\_\_\_\_\_\_\_\_\_\_\_\_\_

Halle BR74, vielen Dank! Ich werd's sehr bald ausprobiern.

Aw: FFB-Einstellungen oder ganz legale Steuertricks Geschrieben von Giancarlo T. - 22.11.2020 16:21

============================================================================

Ola Zapata !!! :woohoo:

Na auch wieder zurļck gefunden ?: lol:

\_\_\_\_\_\_\_\_\_\_\_\_\_\_\_\_\_\_\_\_\_\_\_\_\_\_\_\_\_\_\_\_\_\_\_\_\_

Freu mich Allerdings wirds mit fahren gerade nix. Meine Kids haben mein G25 getĶtet. Haben drann rum gespielt:( Jetzt muss ich erstmal aufr $\tilde{A}$ 1/4sten und das zu einem ung $\tilde{A}$ 1/4nstigen Zeitpunkt :pinch:

Egal, hoffentlich bis bald:)

============================================================================

Aw: FFB-Einstellungen oder ganz legale Steuertricks

Geschrieben von rdjango - 22.11.2020 16:56 \_\_\_\_\_\_\_\_\_\_\_\_\_\_\_\_\_\_\_\_\_\_\_\_\_\_\_\_\_\_\_\_\_\_\_\_\_

Hi,

Ja ja die b $\tilde{A}$ ¶sen Buben :lol: . Manchmal geht ja auch noch ne Reparatur, grad beim G25.

**Gruß** 

Reinhold

============================================================================

#### Aw: FFB-Einstellungen oder ganz legale Steuertricks Geschrieben von zapata - 23.11.2020 10:49

Hallo Giancarlo, leider habe ich zu viele Probleme seit Umr $\tilde{A}$ /astung auf Win 10... das wird noch etwas dauern, aber ich freue mich sehr! **Gruß** Wolfgang

============================================================================

#### Aw: FFB-Einstellungen oder ganz legale Steuertricks

Geschrieben von senninho - 29.12.2020 14:00 \_\_\_\_\_\_\_\_\_\_\_\_\_\_\_\_\_\_\_\_\_\_\_\_\_\_\_\_\_\_\_\_\_\_\_\_\_

\_\_\_\_\_\_\_\_\_\_\_\_\_\_\_\_\_\_\_\_\_\_\_\_\_\_\_\_\_\_\_\_\_\_\_\_\_

Hallo zusammen!

Hat vielleicht jemand ne plr f $\tilde{A}/T$ n G29? Hab die letzten Tage probiert und probiert, aber kein zufriedenstellendes FFB hinbekommen.

Mir geht's dabei nicht um die Vibrationen sondern nur darum, das ich beim lenken einen Gegendruck sp $\tilde{A}$ /<sub>4</sub>re.

============================================================================

#### Aw: FFB-Einstellungen oder ganz legale Steuertricks

Geschrieben von franks - 29.12.2020 18:31 \_\_\_\_\_\_\_\_\_\_\_\_\_\_\_\_\_\_\_\_\_\_\_\_\_\_\_\_\_\_\_\_\_\_\_\_\_

Hi,

ich hoffe die Excel-Tabelle kommt hier an.

leider nein ....

============================================================================

#### Aw: FFB-Einstellungen oder ganz legale Steuertricks

Geschrieben von franks - 29.12.2020 18:33 \_\_\_\_\_\_\_\_\_\_\_\_\_\_\_\_\_\_\_\_\_\_\_\_\_\_\_\_\_\_\_\_\_\_\_\_\_

Hi,

anbei alle Einstellungen, die ich so hatte in den letzten 10 Jahren, auch eine fļr ein G29, und auch die ErklĤrungen zu den Einstellungen/Wirkungen.

Wenn Du in die erste Spalte (D)eine \*.plr kopierst, nat $\tilde{A}$ '/arlich nur genau den FFB-Abschnitt, dann zieht sich die Excel Deine Zahlenwerte in die zweite Spalte, da sind Formeln hinterlegt. Den Inhalt der zweiten Spalte solltest Du dann zur Archivierung in eine beliebige Spalte kopieren. So kannst Du Einstellungen direkt nebeneinander vergleichen und wirklich "FFB-Entwicklung" betreiben.

Gr $\tilde{A}$ <sup>'</sup> $\tilde{A}$  $\tilde{Y}$ e - nach langer Zeit mal wieder - an alle hier ;-) Kommt gut rein und bleibt gesund ! Frank

http://www.altbierbude.de/images/fbfiles/files/FFB\_2018.zip

============================================================================

#### Aw: FFB-Einstellungen oder ganz legale Steuertricks Geschrieben von 00schneider - 29.12.2020 20:06

Wenn du die Effekte umkehrst, in den Steuerungseinstellungen, hast du Gegendruck ohne Ende.

============================================================================

Forum - Altbierbude - Altbierbude - Dein freundlicher GTL-Server FireBoard-Forum-Version: 1.0.4 Generiert: 8 May, 2024, 11:10

\_\_\_\_\_\_\_\_\_\_\_\_\_\_\_\_\_\_\_\_\_\_\_\_\_\_\_\_\_\_\_\_\_\_\_\_\_

Geschrieben von senninho - 30.12.2020 12:05 \_\_\_\_\_\_\_\_\_\_\_\_\_\_\_\_\_\_\_\_\_\_\_\_\_\_\_\_\_\_\_\_\_\_\_\_\_

Ein groğes DankeschĶn an alle die mir prompt ihre Hilfe angeboten haben.

============================================================================

Aw: FFB-Einstellungen oder ganz legale Steuertricks

Geschrieben von Heizen Ltf - 30.12.2020 18:53 \_\_\_\_\_\_\_\_\_\_\_\_\_\_\_\_\_\_\_\_\_\_\_\_\_\_\_\_\_\_\_\_\_\_\_\_\_

@senninho

Haste f $\tilde{A}/\tilde{A}$ r dich denn ne einigermassen gute Einstellung gefunden?

Gruss Patrick

============================================================================

#### Aw: FFB-Einstellungen oder ganz legale Steuertricks

Geschrieben von senninho - 30.12.2020 19:31 \_\_\_\_\_\_\_\_\_\_\_\_\_\_\_\_\_\_\_\_\_\_\_\_\_\_\_\_\_\_\_\_\_\_\_\_\_

#### @Heizen Ltf

Es ist schon besser, aber ich probiere noch rum. Sollten die Lenkbewegungen nicht eigentlich synchron sein? Also wenn ich z.b. 90 Grad nach links lenke, sollte da nicht auch das virtuelle Lenkrad in der Cockpitansicht 90 Grad nach links stehen?

============================================================================

#### Aw: FFB-Einstellungen oder ganz legale Steuertricks

Geschrieben von Heizen Ltf - 30.12.2020 19:55 \_\_\_\_\_\_\_\_\_\_\_\_\_\_\_\_\_\_\_\_\_\_\_\_\_\_\_\_\_\_\_\_\_\_\_\_\_

Das funktioniert so bei GTL leider nicht. FĤhrt man 900° wird das Lenkrad in der Cockpitsicht nie synchron sein. Da kannste im Setup am Lenkeinschlag drehen wie du willst. Da mich das auch immer gestĶrt hat hab ich das Lenkrad/Fahrer ausgeblendet.

Gr $\tilde{A}$ <sup>1</sup>/4sse Patrick

============================================================================

#### Aw: FFB-Einstellungen oder ganz legale Steuertricks

Geschrieben von Manfred Haupenthal - 30.12.2020 20:15 \_\_\_\_\_\_\_\_\_\_\_\_\_\_\_\_\_\_\_\_\_\_\_\_\_\_\_\_\_\_\_\_\_\_\_\_\_

Bei 270 Grad Lenkwinkel im Profiler sind beide Lenkräder synchron. Ich fahre so schon seit GPL Zeiten, auch wenn mein Lenkrad 1080 Grad kann.

Gru**ß** Manfred

============================================================================

# Aw: FFB-Einstellungen oder ganz legale Steuertricks

Geschrieben von senninho - 30.12.2020 20:28 \_\_\_\_\_\_\_\_\_\_\_\_\_\_\_\_\_\_\_\_\_\_\_\_\_\_\_\_\_\_\_\_\_\_\_\_\_

Ah, okay. Werd ich spĤter direkt mal Ĥndern.

#### DankeschĶn!

============================================================================

Geschrieben von nytefly - 12.03.2021 12:17 \_\_\_\_\_\_\_\_\_\_\_\_\_\_\_\_\_\_\_\_\_\_\_\_\_\_\_\_\_\_\_\_\_\_\_\_\_

#### Hallo, ich gr $\tilde{A}$ ¼ $\tilde{A}$ Ÿe alle Steuerberater :)

Bis vor Kurzem bin ich mit meinem alten Logitech Driving Force Pro gefahren. Das war schon etliche Male geflickt, hat aber immer noch brav seinen Dienst verrichtet. Vor ein paar Tagen hat mir ein Freund wegen Hobbyaufgabe sein Eigenbau – Rig mit allem drum und dran geschenkt. Bei dem verbauten Lenkrad handelt es sich um das Thrustmaster T GT. Die nĶtigen Treiber (Win7 64bit) habe ich mir von der Herstellerdeite heruntergeladen und installiert. Fluppt alles korrekt.

Fļr mein altes Wheel hatte ich eine modifizierte PLR – Datei finden und herunterladen kĶnnen. Das hat das Fahren definitiv auf eine andere Ebene gehoben.

Meine zwei Fragen wĤren:

1- gibt es auch  $f\tilde{A}/4r$  das T GT modifizierte PLRs?

2- Nachdem ich nur das Wheel getauscht habe, benutzt das neue in GTL die vorhandene PLR von meinem Logitech oder ist an der Stelle von GTL eine neue originale PLR – Datei erstellt worden?

Irgendwo habe ich im Netz gelesen, da ğ diese Dinge fļr alle T – Modelle von Thrustmaster kompatibel sind, zumindest die Treiber.

Ich kann mir vorstellen, dağ hier einige Fahrer das gleiche Lenkrad benutzen und wĤre fļr ein paar RatschlĤge sehr dankbar.

LG Achim

============================================================================

### Aw: FFB-Einstellungen oder ganz legale Steuertricks

Geschrieben von Fritzx - 12.03.2021 12:21 \_\_\_\_\_\_\_\_\_\_\_\_\_\_\_\_\_\_\_\_\_\_\_\_\_\_\_\_\_\_\_\_\_\_\_\_\_

Moin, die plr ist immer noch dieselbe nur das Lenkrad reagiert uaf die Einstellungen anders. Ich bin sowohl mitdem Porsche GT3 lenkrad als auch dem CSL Elite die Einstellungen gefahren die hier weiter oben im Thread waren. Schau mal so 4 Jahre r $\tilde{A}$ %ckw $\tilde{A}$ ¤rts. Ich sehe auch gleich nochmal nach

============================================================================

### Aw: FFB-Einstellungen oder ganz legale Steuertricks

Geschrieben von rdjango - 12.03.2021 13:14 \_\_\_\_\_\_\_\_\_\_\_\_\_\_\_\_\_\_\_\_\_\_\_\_\_\_\_\_\_\_\_\_\_\_\_\_\_

Moin,

such mal nach t500 oder t300 oder tx hier das dļrfte erstmal passen. Ansonsten hast du einen sehr groÄŸzļgigen Freund das t gt ist eins der Spitzenmodelle von thrustmaster. Da ist dann mit Feintuning sicher noch etwas zu machen.

**Gruß** 

Reinhold

============================================================================

### Aw: FFB-Einstellungen oder ganz legale Steuertricks

Geschrieben von nytefly - 12.03.2021 13:51 \_\_\_\_\_\_\_\_\_\_\_\_\_\_\_\_\_\_\_\_\_\_\_\_\_\_\_\_\_\_\_\_\_\_\_\_\_

@ Fritzx:

Vielen Dank f $\tilde{A}\$ t den Hinweis, es m $\tilde{A}\tilde{A}\tilde{A}$  ten 5 Jahre gewesen sein, habe mal zur $\tilde{A}\tilde{A}$ ckgebl $\tilde{A}$ ¤ttert :) Auf jeden Fall habe ich eines voher schon richtig gemacht, ich habe das HĤkchen rausgenommen bei der Umkehrung der Effekte. Mein Logitech brauchte das, mein neues Wheel nicht.

Es wundert mich dann schon, da Ä Ÿ das Fahrgef ļhl mit der -fļr das DFP modifizierten- plr an sich recht gut ist. Damit kann ich nun nĤmlich auch "schwierigere" Fahrzeuge wie die LM55 steuern. Vielleicht sollte ich es einfach so lassen, wi es ist. :) Bei uns in der Eifel gibt es einen Spruch, der besagt, man solle der Kuh nicht zu weit in den A.... greifen. Auf jeden Fall habe ich wieder was dazugelernt. :) Nochmal merci f $\tilde{A}$ 1/4r deine Hilfe!

@rdjango:

Das bestĤtigt, was ich gelesen habe und ich werde es auf jeden Fall mal checken. Auch dir recht herzlichen Dank!

Gruß Achim

============================================================================

#### Aw: FFB-Einstellungen oder ganz legale Steuertricks

Geschrieben von rdjango - 12.03.2021 14:29 \_\_\_\_\_\_\_\_\_\_\_\_\_\_\_\_\_\_\_\_\_\_\_\_\_\_\_\_\_\_\_\_\_\_\_\_\_

Moin Achim,

kopier dir deine plr irgendwo hin, dann kannst experimentieren bis der Arm nicht mehr rausgeht B) einmal zurļckkopieren und alles ist wie vorher.

Und ja - ich bin vom G27 auf die 300er Serie umgestiegen - der Unterschied war deutlich zu sp $\tilde{A}/\tilde{A}$ ren, viel sanfter oder besser "smoother" (arrrg) also feinf $\tilde{A}$ '/<sub>4</sub>hliger. Viel Spa $\tilde{A}$  abei.

**Gru**AŸ

Reinhold

============================================================================

Aw: FFB-Einstellungen oder ganz legale Steuertricks Geschrieben von nytefly - 12.03.2021 16:44

:woohoo: :lol: :lol: :lol:

\_\_\_\_\_\_\_\_\_\_\_\_\_\_\_\_\_\_\_\_\_\_\_\_\_\_\_\_\_\_\_\_\_\_\_\_\_

============================================================================